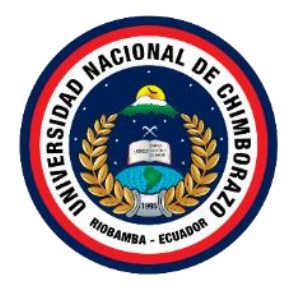

# **UNIVERSIDAD NACIONAL DE CHIMBORAZO FACULTAD DE INGENIERÍA CARRERA DE INGENIERÍA EN TECNOLOGÍAS DE LA INFORMACIÓN**

**Título**

# **IMPLEMENTACIÓN DE UNA APLICACIÓN WEB PARA LA GESTIÓN ADMINISTRATIVA, COMERCIAL Y TÉCNICA DE LA EMPRESA RIONET SERVICIOS DE TELECOMUNICACIONES S.A**

**Trabajo de Titulación para optar al título de Ingeniero en Tecnologías de la Información**

> **Autores: Brito Tapia Luis Eduardo Rodríguez Ocaña Marco Israel**

**Tutor: MsC. Diego Marcelo Reina Haro**

**Riobamba, Ecuador.** *2023*

## **DECLARATORIA DE AUTORÍA**

<span id="page-2-0"></span>Nosotros, Luis Eduardo Brito Tapia y Marco Israel Rodríguez Ocaña, con cédula de ciudadanía 0604339044 y 0604194258, autores del trabajo de investigación titulado: Implementación de una aplicación Web para la gestión administrativa, comercial y técnica de la empresa Rionet Servicios de Telecomunicaciones S.A., certifico que la producción, ideas, opiniones, criterios, contenidos y conclusiones expuestas son de mí exclusiva responsabilidad.

Asimismo, cedo a la Universidad Nacional de Chimborazo, en forma no exclusiva, los derechos para su uso, comunicación pública, distribución, divulgación y/o reproducción total o parcial, por medio físico o digital; en esta cesión se entiende que el cesionario no podrá obtener beneficios económicos. La posible reclamación de terceros respecto de los derechos de autor (a) de la obra referida, será de mi entera responsabilidad; librando a la Universidad Nacional de Chimborazo de posibles obligaciones.

En Riobamba, 03 de octubre de 2023.

\_\_\_\_\_\_\_\_\_\_\_\_\_\_\_\_\_\_\_\_\_\_\_\_\_\_\_ Luis Eduardo Brito tapia C.I: 0604339044

\_\_\_\_\_\_\_\_\_\_\_\_\_\_\_\_\_\_\_\_\_\_\_\_\_\_\_

Marco Israel Rodríguez Ocaña C.I: 0604194258

#### DICTAMEN FAVORABLE DEL PROFESOR TUTOR

<span id="page-3-0"></span>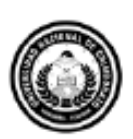

Dirección Académica VICERRECTORADO ACADÉMICO

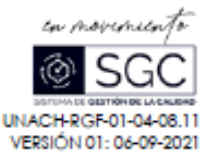

#### ACTA FAVORABLE - INFORME FINAL DEL TRABAJO DE INVESTIGACIÓN

En la Ciudad de Riobamba, a los veinte días del mes de octubre del 2023 luego de haber revisado el Informe Final del Trabajo de Investigación presentado por los estudiantes Luis Eduardo Brito Tapia con CC: 0604339044 y Marco Israel Rodríguez Ocaña con CC: 0604194258, de la carrera Tecnologías de la Información y dando cumplimiento a los criterios metodológicos exigidos, se emite el ACTA FAVORABLE DEL INFORME FINAL DEL TRABAJO DE INVESTIGACIÓN fítulado "IMPLEMENTACIÓN DE UNA APLICACIÓN WEB PARA LA GESTIÓN ADMINISTRATIVA, COMERCIAL Y TÉCNICA DE LA EMPRESA RIONET SERVICIOS DE TELECOMUNICACIONES S.A", por lo tanto se autoriza la presentación del mismo para los trámites pertinentes.

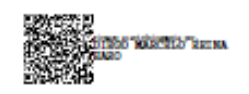

Mgs. Diego Reina **TUTOR** 

Campus Norte | Av. Antonio José de Sucre, Km 1 % via a Guano | Teléfonos: (593-3) 3730880 - Ext.: 1255

#### **CERTIFICADO DE LOS MIEMBROS DEL TRIBUNAL**

<span id="page-4-0"></span>Quienes suscribimos, catedráticos designados Miembros del Tribunal de Grado para la evaluación del trabajo de investigación Implementación de una aplicación web para la gestión Administrativa, Comercial y Técnica de la empresa RioNet Servicios de Telecomunicaciones S.A presentado por Luis Eduardo Brito Tapia, con cédula de identidad número 060433904-4 y Marco Israel Rodriguez Ocaña con cédula de identidad 060419425-8, bajo la tutoría del MsC. Diego Marcelo Reina Haro; certificamos que recomendamos la APROBACIÓN de este con fines de titulación. Previamente se ha evaluado el trabajo de investigación y escuchada la sustentación por parte de sus autores; no teniendo más nada que observar.

De conformidad a la normativa aplicable firmamos, en Riobamba a los 10 días del mes de noviembre de 2023.

Hugo Paz, Dr. PRESIDENTE DEL TRIBUNAL DE GRADO

Pamela Buñay, Mgs. MIEMBRO DEL TRIBUNAL DE GRADO

Cinco

Ximena Quintana, PhD. MIEMBRO DEL TRIBUNAL DE GRADO

## **CERTIFICADO ANTIPLAGIO**

<span id="page-5-0"></span>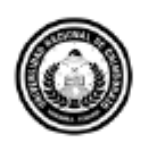

Dirección Académica VICERRECTORADO ACADÉMICO

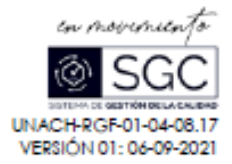

# **CERTIFICACIÓN**

Que, Luis Eduardo Brito Tapia con CC: 0604339044 y Marco Israel Rodríguez Ocaña con CC: 0604194258, estudiantes de la Carrera Ingenieria en Tecnologías de la Información, Facultad de Ingeniería; ha trabajado bajo mi tutoría el trabajo de investigación titulado " IMPLEMENTACIÓN DE UNA APLICACIÓN WEB PARA LA GESTIÓN ADMINISTRATIVA, COMERCIAL Y TÉCNICA DE LA EMPRESA RIONET SERVICIOS DE TELECOMUNICACIONES S.A", cumple con el 6 %, de acuerdo al reporte del sistema Anti plagio URKUND, porcentaje aceptado de acuerdo a la reglamentación institucional, por consiguiente autorizo continuar con el proceso.

Riobamba, 20 de octubre de 2023

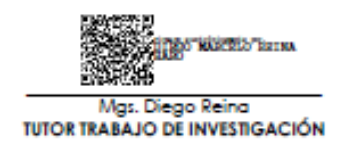

Campus Norte | Av. Antonio José de Sucre, Km 1 1/2 via a Gueno | Teléfonos: (593-3) 3730880 - Ext: 1255

## **DEDICATORIA**

<span id="page-6-0"></span>Con profundo amor y gratitud, dedico esta tesis a los seres que han sido mi faro y mi refugio: mi entrañable abuelito, mi amada madre, mi valiente padre, mi querida hermana y toda mi familia. Vuestra presencia y apoyo han sido mi fortaleza en este camino de aprendizaje.

A mi abuelito, cuyos valores y sabiduría han sido mi guía constante, le dedico este logro con admiración. Tu amor y consejos han sido un regalo invaluable en mi vida.

A mi madre, cuyo amor incondicional y sacrificio han sido mi inspiración, le dedico esta tesis con cariño. Tu ejemplo de perseverancia me impulsa a alcanzar mis metas.

A mi padre, cuya valentía y apoyo han sido mi motor, le dedico este logro con gratitud. Tu aliento constante ha sido mi fuerza para superar desafíos.

A mi hermana, cuyo cariño y complicidad son tesoros, le dedico esta tesis con alegría. Nuestra conexión me recuerda la importancia de los lazos familiares.

A mi familia en su conjunto, cuyo amor y unidad son mi refugio, les dedico esta tesis como símbolo de nuestra unión. Cada logro es compartido y este es fruto de nuestra fuerza colectiva.

En esta dedicatoria, entrelazo los afectos y apoyos de cada uno de ustedes para expresar mi gratitud. Esta tesis es un tributo a vuestro amor y a la importancia de la familia en mi camino.

#### **Luis Eduardo Brito Tapia**

A mis padres y hermanos, su dedicación inquebrantable y su amor infinito han sido las fuerzas impulsoras que me han impulsado a este logro. Cada paso en este camino ha estado marcado por su ejemplo y amabilidad.

Este éxito no sólo me pertenece a mí, sino a todos nosotros. Estoy agradecido por su inspiración y por creer en mí cuando mis propias dudas amenazaban con descarrilarme.

A mis respetados maestros, mi camino académico ha estado iluminado por la riqueza de sus conocimientos y su evidente dedicación. Cada lección que hemos aprendido juntos y cada obstáculo que hemos superado con su guía me ha ayudado a crecer.

Agradezco su paciencia y compromiso con mi educación. No sólo me han enseñado con el ejemplo, sino que también me han inculcado el valor del aprendizaje permanente.

A mi querida novia Erika Astudillo, su inquebrantable apoyo y comprensión han sido mi apoyo en medio de las pruebas académicas. Gracias por acompañarme en cada etapa, celebrar mis éxitos y apoyarme en los momentos difíciles.

Tu amor ha sido mi fuente más poderosa de motivación y alegría. Este logro también es tuyo.

#### **Marco Israel Rodríguez Ocaña**

## **AGRADECIMIENTO**

<span id="page-8-0"></span>En este momento culminante, quiero expresar mi sincero agradecimiento a la Universidad Nacional de Chimborazo y a los excelentes profesores que han sido fundamentales en mi travesía académica. Esta institución ha sido más que un lugar de estudio; ha sido un hogar intelectual donde he encontrado oportunidades, desafíos y crecimiento.

A la Universidad Nacional de Chimborazo, mi gratitud por brindarme un entorno propicio para expandir mis horizontes y perseguir mis sueños. Desde sus programas académicos hasta sus recursos y comunidad vibrante, cada componente ha contribuido a mi desarrollo personal y profesional.

A los excepcionales profesores, mi reconocimiento por su dedicación y pasión por la enseñanza. Vuestras lecciones trascienden el aula, impactando en mi visión del mundo y fomentando un amor perdurable por el aprendizaje. Vuestras orientaciones y mentoría han sido cruciales en mi formación, guiándome hacia el entendimiento y la excelencia.

Este logro no sería posible sin la guía y el apoyo de esta universidad y sus profesores. Es con profundo agradecimiento que dedico mi tesis a esta institución que ha dejado una marca imborrable en mi camino educativo. Mi futuro está iluminado por la influencia de la Universidad Nacional de Chimborazo y sus profesores excepcionales.

#### **Luis Eduardo Brito Tapia**

Expreso mi más profundo agradecimiento a la Universidad Nacional de Chimborazo por otorgarme la oportunidad de llevar a cabo mi educación superior. Esta institución ha sido más que un simple lugar para estudiar; ha sido un lugar donde he adquirido conocimientos, forjado amistades y he abierto el camino para mi crecimiento personal y profesional. La dedicación de esta institución ha sido esencial en mi proceso de formación académica.

Me gustaría agradecer también a todos mis maestros, cuya instrucción, orientación y dedicación han sido pilares fundamentales en mi carrera educativa. Sus lecciones han trascendido el aula, dejando una huella significativa en mí, su dedicación, paciencia y pasión por enseñar han dejado una huella imborrable en mi camino educativo.

Cada lección impartida, cada consejo brindado, ha contribuido no solo a mi desarrollo académico, sino también a mi desarrollo como ser humano.

Este hito no habría sido alcanzado sin el respaldo y la motivación brindados por esta respetada institución educativa y su destacado claustro de profesores. Portando no solo el conocimiento académico, sino también los principios y la ética que han sido inculcados en mí a lo largo de estos años.

#### **Marco Israel Rodríguez Ocaña**

# ÍNDICE GENERAL

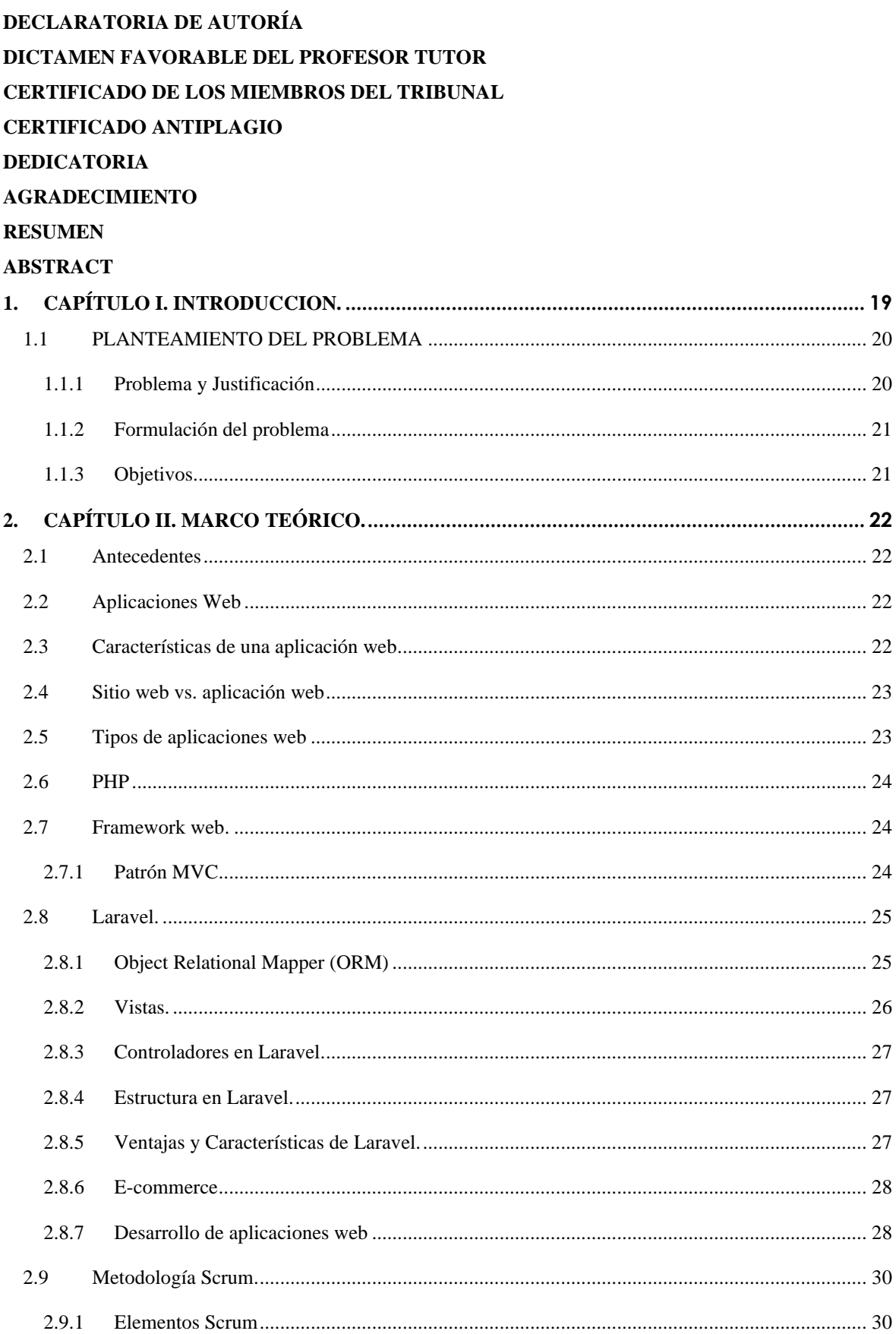

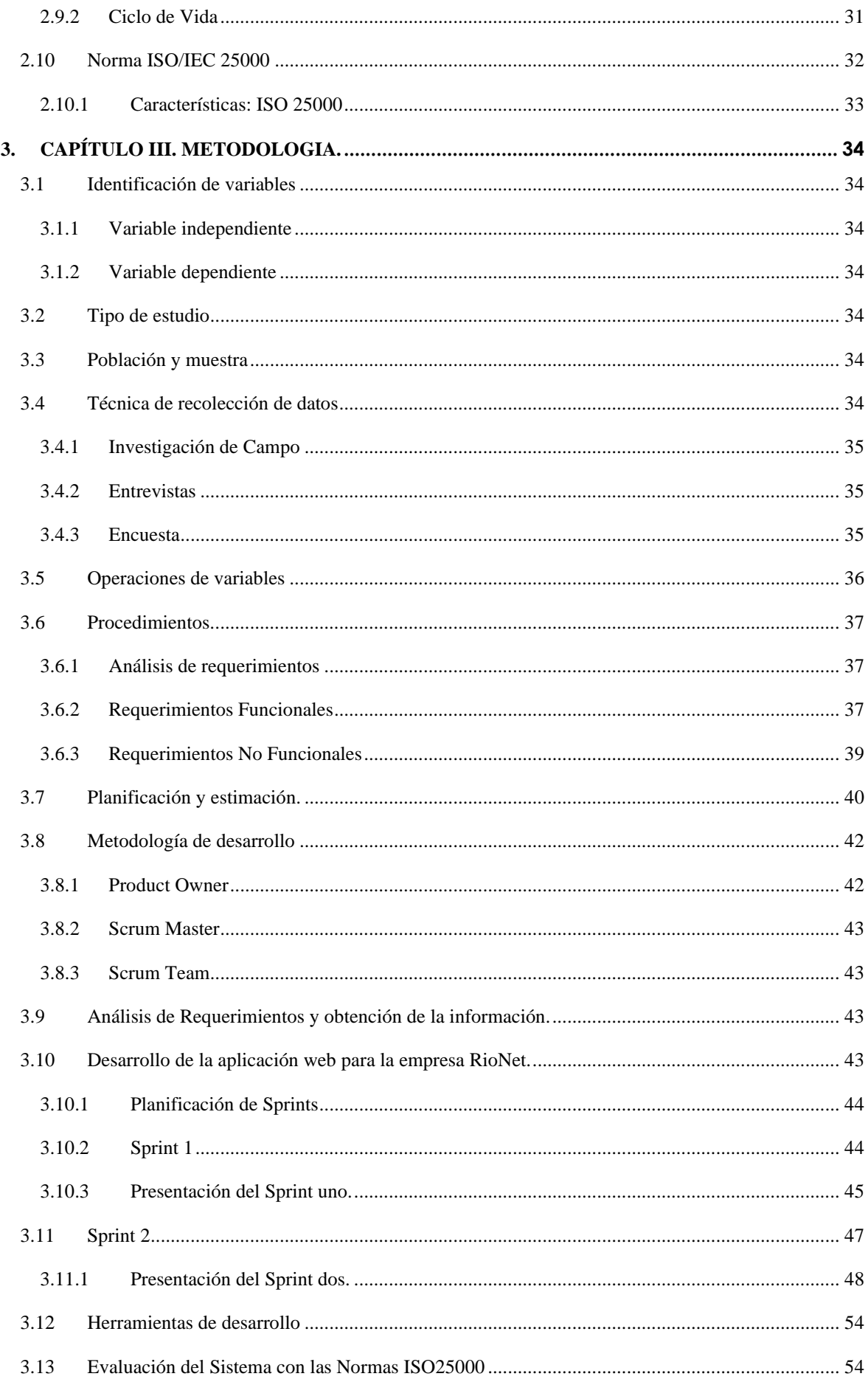

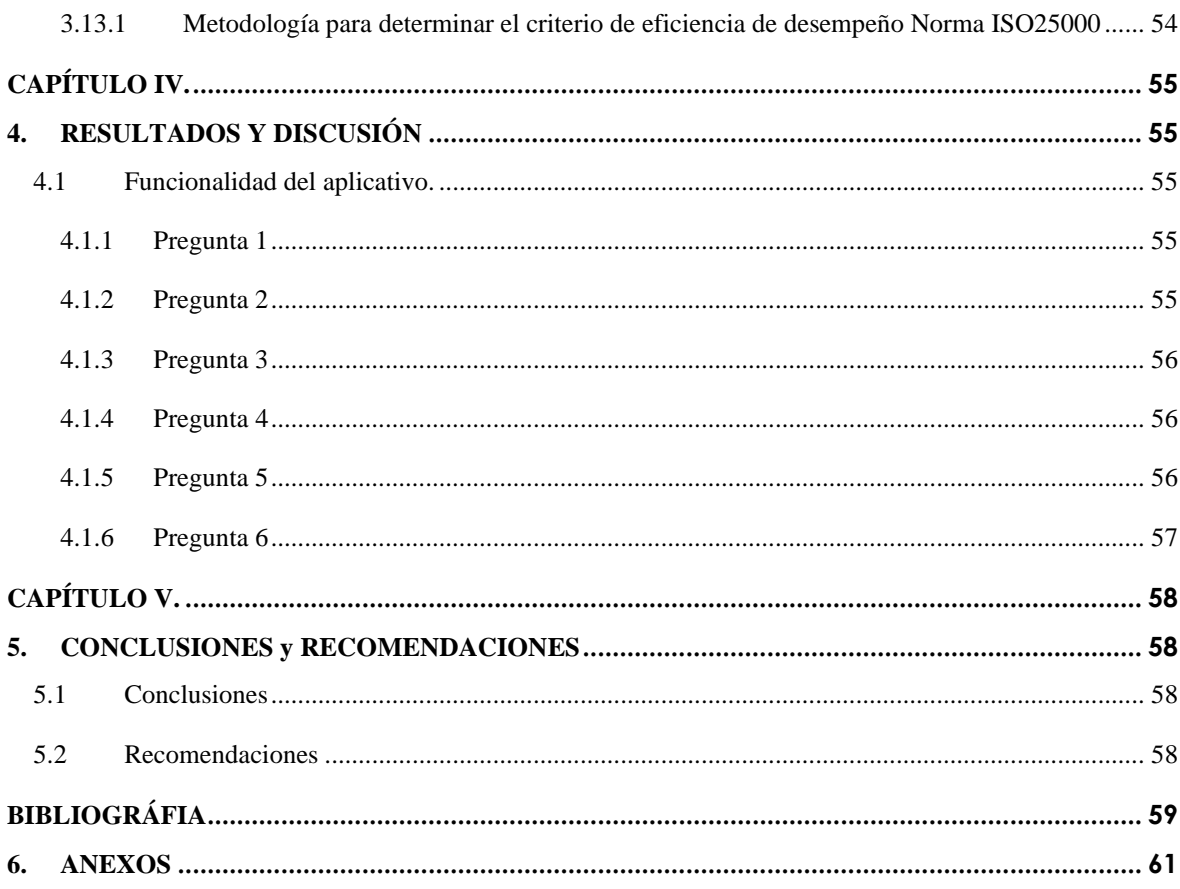

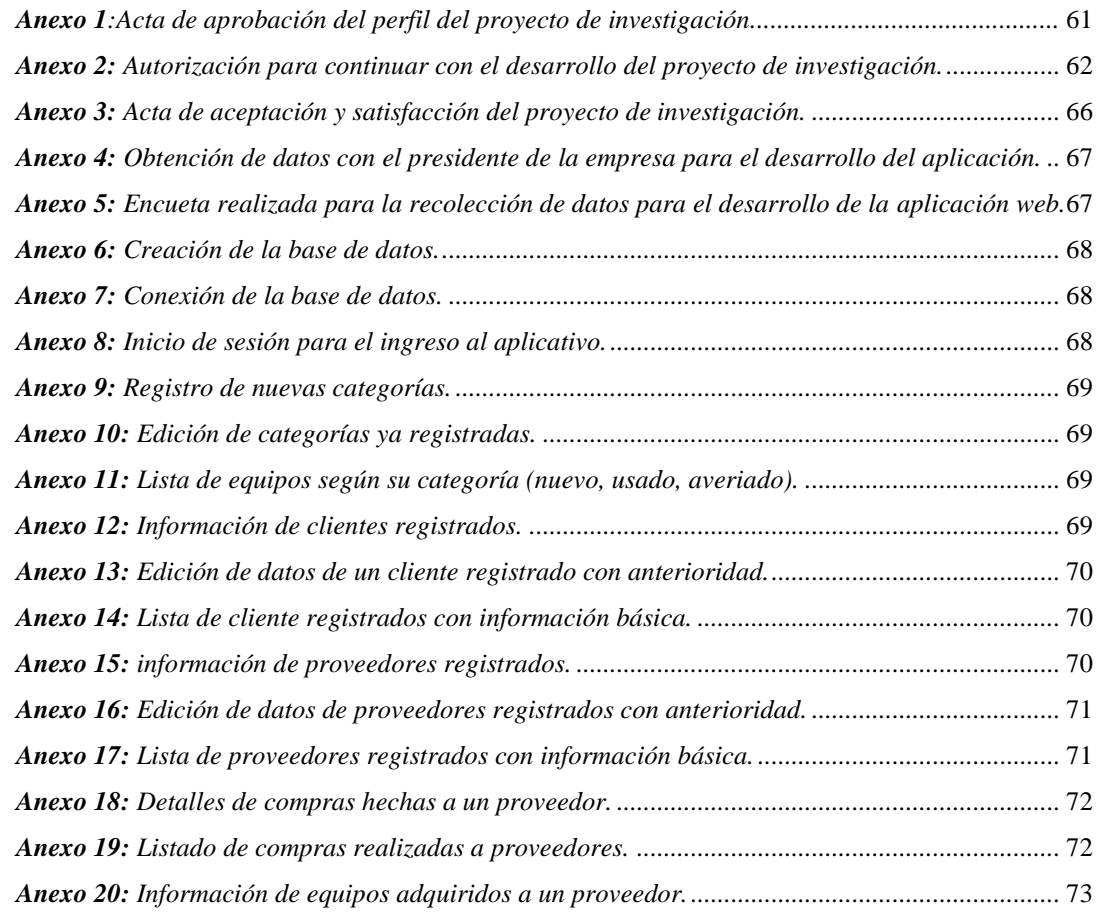

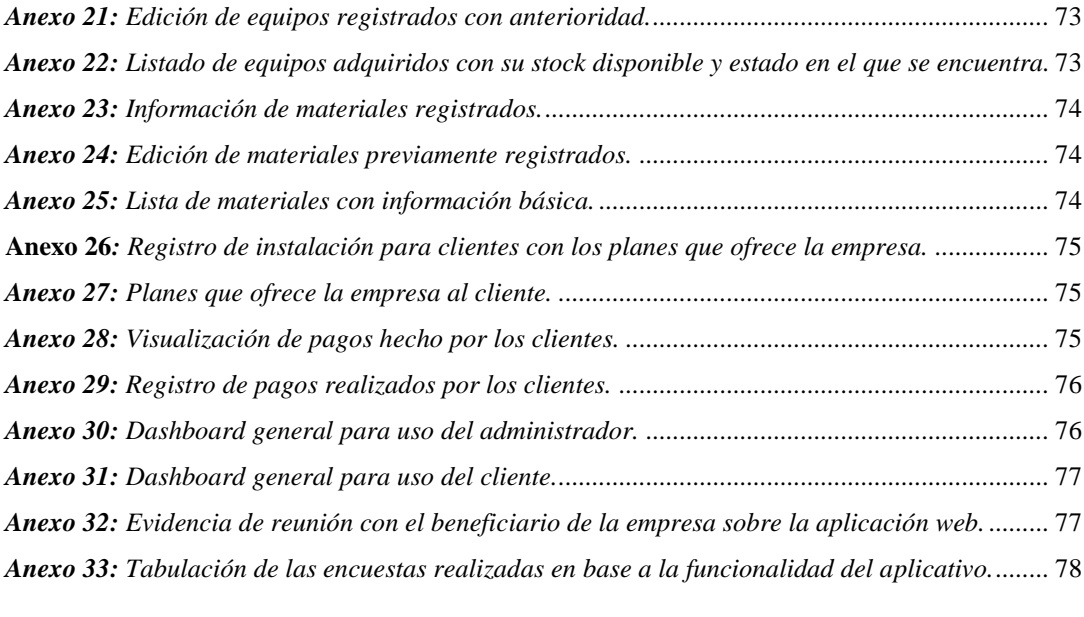

# ÍNDICE DE TABLAS.

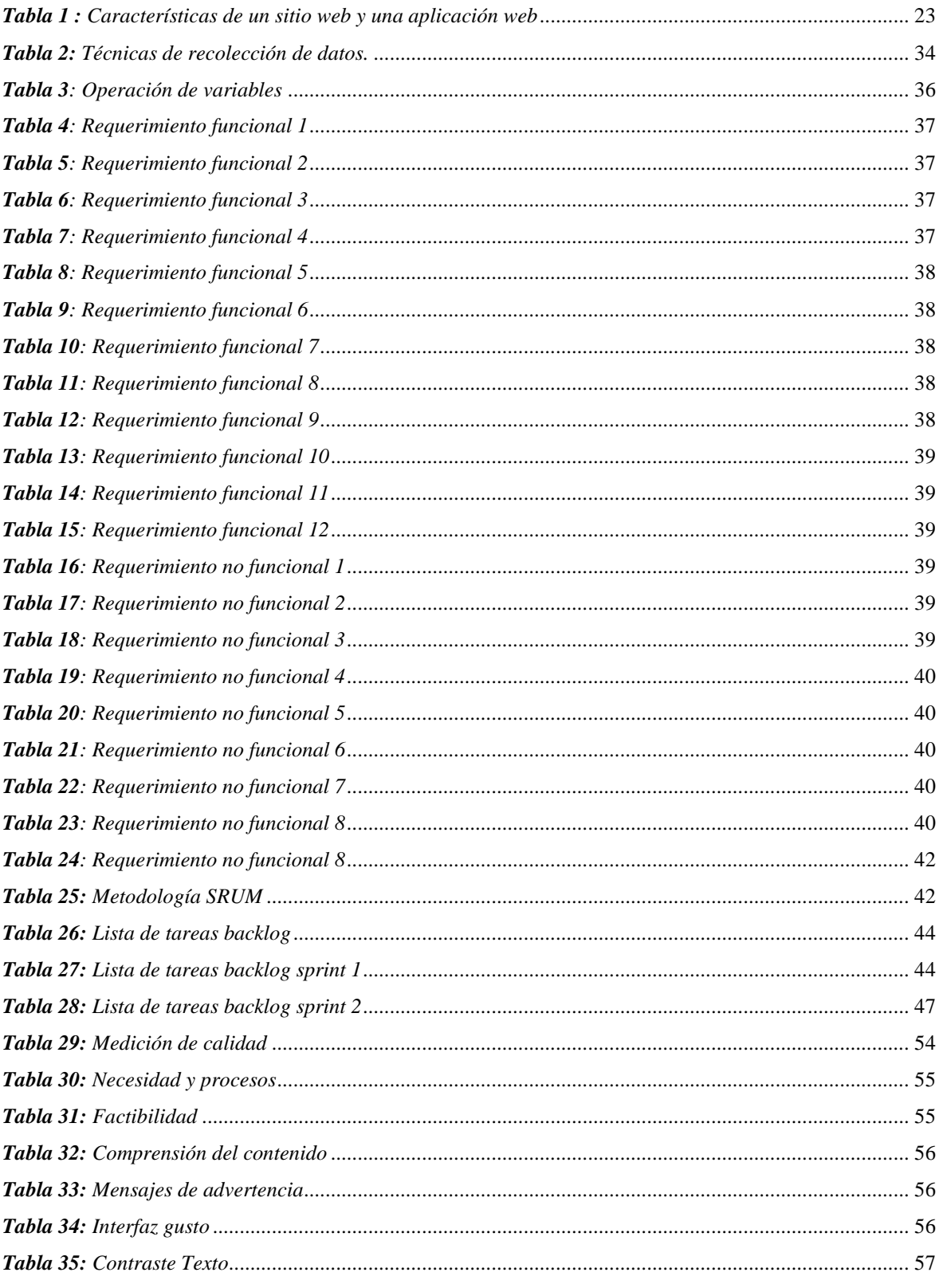

# ÍNDICE DE FIGURAS

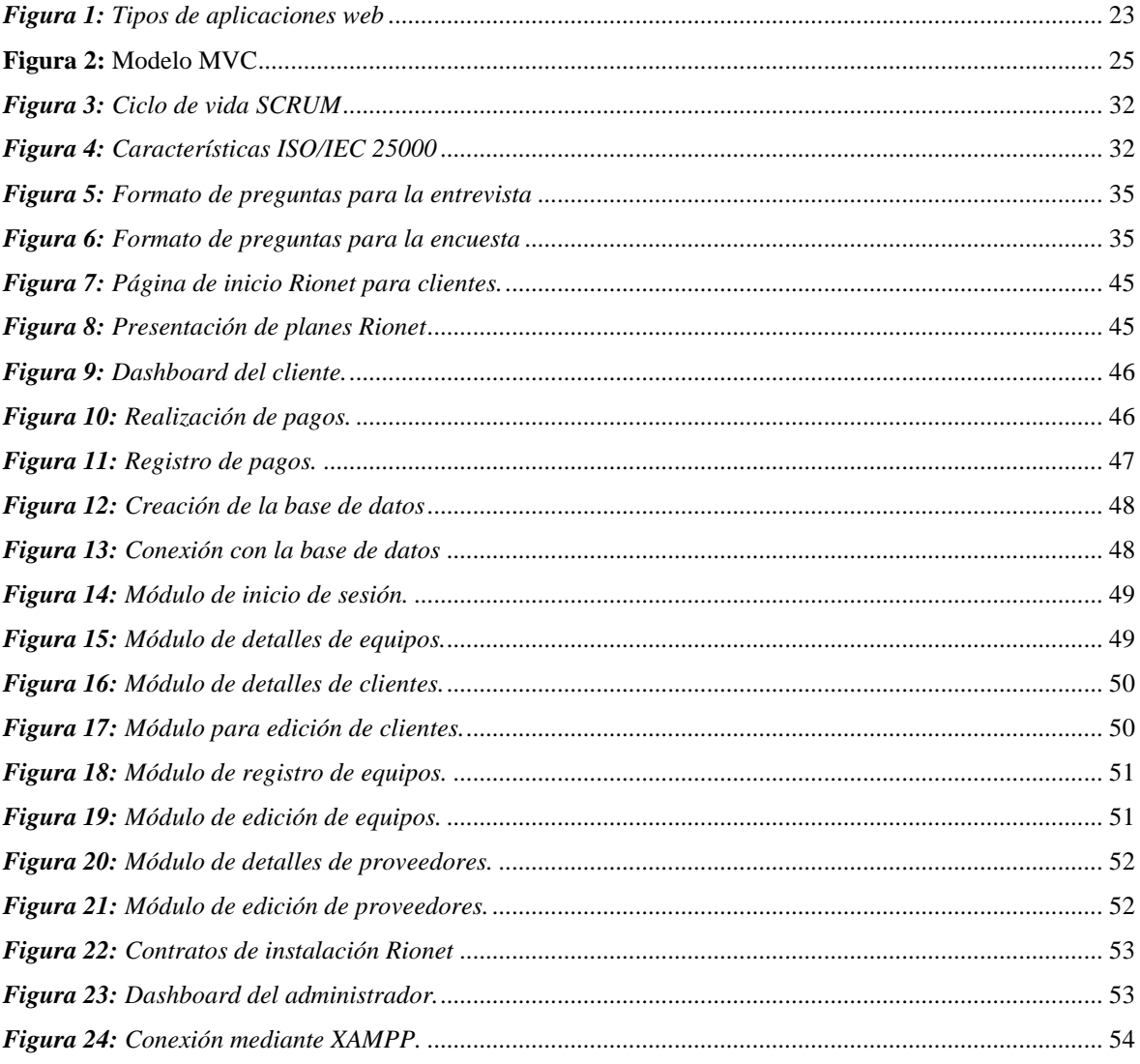

#### **RESUMEN**

<span id="page-16-0"></span>La presencia en línea se ha convertido en una herramienta esencial para empresas de todos los tamaños y sectores en el mundo actual. Una aplicación web bien diseñada puede beneficiar a una empresa de instalación de Internet en Riobamba más allá de la promoción de servicios. Esta investigación analiza cómo una aplicación web puede mejorar la administración, el almacenamiento de datos y la seguridad de una empresa de este tipo, así con la colaboración de la Universidad Nacional de Chimborazo puede facilitar su implementación.

La gestión de la empresa Rionet Servicios de Telecomunicaciones S.A. puede ser extremadamente ventajosa. Los clientes pueden acceder a información importante sobre los servicios, precios, promociones y formas de contacto a través de la web. Esto facilita la gestión de clientes y permite una interacción más efectiva y una respuesta más rápida a las consultas y solicitudes. Además, una aplicación web puede incluir herramientas de programación de citas en línea que facilitan el seguimiento de trabajos pendientes y la programación de instalaciones.

La empresa Rionet Servicios de Telecomunicaciones S.A. maneja una gran cantidad de datos, como información de clientes, registros de instalación y detalles técnicos del equipo, el objetivo principal de la elaboración de la aplicación web es facilitar el almacenamiento de datos, para almacenar y administrar estos datos de manera efectiva, la aplicación web puede funcionar como un repositorio seguro, además, la implementación de sistemas de gestión de clientes (CRM) integrados en la página web permite un seguimiento más efectivo del historial de servicios prestados y las relaciones con los clientes.

La seguridad de cualquier empresa, especialmente en el sector de las telecomunicaciones, es fundamental. Una aplicación web bien protegida puede proveer ataques cibernéticos. Para proteger la información confidencial y privacidad de los clientes, se pueden aplicar medidas de seguridad sólidas, como certificados SSL, autenticación de dos factores y cortafuegos.

La conclusión del proyecto proporciona la información y los recursos para crear y mantener una aplicación web funcional. La colaboración entre la empresa y la academia no solo beneficia a la empresa en cuestión, sino que también impulsa el desarrollo económico y tecnológico.

**Palabras claves**: Tecnología, Aplicación Web, Gestión, Seguridad, Almacenamiento

#### **ABSTRACT**

<span id="page-17-0"></span>Online presence has become an essential tool for businesses of all sizes and industries today. A well-designed website can benefit an internet installation company in Riobamba beyond promoting services. This research examines how a website can enhance the management, data storage, and security of such a company. With the collaboration of the National University of Chimborazo, it can facilitate its implementation.

The management of the Rionet Telecommunications Services S.A. company can be highly advantageous. Customers can access important information about services, prices, promotions, and contact methods through the website. It facilitates customer management and allows for more effective interaction and quicker responses to inquiries and requests. Furthermore, a website can include online appointment scheduling tools that make it easier to track pending jobs and schedule installations.

The main goal of the website is to benefit the company in terms of data storage. Rionet Telecommunications Services S.A. handles a large amount of data, such as customer information, installation records, and technical equipment details. The website can function as a secure repository. Additionally, implementing integrated Customer Relationship Management (CRM) systems on the website can enable more effective tracking of service histories and customer relationships.

The project's conclusion provides the information and resources to create and maintain a functional website. The collaboration between the company and the academy not only benefits the company in question but also drives economic and technological development.

Keywords: Technology, Website, Management, Security, Storage.

ASTROPIA PRENANDA<br>Harverter Carettae Reviewed by: Mgs. Sofía Freire Carrillo **ENGLISH PROFESSOR** C.C. 0604257881

## <span id="page-18-0"></span>**1. CAPÍTULO I. INTRODUCCION.**

Desde el surgimiento de Internet, se han desarrollado una variedad de herramientas y aplicaciones para satisfacer las necesidades de los usuarios. Una de estas herramientas es una página web, que es una plataforma que contiene información estática, que puede incluir texto, imágenes, sonidos, videos, enlaces u otros datos relevantes. Sin embargo, las aplicaciones web han surgido para satisfacer las diversas necesidades o problemas de los usuarios. (ADOBE DREAMWEAVER, 2021)

En nuestro día a día, pasamos la mayor parte de nuestro tiempo conectados a Internet, donde estemos, lo que ha supuesto un cambio significativo en nuestro mundo, ya que vivimos en un mundo cambiante y en evolución gracias al avance de las tecnologías de la información y la comunicación (TIC). Ya sea a través de una computadora, tableta o teléfono móvil, pueden hacerlo. En un mundo virtual en el que no solo navegamos, sino que también realizamos nuestras actividades diarias, contamos con plataformas web funcionales que nos permiten realizar más acciones. La llegada de las plataformas virtuales, que nos permiten utilizar una variedad de aplicaciones web y compartir contenido multimedia, nos permite comunicarnos continuamente con otras personas en este entorno virtual. Además, trabajamos en sitios web de creación propia, como blogs donde podemos encontrar respuestas a nuestras necesidades, y el comercio electrónico juega un papel importante en la vida de los usuarios de Internet. La globalización en Internet ha aumentado las posibilidades de éxito porque permite que los negocios se abran en todo el mundo las 24 horas del día.

El uso del comercio electrónico en este trabajo se debe a que Internet y otras tecnologías como la televisión digital, las tabletas y los teléfonos móviles están creando un nuevo paradigma en la forma en que las empresas y los consumidores compran y venden cosas. La dificultad de rastrear las ventas de un producto o servicio aumenta a medida que una empresa crece en tamaño, posición en el mercado, adquiere más clientes y gana más dinero; como resultado, la mayoría de las empresas optan por invertir en un sistema que les permita administrar su negocio a través de la implementación de un sitio web, que es fundamental para el público interno y externo, la trayectoria a través de medios digitales donde se refleja el funcionamiento y se recopila todo lo que la empresa es y hacia dónde se proyecta.

Como resultado, RioNet Servicios Telecomunicaciones SA necesita una plataforma que cubra los aspectos administrativo, comercial y técnico. Esta plataforma tiene una estrategia clara e inteligente para mejorar la gestión y reducir los costos. Para brindar credibilidad, confiabilidad y estabilidad a sus servicios, es necesario crear y aplicar contenido. Además, los clientes actuales y futuros podrán conocer la historia de la empresa, sus socios y sus socios a través del sitio web. El sentido de pertenencia de los empleados aumentará al conocer su empresa, acercarse a ella y entretenerse con películas y fotografías de su trabajo.

La investigación que se propone está organizada con la siguiente estructura: En el capítulo I se describe el planteamiento del problema, capitulo II se encentra el estado del arte donde permite conocer los conceptos relacionados de la temática abordada, en el capítulo III se plasma la metodología a utilizar junto con los procesos de la metodología Agiles aplicada en el desarrollo de la aplicación Web, en el capítulo IV se encuentran los resultados al momento de medir el rendimiento del aplicativo web, aplicando el método Scrum y evaluación basada en la Funcionabilidad del sistema según la norma ISO 25000. Donde se realiza las conclusiones y recomendaciones hechas en la presente investigación.

## <span id="page-19-0"></span>**1.1 PLANTEAMIENTO DEL PROBLEMA**

#### <span id="page-19-1"></span>**1.1.1 Problema y Justificación**

Rionet Servicios de Telecomunicaciones S.A. es una empresa en Ecuador, fundada el 14 de julio de 2020 con sede principal en Riobamba. Ofrece planes de fibra óptica directa al hogar, planes con tecnología inalámbrica sin cables ni consumo telefónico y servicios de soporte técnico. Actualmente la empresa se encuentra receptando los pedidos de manera manual, porque no cuenta con un sistema automatizado para agilizar su trabajo; esta forma de trabajo genera un gran inconveniente al momento de receptar los pedidos, lo que causa demoras y suele generar retraso y pérdida de la información.

El problema que presenta esta empresa es la manera de administrar y gestionar la información, equipos, materiales e insumos ya que recogen los datos de manera manual, siendo necesario automatizar los procesos para mejorar la administración y control de equipos y materiales utilizados; por ese motivo se ha propuesto realizar el siguiente proyecto de investigación, para llevarlo a cabo se hará hincapié en el e-commerce, lo que facilitará la distribución de los servicios de planes de fibra óptica directa al hogar, planes con tecnología inalámbrica y servicio técnico, los cuales son ofertados por la empresa. Por consiguiente, la empresa podrá brindar una atención personalizada y mejorar la comunicación con sus clientes; además, podrá abarcar más territorio dentro de la ciudad de Riobamba.

Para lograr dicho objetivo se plantea implementar una solución tecnológica, la cual consiste en el desarrollo de un aplicativo web mediante el uso de la metodología ágil SCRUM, esta permitirá seguir un desarrollo estructurado de la aplicación. Este software contará con varias funcionalidades para el área administrativa, comercial y técnica de la empresa, mediante el uso de distintos frameworks como Laravel, siendo el entorno principal del desarrollo de la aplicación; además, se utilizará Vue.Js para la construcción de interfaces de usuario y aplicaciones de una sola página. Asimismo, se usará librerías como JQuery, la que es una librería de código abierto de JavaScript que permitirá agregar interactividad al aplicativo web y, finalmente Bootstrap para lograr interfaces limpias y con un diseño adaptable.

El módulo administrativo contará con las siguientes funciones: el vendedor, recogerá y actualizará datos e información de nuevos clientes como: datos personales, ubicación, tipo de plan, entre otros; y generará el contrato integrando al sistema de facturación. De igual manera, se podrá realizar reportes de caja integrados en un sistema de manejo de depósitos, transferencias y el cliente tendrá disponibilidad de saldos y estados de cuenta en su cuenta web. Para brindar un módulo de calidad se hará uso de la norma ISO/IEC 25000 que permite evaluar la calidad del software; se tomará en cuenta la confidencialidad de los datos del cliente y la integridad de estos, con la debida autenticidad de la información recogida logrando así un producto funcional y seguro tanto para la empresa como para el cliente.

Por otra parte, el módulo técnico permitirá dar seguimiento a los procesos de Instalación, procesos de gestión de materiales y equipos empleados, datos, costos, ubicación del cliente y registro fotográfico. Además, se podrá registrar las incidencias técnicas, en la cual se obtendrá un reporte de incidencias sobre el problema en la red y medición de los tiempos de respuesta a fallos; finalmente el módulo permitirá también registrar los procesos de retiro de clientes, y la correcta gestión de material y equipos a recuperar de ser posible.

## <span id="page-20-0"></span>**1.1.2 Formulación del problema**

¿El desarrollo de la aplicación web usando la metodología SCRUM y aplicando criterios de funcionalidad ISO 25000, permitirá mejorar la parte administrativa de la empresa Rionet?

## <span id="page-20-1"></span>**1.1.3 Objetivos**

#### **1.1.3.1 General**

Implementar una aplicación Web para el área administrativa, comercial y técnica de la empresa Rionet Servicios de Telecomunicaciones S.A.

#### **1.1.3.2 Específicos**

- Investigar frameworks Laravel, Vue.Js, bibliotecas, Bootstrap y jQuery para el desarrollo de la aplicación web.
- Desarrollar una aplicación web para el área administrativa comercial y técnica de la empresa Rionet, utilizando la metodología ágil SCRUM.
- Evaluar la adecuación funcional de la aplicación web utilizando la norma ISO 25000.

# <span id="page-21-0"></span>**2. CAPÍTULO II. MARCO TEÓRICO.**

#### <span id="page-21-1"></span>**2.1 Antecedentes**

En el mundo actual, a medida que una empresa crece en tamaño, posición en el mercado, adquiere más clientes y aumenta las ganancias, también crece la dificultad de llevar un registro de las ventas de un producto o servicio; como resultado, la mayoría de las empresas optan por comprar un sistema o plataforma que les permite gestionar su negocio.

Llevar la contabilidad de la empresa de forma manual resulta en el gasto de tiempo y recursos en muchos casos, por lo que un sistema o plataforma que permita realizar el ingreso de los clientes, así como el registro de ventas u otra información necesaria para el negocio, reduce la cantidad de tiempo, así como el ahorro de costes, e incluso el ahorro de costes en cuanto a errores que se habrían producido si la contabilidad se hubiera llevado a cabo de forma manual.

Es por ello, que la empresa RioNet Servicios Telecomunicaciones S.A., requiere un plataforma Administrativa, Comercial y Técnica para mejorar el proceso de Ventas de la empresa. La plataforma es un enfoque claro e inteligente para mejorar las ventas y reducir costos.

#### <span id="page-21-2"></span>**2.2 Aplicaciones Web**

Las aplicaciones web son programas informáticos o sistemas de información que se ejecutan en un servidor web al que los usuarios se conectan a través de Internet mediante un navegador. Los datos o archivos con los que trabaja se almacenan y procesan en la web, por lo que, aunque no es necesario instalar la aplicación en un ordenador, se requiere una conexión a la red. (Goodwill Community Foundation, Inc., 2021) (Maluenda de Vega, 2020).

Debido a la rápida y generalizada adopción de Internet a nivel mundial durante las últimas dos décadas, las aplicaciones web y móviles se han convertido en una parte esencial de la actividad humana. Las personas compran, venden, pagan, trabajan, buscan servicios, se comunican, se expresan, mantienen relaciones, e incluso encontrar amigos y parejas románticas a través de estas aplicaciones; ya sea desde una computadora o un dispositivo móvil. Ha transformado por completo las sociedades del mundo y ha tenido una profunda influencia en la forma en que se llevan a cabo los negocios. (Gutiérrez Tiuso, 2021).

#### <span id="page-21-3"></span>**2.3 Características de una aplicación web**

• No es necesario descargarlos e instalarlos en el dispositivo; en cambio, se almacenan en el servidor y se puede acceder a ellos desde cualquier navegador, lo que limita las limitaciones de espacio.

- Son bastante compatibles y accesibles. Por qué Requieren un solo desarrollo para ejecutarse en varios sistemas operativos y ser accesible desde cualquier dispositivo con conexión a internet.
- Son sencillos de mantener y actualizar. No hay incompatibilidad entre versiones porque todos los usuarios usan la misma.

#### <span id="page-22-0"></span>**2.4 Sitio web vs. aplicación web**

Las diferencias principales entre un sitio web y una aplicación web son que, como veremos con los siguientes tipos de aplicaciones, se centran en la interacción del usuario, están orientadas a completar una tarea específica como se muestra en la **[Tabla 1](#page-22-2)**. Al agregar más funcionalidades. (Gutiérrez Tiuso, 2021).

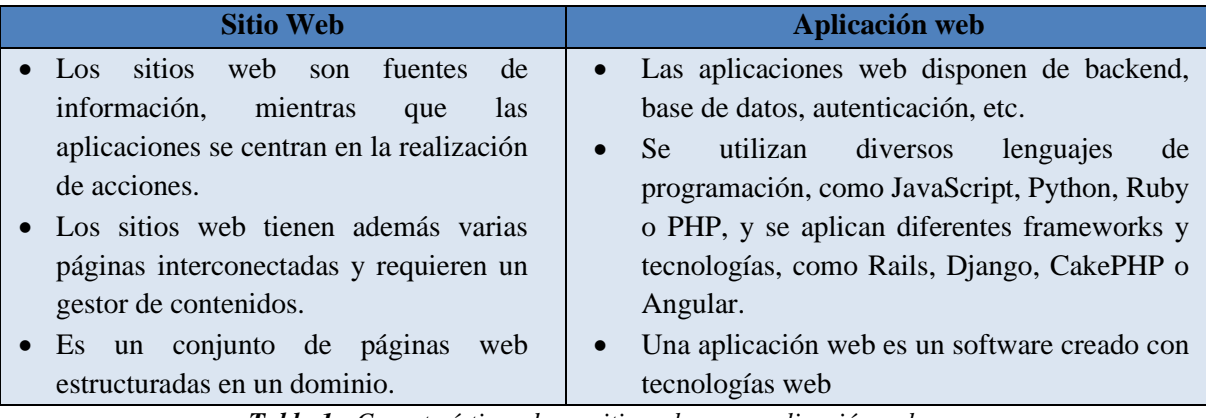

*Tabla 1 : Características de un sitio web y una aplicación web Fuente: elaboración propia (Brito - Rodriguez)* 

#### <span id="page-22-2"></span><span id="page-22-1"></span>**2.5 Tipos de aplicaciones web**

Existen cinco tipos principales de aplicaciones web, nombradas a continuación:

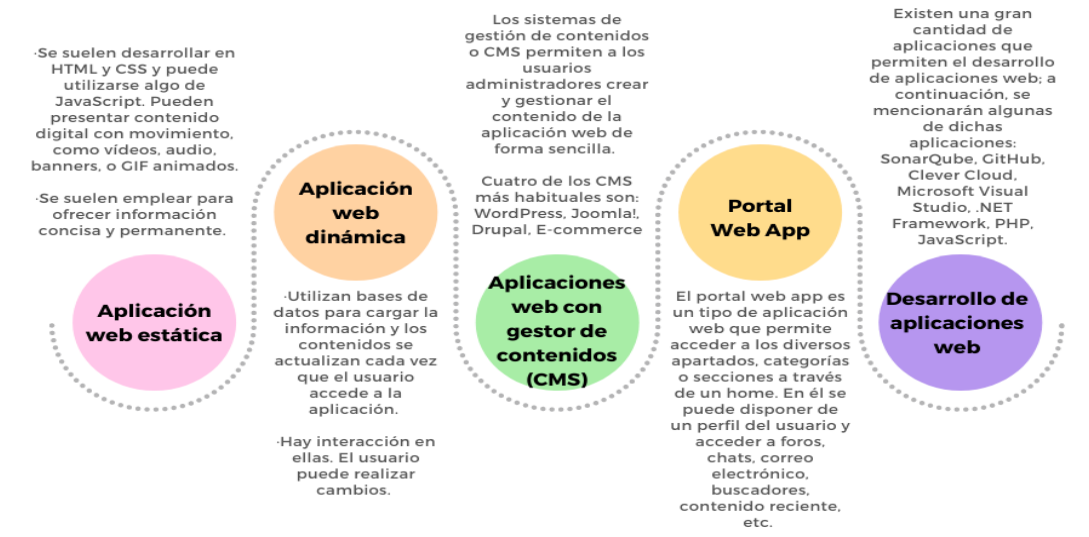

<span id="page-22-3"></span>*Figura 1: Tipos de aplicaciones web Fuente: elaboración propia (Brito - Rodriguez).*

## <span id="page-23-0"></span>**2.6 PHP**

PHP (acrónimo de "PHP: Hypertext Preprocessor") es un lenguaje de programación de alto nivel que está incrustado en páginas HTML y se ejecuta en el servidor.

PHP se diferencia de Javascript en que se ejecuta en el servidor, mientras que Javascript se ejecuta en la máquina cliente. Si tuviéramos un script idéntico a nuestro ejemplo en nuestro servidor, el cliente solo recibiría el resultado de su ejecución en el servidor, sin forma de determinar qué código produjo el resultado. El servidor web también puede configurarse para procesar todos los archivos HTML usando PHP. (Fossati, 2018)

PHP puede lograr cualquier cosa que pueda hacer un script CGI, como procesar datos de formularios, crear páginas dinámicas y enviar y recibir cookies, PHP se puede usar en cualquiera de los principales sistemas operativos del mercado, incluido Linux, varias variantes de Unix (incluidos HP-UX, Solaris y OpenBSD), Microsoft Windows, Mac OS X, RISC OS y quizás más. PHP es compatible con la mayoría de los servidores web actuales, incluidos Apache, Microsoft Internet Information Server, Personal Web Server, Netscape e iPlanet, Oreilly Website Pro Server, Caudium, Xitami, OmniHTTPd y muchos otros.PHP tiene módulos disponibles para la mayoría de los servidores; para aquellos que admiten el estándar CGI, se puede usar PHP como procesador CGI. (Fossati, 2018)

#### <span id="page-23-1"></span>**2.7 Framework web.**

La idea del Frameworks se usa en muchas otras áreas del desarrollo de software, no solo en aplicaciones web. Podemos encontrar frameworks para desarrollar aplicaciones médicas, visión artificial, desarrollo de juegos y cualquier otra área donde podamos encontrar frameworks.

Los marco web como React, Angular y Vue.js facilitan la creación de páginas web al proporcionar componentes y estructuras predefinidos. Foundation y Bootstrap son excelentes para la creación de páginas web responsivas. Al proporcionar herramientas listas para usar, estos recursos aceleran la creación de sitios web funcionales y atractivos.

En general, nos referimos a un framework como una estructura de software formada por componentes personalizables e intercambiables para el desarrollo de una aplicación. En otras palabras, se puede pensar en un framework como una aplicación genérica incompleta y flexible a la que podemos agregar las últimas piezas para construir una aplicación específica. (Gutiérrez., 2022)

#### <span id="page-23-2"></span>**2.7.1 Patrón MVC**

Para comprender cómo funcionan los frameworks web existentes, es esencial comprender el patrón MVC (modelo vista controlador), como se muestra en la **Figura 2**.

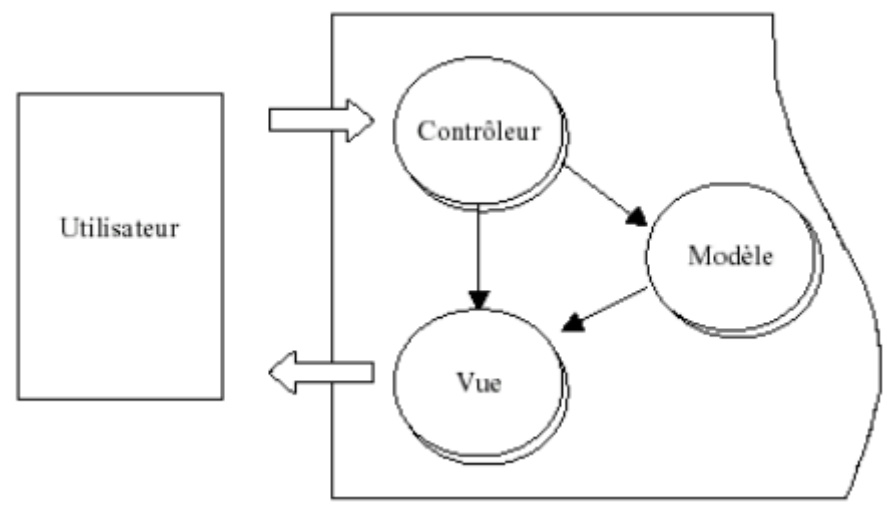

**Figura 2:** Modelo MVC **Fuente:** Javier J. Gutiérrez, 2022

<span id="page-24-2"></span>El patrón Modelo-Vista-Controller es una guía para diseñar arquitecturas de aplicaciones que proporcionen una fuerte interacción con el usuario .Este patrón divide la aplicación en tres modelos distintos: el primero es un modelo que representa los datos y las reglas comerciales de la aplicación, el segundo es una colección de vistas que representa los formularios de entrada y salida de información , y el tercero es una colección de controladores que procesan las solicitudes de los usuarios y controlan el flujo de ejecución del sistema. (Gutiérrez., 2022)

#### <span id="page-24-0"></span>**2.8 Laravel.**

Codelgniter fue uno de los frameworks PHP más populares en 2011.Sin embargo, faltaban varias funciones esenciales de desarrollo de aplicaciones web, como la autenticación, lo que llevó a Taylor Otwell, un desarrollador web, a crear un marco que las incluyera.

Laravel no se diseñó originalmente con la arquitectura MVC en mente, y su enfoque principal fue resolver problemas de autenticación. No obstante, la primera versión tenía características que fueron bien recibidas e implementadas rápidamente por la comunidad de desarrolladores. La segunda versión llegó al mercado en menos de seis meses, Laravel terminó de usar el patrón MVC para la arquitectura (Cíceri, 2019)

Laravel incluye administradores de dependencias Symfony y Composer en sus paquetes, lo que complementa la capacidad de desarrollar aplicaciones y servidores PHP. Laravel es un marco completo diseñado para satisfacer las demandas y necesidades del desarrollo de aplicaciones web modernas basadas en la estructura MVC. Ahora está en la versión 5.8, sin embargo, debido a la estabilidad, funcionará en la versión 5.5. (Ibarra Caballero , 2019)

#### <span id="page-24-1"></span>**2.8.1 Object Relational Mapper (ORM)**

Un mapeo objeto-relacional (ORM) es un paradigma de programación que nos permite transferir las estructuras de una base de datos relacional (SQL Server, Oracle, MySQL, etc.) a una estructura de entidad lógica para simplificar y acelerar el desarrollo de nuestras aplicaciones.

Las estructuras de bases de datos relacionales están vinculadas a las entidades lógicas o bases de datos virtuales definidas en el ORM, de manera que las operaciones CRUD (Crear, Leer, Actualizar, Eliminar) que se realizan sobre la base de datos física se realizan indirectamente a través del ORM. (Muro, 2022)

## **2.8.1.1 Ventajas**

- Separar los modelos de las bases de datos, lo que obliga a que nuestra aplicación sea 100% orientada a objetos.
- Independencia del motor de base de datos: Este es un punto crítico, ya que un buen ORM debe ser capaz de mapear los modelos para que puedan ser llamados por sus métodos, conectarse a cualquier tipo de base de datos y realizar consultas genéricas en lenguaje SQL
- Acelera el proceso de desarrollo, ahorrando tiempo tanto en la creación y diseño de bases de datos como en la redacción de consultas.

## **2.8.1.2 Desventajas**

- Lenguaje de consulta propietario: Una gran cantidad de librerías ORM disponibles en el mercado tienen su propio lenguaje de consulta para bases de datos. Desafortunadamente, muchos actores creen que esta característica es un beneficio debido al conocimiento requerido de SQL, lo que provoca errores en el modelado de objetos, porque los pseudo-lenguajes proporcionados por ORM no son más que un tipo de " SQL reanudado".
- Mejora el rendimiento de las aplicaciones ya que el proceso de transformación de pseudo-lenguaje a lenguaje de base de datos SQL, y luego de SQL a objetos, consume más recursos.

## <span id="page-25-0"></span>**2.8.2 Vistas.**

Las vistas son uno de los componentes del sistema MVC, que se ocupa de la separación del código en función de sus responsabilidades. En este caso, las vistas conservan el código de lo que será la portada de la presentación.

Como capa de presentación, las vistas son responsables de ejecutar el código de salida de la aplicación, que suele ser HTML en el caso de PHP. Como resultado, una vista será un archivo PHP que contendrá principalmente código HTML, que se enviará al navegador para permitir que el usuario salga. (Alvarez, 2021)

Esta sección nos mostrará la información formateada y ordenada que es el resultado de todo lo que el modelo hace con los datos, la cual se muestra a través de la interfaz de usuario, también conocida como la sección de presentación.

#### **2.8.2.1 Almacenamiento de vistas en Laravel**

Hay una carpeta en el proyecto donde se colocan las vistas de Laravel. Estás en "recursos/vistas". Si se navega hasta esa carpeta, notaremos que ahora hay muchos archivos, incluidos los directorios. Esto se debe a que las vistas se pueden organizar en carpetas para mantenerlas ordenadas en cada una de las secciones de la aplicación. Podemos hacer lo mismo o dejarlos en el directorio de vista.

También notará que las vistas tienen la extensión ".blade.php". Esto se refiere al hecho de que es un archivo descargable que emplea el motor de plantilla oficial de Laravel "Blade". (Alvarez, 2021)

#### <span id="page-26-0"></span>**2.8.3 Controladores en Laravel.**

Este es el vínculo entre la vista y el modelo, ya que el usuario solicitará información a través de la vista y se enviará a través del controlador al modelo, lo que comúnmente se conoce como capa de lógica de negocios, los controladores están ubicados en la carpeta app/Http/Controllers y pueden organizarse en subcarpetas si se desea. Como ocurre con todas las clases de Laravel, se almacenan en el sistema autocarrier de clases y estarán disponibles siempre que las necesitemos en la aplicación. (Ruiz Ruso, 2015)

#### <span id="page-26-1"></span>**2.8.4 Estructura en Laravel.**

Una de sus características más notables es la estructura de Laravel, un framework de desarrollo web robusto en PHP. Laravel se basa en el patrón de diseño Model-View-Controller (MVC), que promueve una organización de código eficiente. El "Modelo" define las relaciones de los datos y se encarga de la interacción con la base de datos utilizando el sofisticado motor de consultas Eloquent ORM. El "Controlador" actúa como un intermediario entre el modelo y la vista, gestionando las solicitudes HTTP y organizando la lógica de la aplicación. Finalmente, el potente motor de plantillas Blade se encarga de presentar los datos al usuario en la "Vista". junto con el patrón MVC, laravel proporciona una estructura de directorios bien organizada con carpetas dedicadas para modelos, controladores, vistas y rutas, lo que facilita la ubicación y el mantenimiento de los diferentes componentes de la aplicación. La estructura clara y coherente de Laravel permite que los desarrolladores creen aplicaciones web potentes y bien estructuradas de manera más rápida y efectiva.

Como característica importante, Apache le permite configurar un alojamiento virtual basado en IP o nombres, lo que significa que puede alojar muchos sitios web en la misma máquina, así como establecer diferentes niveles de control de acceso a la información, incluido el soporte SSL a través del protocolo HTTPS. (Sahid, 2012)

#### <span id="page-26-2"></span>**2.8.5 Ventajas y Características de Laravel.**

• Está diseñado para ser desarrollado utilizando el patrón MVC (modelo - vista controlador), con un enfoque en la separación de código y modularización. Esto facilita el trabajo en equipo, así como la claridad, el mantenimiento y la reutilización del código.

- Integra un ORM para el mapeo de datos relacionales llamado Eloquent, así como la capacidad de generar consultas directas a bases de datos a través de su Query Builder.
- Permite la gestión de bases de datos y la manipulación de tablas desde código, manteniendo el control de versiones a través de su sistema de Migración.
- Utiliza el sistema de plantilla Blade para las vistas, que hace uso de la memoria caché para proporcionar un rendimiento más rápido. Blade facilita la creación de vistas utilizando diseños, jerarquías y secciones.
- Permite la extensión de la funcionalidad a través de paquetes u otras bibliotecas. Es bastante sencillo añadir paquetes que facilitan el desarrollo de aplicaciones y nos ahorran mucho tiempo de programación.
- Incorporar un operador de línea de comando llamado Artisan que nos ayudará con una variedad de tareas rutinarias como la creación de varios componentes de código, trabajo de base de datos y migraciones, administración de rutas, cachés, colas y tareas.

#### <span id="page-27-0"></span>**2.8.6 E-commerce**

El comercio electrónico, también conocido como E-commerce, ha cambiado la forma en que las empresas venden bienes y servicios. La creación de una página web es un componente fundamental de esta transformación. Una página web de e-commerce no solo permite a las empresas estar disponibles en línea las 24 horas del día, los 7 días de la semana, sino que también brinda a los clientes una plataforma conveniente para explorar, seleccionar y comprar productos mientras están en casa. La implementación adecuada de una página web en comercio electrónico requiere la integración de características esenciales como carritos de compra, metodos de pago seguras, gestión de inventario en tiempo real y una experiencia de usuario intuitiva. Además, para atraer y retener clientes, las estrategias de marketing digital y la optimización del sitio web para motores de búsqueda son esenciales.

Donde la base del éxito en el comercio electrónico es una página web bien diseñada y funcional, que abre nuevas oportunidades de negocio y conecta a empresas con clientes globales. (Moro & Campo Fernández, 2020)

#### <span id="page-27-1"></span>**2.8.7 Desarrollo de aplicaciones web**

Hay muchas aplicaciones que permiten el desarrollo de aplicaciones web, pero estos son solo algunos de ellos:

#### **2.8.7.1 Bootstrap**

Bootstrap es un Framework de diseño web popular que se ha convertido en una herramienta esencial para desarrolladores y diseñadores. Su principal ventaja radica en su capacidad para agilizar el proceso de creación de sitios web que son estilizados y responden a las acciones del usuario. Bootstrap facilita el diseño al proporcionar una amplia gama de componentes y estilos predefinidos, lo que permite a los desarrolladores crear interfaces de usuario atractivas y funcionales. Además, su diseño basado en una cuadrícula flexible facilita la

adaptación de los sitios a varios tamaños de pantalla, lo que es crucial en la era de los dispositivos móviles. Bootstrap es una herramienta esencial que acelera el desarrollo de sitios web, mejora la coherencia del diseño y garantiza una experiencia del usuario. (A, 2022)

## **2.8.7.2 jQuery**

jQuery es una muy conocida biblioteca de JavaScript como ha sido esencial para simplificar y mejorar la programación del lado del cliente en el desarrollo web. Con su sintaxis sencilla y su amplia gama de funciones, jQuery facilita la manipulación y navegación de elementos HTML y la gestión de eventos y animaciones en sitios web. (Parada, 2019)

Su principal ventaja radica en su capacidad para garantizar la compatibilidad entre navegadores, lo que permite a los desarrolladores crear aplicaciones web que funcionen de manera uniforme en diferentes plataformas y navegadores.

Aunque es posible usar JavaScript puro, jQuery se ha demostrado ser una herramienta poderosa y efectiva para agilizar el desarrollo y mejorar la interactividad en la web, lo que lo convierte en una elección común en proyectos web modernos. (Parada, 2019)

#### **2.8.7.3 Vue.js**

Vue.js es un Framework de JavaScript de código abierto y avanzado que se ha convertido en una opción conocida para crear aplicaciones web interactivas y modernas. (López Mamani, 2019)

La característica distintiva de Vue.js es su enfoque en la creación de interfaces de usuario modulares y fáciles de usar. Vue.js fomenta la escalabilidad y la legibilidad del código al dividir las aplicaciones en componentes más pequeños y fáciles de mantener gracias a su sistema de componentes reutilizables.

Su capacidad para vincular y ser reactivo ayuda a crear aplicaciones dinámicas y de alto rendimiento. Vue.js es bien recibido por la comunidad de desarrollo web por su fácil aprendizaje y documentación detallada, lo que lo convierte en una excelente opción para proyectos de cualquier tamaño. (Deloitte, 2022)

#### **2.8.7.4 Microsoft Visual Studio**

Microsoft Visual Studio es un entorno de desarrollo integrado (IDE) muy popular entre los programadores de todo el mundo. El desarrollo de aplicaciones para una variedad de plataformas, como aplicaciones de escritorio, web, móviles y en la nube, se facilita con su amplia gama de herramientas y características. Gracias a su poderoso editor de código, depurador avanzado, administración de proyectos y soporte integrado para varios lenguajes de programación, como C#, JavaScript y Python, Visual Studio mejora la experiencia de desarrollo.

La integración nativa con otras herramientas de Microsoft, como Azure, facilita la creación e implementación de aplicaciones en la nube. Microsoft Visual Studio la mayoría de proyectos siempre lo han requerido los desarrolladores que buscan mejorar su productividad

y crear software de alta calidad debido a su comunidad activa, una amplia base de extensiones y una interfaz de usuario fácil de usar. (Gutiérrez Tiuso, 2021)

## **2.8.7.5 JavaScript**

JavaScript es un lenguaje de programación esencial para el desarrollo web y actualmente una de las tecnologías más conocidas. JavaScript, que se utiliza principalmente en el lado del cliente, permite crear páginas web interactivas y dinámicas. Como se puede utilizar para la manipulación de elementos HTML, la gestión de eventos, la interacción con servidores y la creación de efectos visuales, es una herramienta esencial para el desarrollo de aplicaciones web modernas.

JavaScript ha evolucionado para ofrecer una programación más estructurada y modular, lo que facilita el desarrollo de aplicaciones complejas debido a la popularidad de frameworks y bibliotecas como React, Angular y Vue.js. En resumen, JavaScript es el lenguaje que hace que la web sea más interactiva y juega un papel importante en la creación de experiencias en línea atractivas y funcionales. (mdn, 2022)

#### <span id="page-29-0"></span>**2.9 Metodología Scrum.**

Scrum es una metodología de gestión de proyectos ágil que puede llegar hacer el más eficiente para el desarrollo de software y otros proyectos colaborativos. Se caracteriza por su enfoque en la entrega continua de valor, la adaptabilidad y la flexibilidad. Los proyectos en Scrum se dividen en iteraciones llamadas "sprints", que generalmente tienen dos a cuatro semanas de duración. Cada sprint comienza con una reunión de planificación para elegir las tareas prioritarias y establecer un objetivo. El equipo se reúne diariamente en la reunión de "stand-up" durante el sprint para compartir avances y resolver obstáculos.

Se realiza una revisión al final del sprint para demostrar el trabajo completado y una retrospectiva para identificar mejoras. Scrum es un enfoque útil para proyectos en constante cambio porque fomenta el trabajo en equipo, la transparencia y la autoorganización. (Molina Montero, Vite Cevallos, & Dávila Cuesta, 2018)

#### <span id="page-29-1"></span>**2.9.1 Elementos Scrum**

Estos son los componentes clave de la metodología Scrum:

## **2.9.1.1 Producto Backlog**

Comprender la totalidad de los requisitos del cliente, que pueden organizarse como una lista de requisitos, esta lista será desarrollada por el cliente bajo la supervisión del Scrum Master, quien estimará el costo de cada necesidad para ser completada con éxito, así como también asignará un valor final al producto de software.

• Contener los objetivos del Producto, con cada objetivo indicando el valor dado al cliente y el costo estimado; de esta forma se completa la lista, priorizando valor y costo.

- Se enumerarán las iteraciones y entregables del cliente.
- Además, riesgos y gestión de riesgos.

#### **2.9.1.2 Historias de Usuario**

Describa las funcionalidades del software, que evolucionarán a lo largo del proyecto. Se dividen en tres etapas:

- Card: Una breve descripción de todo el historial del usuario.
- Conversación: esta es una conversación que servirá para solidificar la comprensión general y sintetizar el objetivo.
- Confirmación: Para que una historia de usuario esté completa, debe incluir una confirmación para que los desarrolladores puedan establecer puntos clave sobre lo que quieren desarrollar. (Schwaber & Sutherland, 2020)

#### **2.9.1.3 Sprint Backlog**

Adquirir el paquete de actividades que se realizarán durante un Sprint. Le permite asignar tareas a cada miembro del equipo para dividir el proyecto en secciones más pequeñas para descubrir qué está mal y encontrar una solución. Se debe incluir:

- Una lista de tareas
- Responsable de la tarea, el estado y el tiempo requerido para realizarla.
- Incorpore consultas diarias a los miembros del equipo.
- Incluya referencias para determinar el tiempo restante para cada tarea.

## <span id="page-30-0"></span>**2.9.2 Ciclo de Vida**

#### **2.9.2.1 Fase de Planificación**

Determine una nueva versión basándose en la plataforma actual, junto con una estimación de costos y un cronograma. Esta fase implica la planificación y el análisis de un sistema nuevo. Un análisis de alcance más limitado se utiliza cuando se trata de mejorar un sistema existente.

En la Arquitectura el diseño para poner en práctica las funciones de la pila. En esta etapa se realizan cambios en el diseño general y en la arquitectura. (Schwaber & Sutherland, 2020)

## **2.9.2.2 Fase de Desarrollo de Sprints.**

Desarrollar la funcionalidad de la nueva versión en función del tiempo, las necesidades, el costo y la competencia. El resultado de esta fase depende de cómo interactúan estas variables. El sistema está evolucionando a lo largo de múltiples Sprints o iteraciones de desarrollo. (Schwaber & Sutherland, 2020)

#### **2.9.2.3 Fase de Cierre.**

Cuando el equipo de administración determina que el tiempo, la finalización de la parte, los requisitos, el costo y la calidad están en su lugar para la producción de una nueva versión, declaran que la versión está cerrada y pasan a esta fase. Esta parte del proceso implica preparar el producto generado para la fabricación de una nueva versión. La integración, las pruebas del sistema, la documentación del usuario, la preparación de materiales de capacitación y el marketing son tareas de cierre. (Schwaber & Sutherland, 2020)

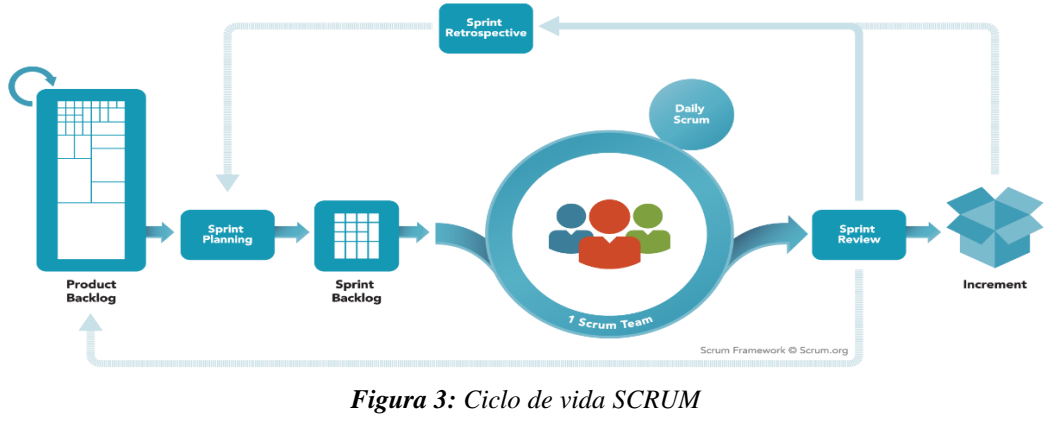

*Fuente: (Schwaber & Sutherland, 2020)*

#### <span id="page-31-1"></span><span id="page-31-0"></span>**2.10 Norma ISO/IEC 25000**

La certificación de calidad de software ISO 25000 permite a los desarrolladores de software evaluar la calidad de sus productos y posicionarlos en el mercado. También aborda la necesidad de un criterio confiable para los consumidores que necesitan confiar en el programa que están utilizando.

Hoy en día, el software se ha convertido en una herramienta fundamental en cualquier actividad, por lo que la calidad de los productos de software se ha convertido en una necesidad fundamental en la selección de productos. (INGERTEC, 2022)

La norma ISO 25000 proporciona una guía para el uso de nuevas series de normas. Estos requisitos se registran en la Evaluación de calidad del producto de software (SQuaRE – Requisitos y evaluación de la calidad del producto de software). ISO/IEC 25000 establece criterios para la especificación de requisitos, métricas y evaluación de la calidad del software. También incluye un modelo de calidad para ayudar a los clientes a alinear sus expectativas de calidad con los atributos utilizados en el proceso de desarrollo. (Andrea, Morales, & Gutiérrez, 2018).

<span id="page-31-2"></span>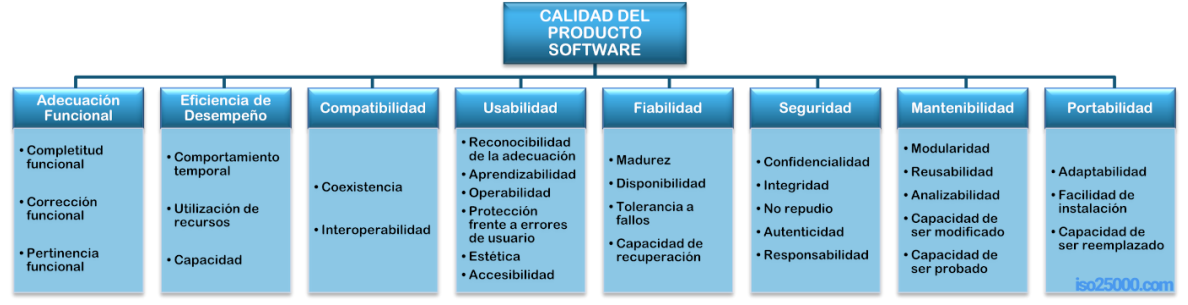

*Figura 4: Características ISO/IEC 25000 Fuente: ISO/IEC 25000 calidad de software y datos*

#### <span id="page-32-0"></span>**2.10.1 Características: ISO 25000**

#### **2.10.1.1 Funcionalidad**

Esta característica se refiere a la capacidad del software para ofrecer funciones que satisfagan las necesidades y los objetivos específicos del usuario. En otras palabras, se evalúa si el software cumple con las funciones requeridas de manera eficiente y eficaz. Para garantizar que el software cumpla con las expectativas del usuario y funcione de manera confiable y segura, evaluar esta característica es esencial, lo que a su vez contribuye a la satisfacción del cliente y al éxito del proyecto de software. (INGERTEC, 2022)

#### <span id="page-33-0"></span>**3. CAPÍTULO III. METODOLOGIA.**

Para el desarrollo de esta investigación se consideró desarrollar una aplicación web para la gestión administrativa, comercial y técnica de la empresa "Rionet Servicios de Telecomunicaciones S.A." utilizando la metodología ágil SCRUM y para la evaluación de la funcionalidad y seguridad del producto se utilizó las normas ISO/IEC 25000.

#### <span id="page-33-1"></span>**3.1 Identificación de variables**

#### <span id="page-33-2"></span>**3.1.1 Variable independiente**

Desarrollo de una Aplicación Web utilizando la metodología ágil SCRUM

#### <span id="page-33-3"></span>**3.1.2 Variable dependiente**

Funcionalidad de la aplicación Web para la empresa Rionet

#### <span id="page-33-4"></span>**3.2 Tipo de estudio**

La investigación busca resolver problemas que se presentan en la realidad. Por eso, su enfoque es claro, analizar y estudiar dichos problemas para encontrar soluciones. La investigación es de tipo aplicativa, porque se pretende automatizar las partes administrativa, comercial y técnica de la empresa Rionet Servicios de Telecomunicaciones S.A. mediante una aplicación web.

Según el tipo de variable será cualitativo, porque se analizará la percepción y valoración de los usuarios hacia la aplicación web para la mejora el área administrativa, comercial y técnica de la empresa Rionet.

#### <span id="page-33-5"></span>**3.3 Población y muestra**

La población se considera a los empleados de la empresa Rionet Servicio Telecomunicaciones S.A.

Proceso de Administración Comercial = 3 personas

Proceso de Administración Técnica = 6 personas

Dado que el tamaño de la población es pequeño el valor de la muestra es el mismo, siendo un total de 9 personas.

#### <span id="page-33-6"></span>**3.4 Técnica de recolección de datos**

En el siguiente cuadro se detallan las técnicas utilizadas en la investigación para la recolección de datos:

<span id="page-33-7"></span>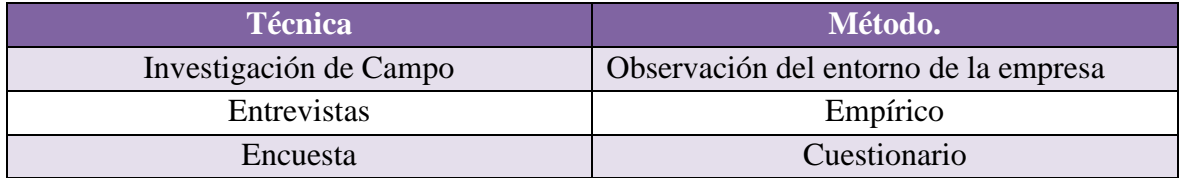

*Tabla 2: Técnicas de recolección de datos. Fuente: Elaboración propia (Brito - Rodríguez)*

#### <span id="page-34-0"></span>**3.4.1 Investigación de Campo**

En base a la investigación, se pretende obtener los requerimientos necesarios para el desarrollo del sistema.

#### <span id="page-34-1"></span>**3.4.2 Entrevistas**

En el proyecto actual, una de las técnicas de recolección de datos utilizada fue una entrevista con el objetivo de recopilar información, para la evaluación del aplicativo se realizó una entrevista al presidente de le empresa con el fin de evaluar la eficacia del producto, como se muestra en la **figura 5.**

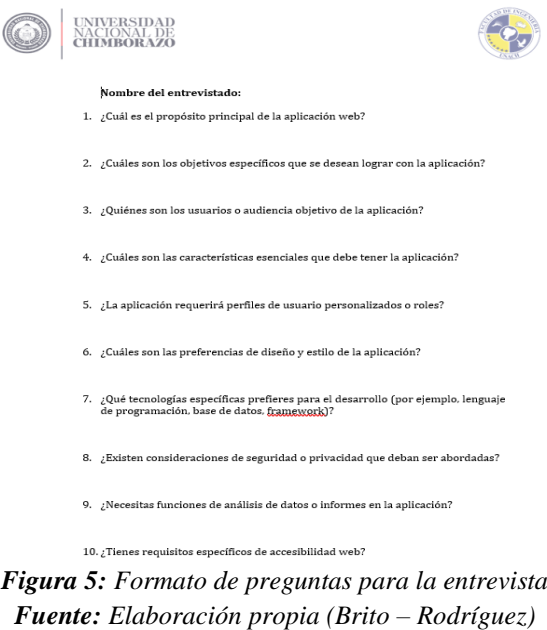

#### <span id="page-34-3"></span><span id="page-34-2"></span>**3.4.3 Encuesta**

La encuesta se la realizo con el objetivo de obtener información de la aplicación web y conocer las opiniones de los usuarios acerca de la funcionalidad y facilidad de uso que tiene la aplicación, para medir la funcionalidad de la aplicación se realizó una encuesta en Google forms como se observa en la **figura 6.**

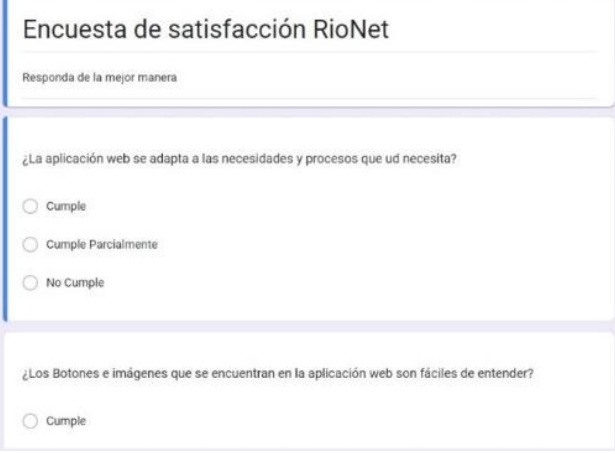

<span id="page-34-4"></span>*Figura 6: Formato de preguntas para la encuesta Fuente: Elaboración propia (Brito – Rodríguez)*

## <span id="page-35-0"></span>**3.5 Operaciones de variables**

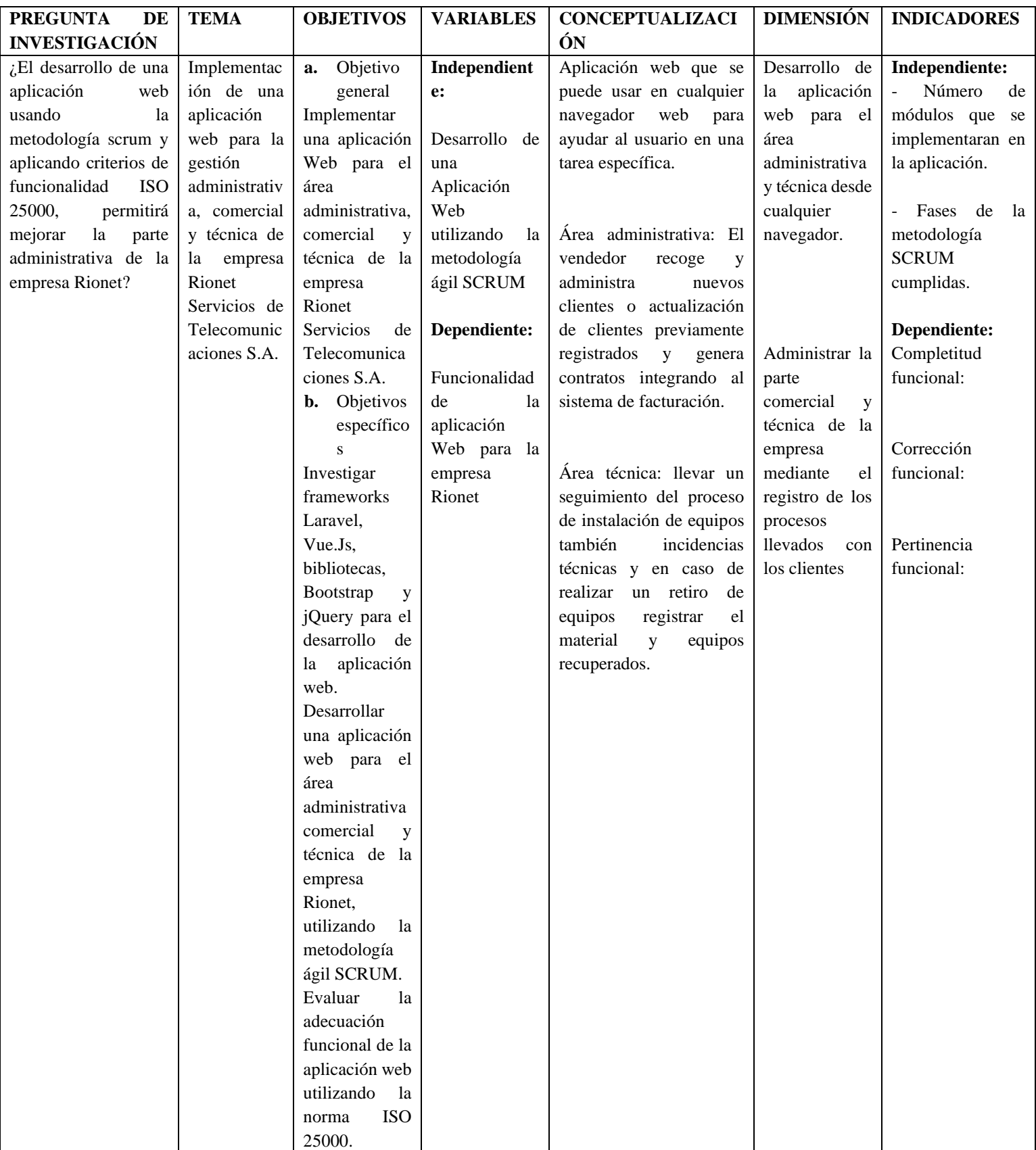

<span id="page-35-1"></span>*Tabla 3: Operación de variables Fuente: Elaboración propia (Brito - Rodríguez)*
### **3.6 Procedimientos.**

### **3.6.1 Análisis de requerimientos**

En el análisis de requerimientos se encuentran los requerimientos funcionales y no funcionales correspondientes a la Aplicación Web para la gestión administrativa, comercial y técnica de la empresa Rionet Servicios de Telecomunicaciones S.A.

## **3.6.2 Requerimientos Funcionales**

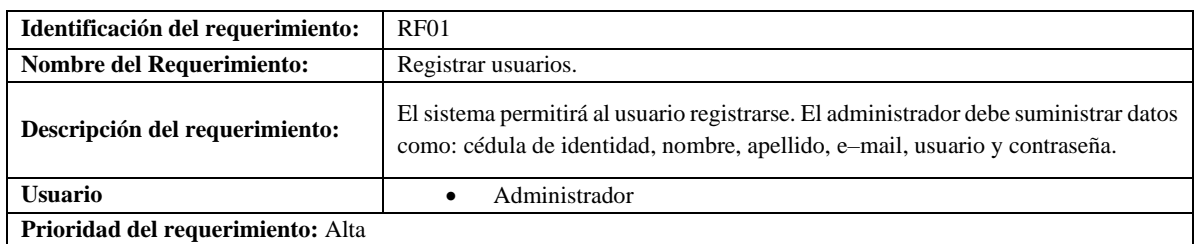

*Tabla 4: Requerimiento funcional 1 Fuente: Elaboración propia (Brito – Rodríguez)*

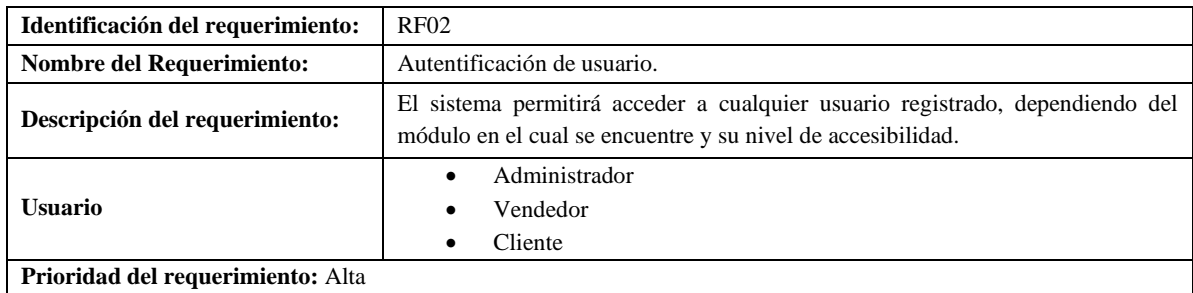

*Tabla 5: Requerimiento funcional 2*

*Fuente: Elaboración propia (Brito – Rodríguez)*

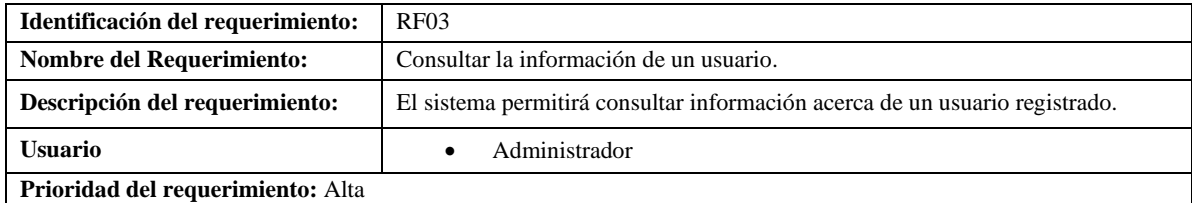

*Tabla 6: Requerimiento funcional 3 Fuente: Elaboración propia (Brito – Rodríguez)*

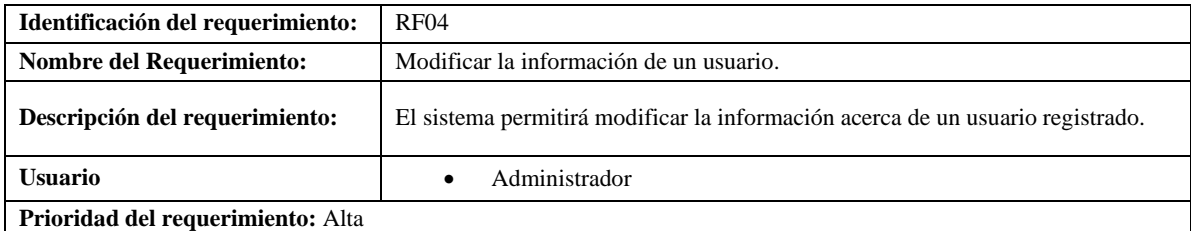

*Tabla 7: Requerimiento funcional 4 Fuente: Elaboración propia (Brito – Rodríguez)*

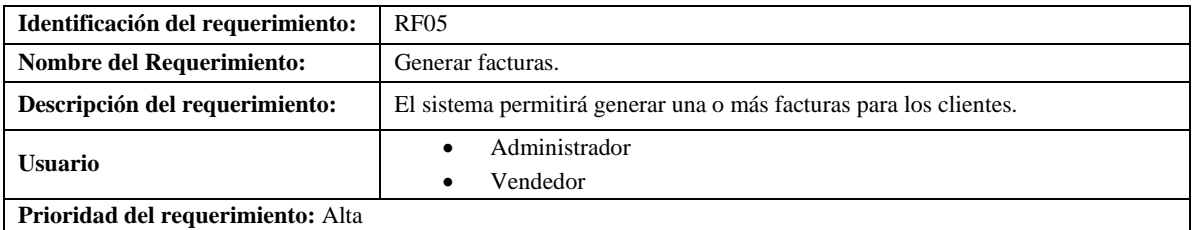

*Tabla 8: Requerimiento funcional 5*

*Fuente: Elaboración propia (Brito – Rodríguez)*

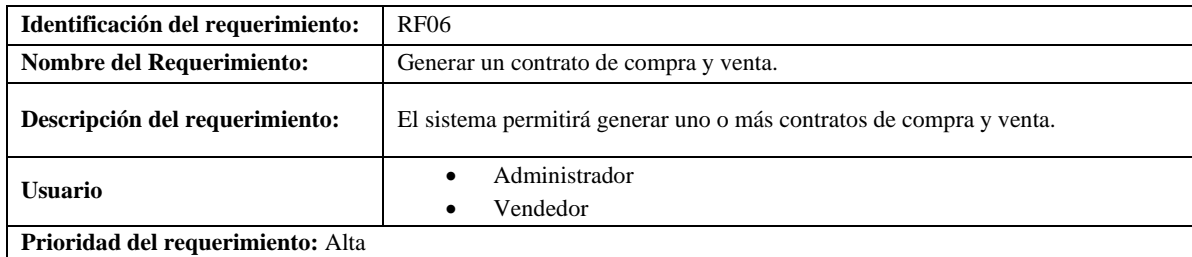

*Tabla 9: Requerimiento funcional 6 Fuente: Elaboración propia (Brito – Rodríguez)*

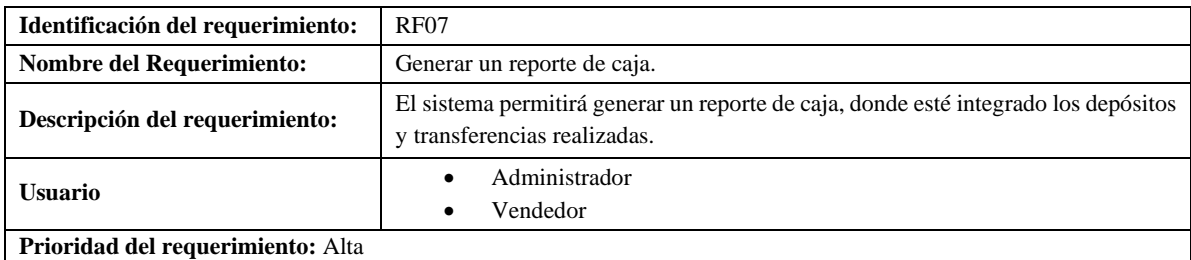

## *Tabla 10: Requerimiento funcional 7 Fuente: Elaboración propia (Brito – Rodríguez)*

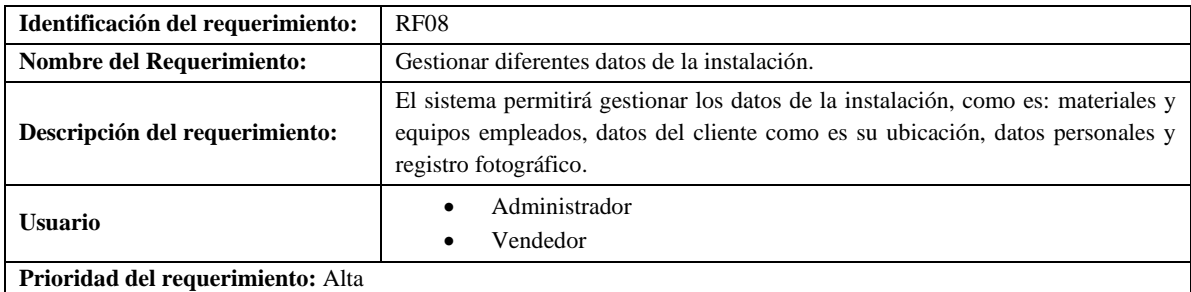

## *Tabla 11: Requerimiento funcional 8*

*Fuente: Elaboración propia (Brito – Rodríguez)*

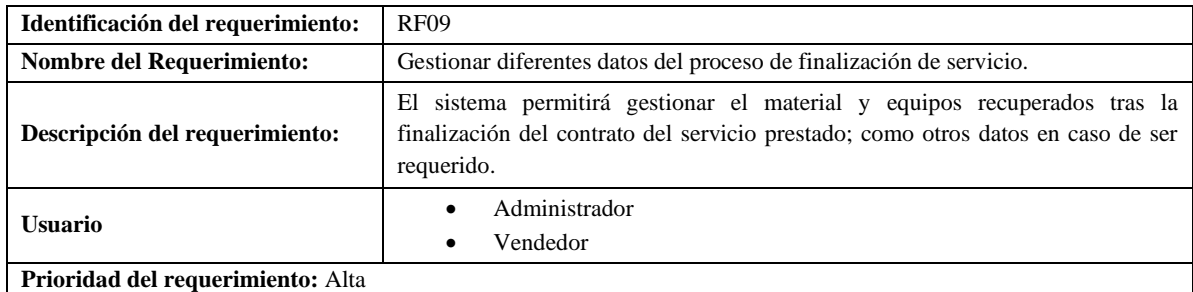

*Tabla 12: Requerimiento funcional 9 Fuente: Elaboración propia (Brito – Rodríguez)*

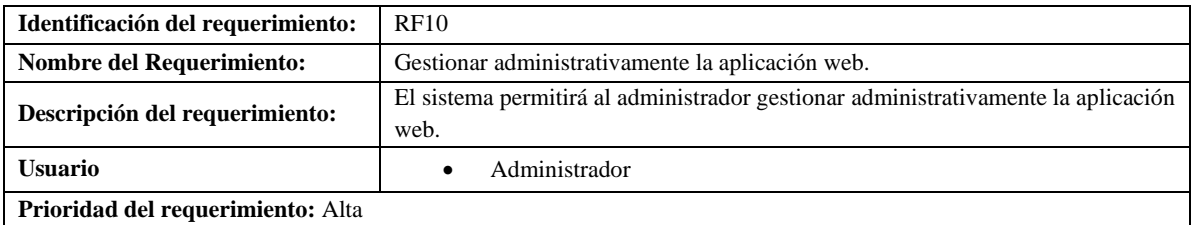

*Tabla 13: Requerimiento funcional 10*

*Fuente: Elaboración propia (Brito – Rodríguez)*

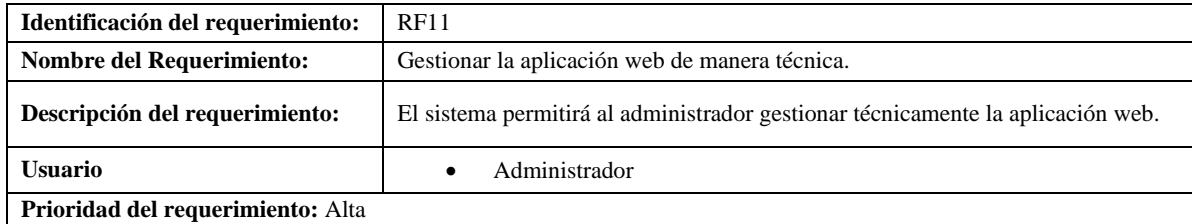

*Tabla 14: Requerimiento funcional 11*

*Fuente: Elaboración propia (Brito – Rodríguez)*

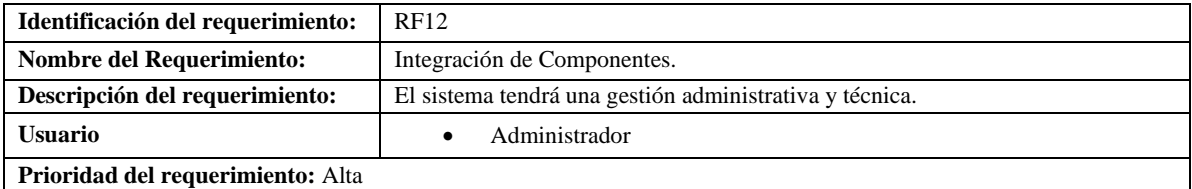

#### *Tabla 15: Requerimiento funcional 12*

*Fuente: Elaboración propia (Brito – Rodríguez)*

#### **3.6.3 Requerimientos No Funcionales**

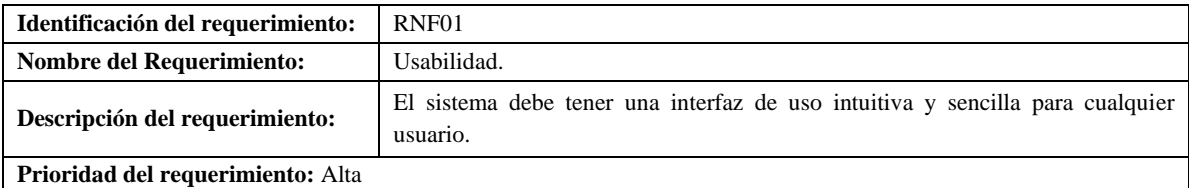

#### *Tabla 16: Requerimiento no funcional 1*

*Fuente: Elaboración propia (Brito – Rodríguez)*

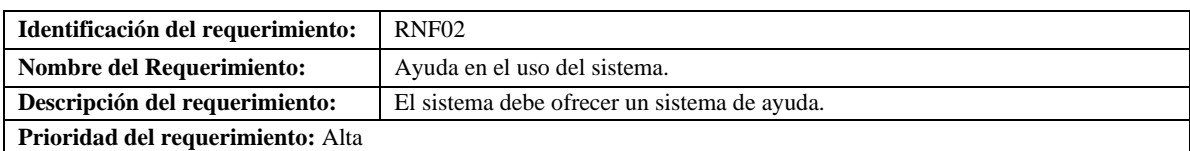

*Tabla 17: Requerimiento no funcional 2 Fuente: Elaboración propia (Brito – Rodríguez)*

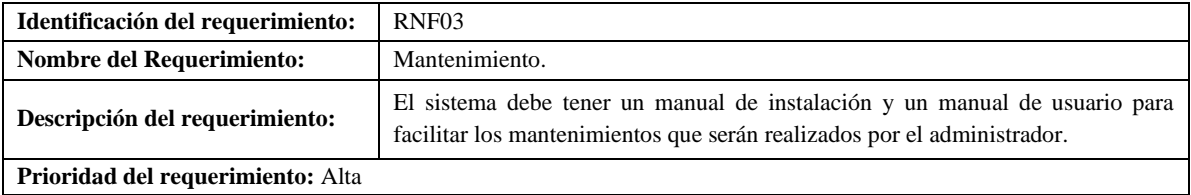

*Tabla 18: Requerimiento no funcional 3 Fuente: Elaboración propia (Brito – Rodríguez)*

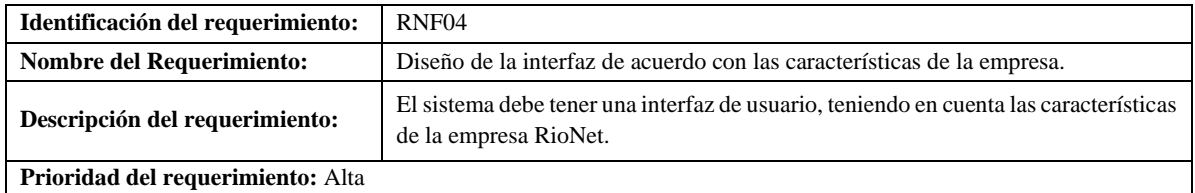

*Tabla 19: Requerimiento no funcional 4 Fuente: Elaboración propia (Brito – Rodríguez)*

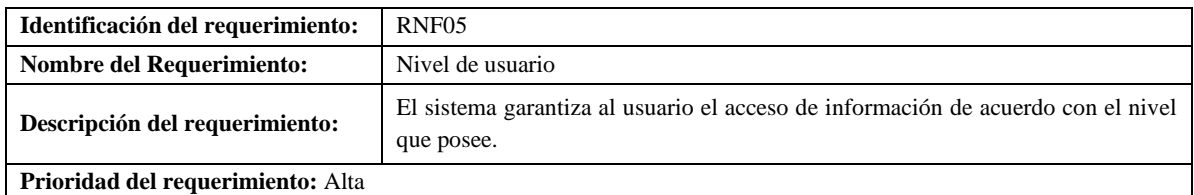

*Tabla 20: Requerimiento no funcional 5 Fuente: Elaboración propia (Brito – Rodríguez)*

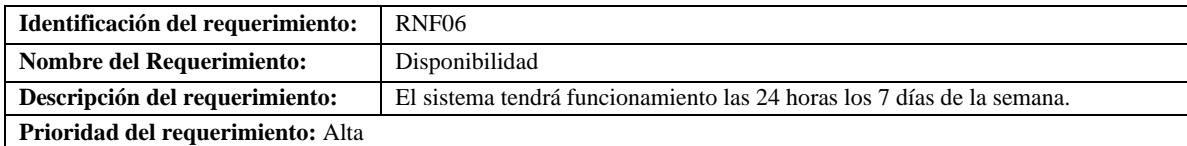

*Tabla 21: Requerimiento no funcional 6 Fuente: Elaboración propia (Brito – Rodríguez)*

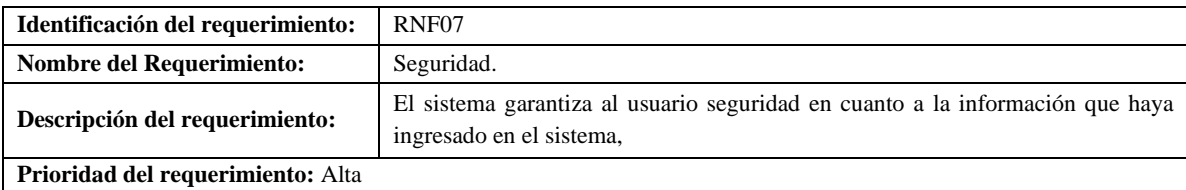

*Tabla 22: Requerimiento no funcional 7*

*Fuente: Elaboración propia (Brito – Rodríguez)*

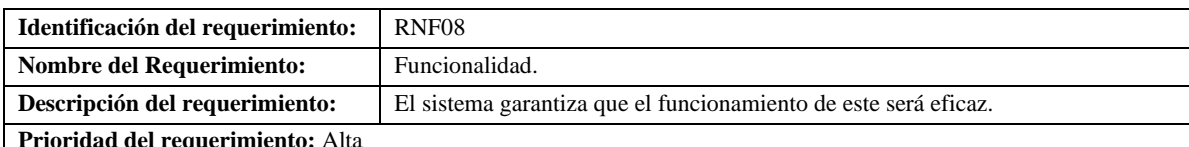

**Prioridad del requerimiento:** Alta

*Tabla 23: Requerimiento no funcional 8 Fuente: Elaboración propia (Brito – Rodríguez)*

### **3.7 Planificación y estimación.**

Se realizó la planificación de acuerdo con el tiempo utilizado para el desarrollo de la aplicación web como se representa en la **tabla 4**, indicando que la duración será de 6 meses aproximadamente para su culminación.

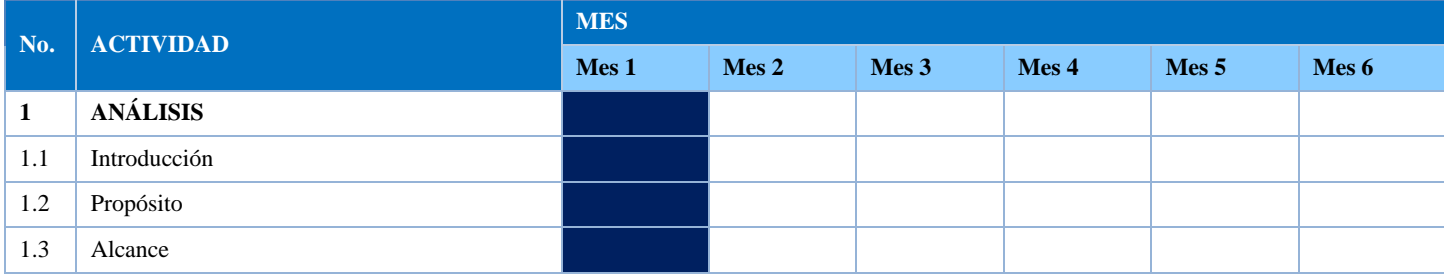

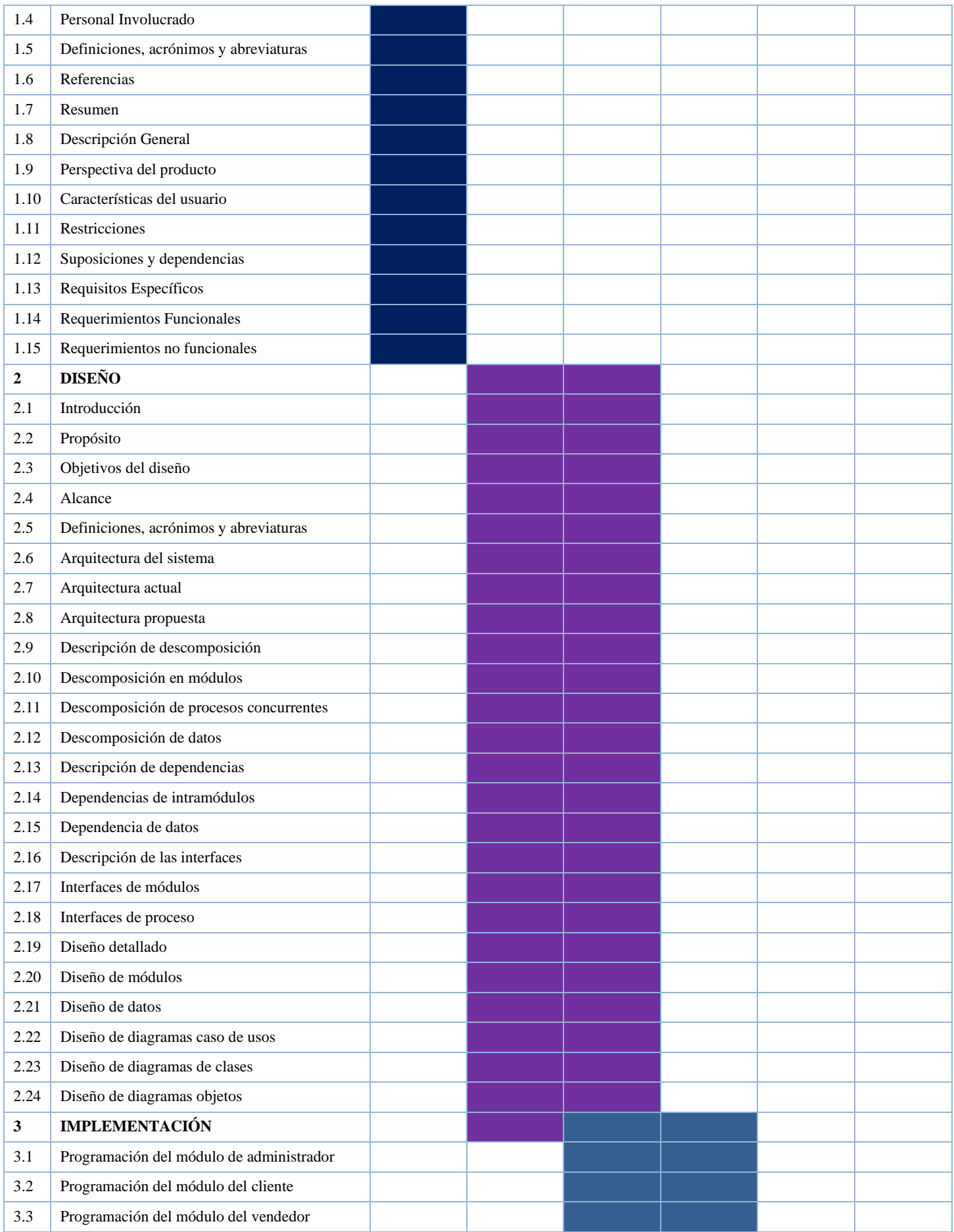

| 3.4 | Programación del módulo de facturación    |  |  |  |
|-----|-------------------------------------------|--|--|--|
| 3.5 | Programación del módulo de inventario     |  |  |  |
| 4   | <b>VERIFICACIÓN</b>                       |  |  |  |
| 4.1 | Prueba de base de datos                   |  |  |  |
| 4.2 | Pruebas de arquitecturas Cliente-Servidor |  |  |  |
| 4.3 | Prueba basada en el modelo                |  |  |  |
| 4.4 | Prueba de interfaces gráficas de usuario  |  |  |  |
| 5   | <b>MANTENIMIENTO</b>                      |  |  |  |
| 5.1 | Mantenimiento Correctivo                  |  |  |  |

*Tabla 24: Requerimiento no funcional 8 Fuente: Elaboración propia (Brito – Rodríguez)*

# **3.8 Metodología de desarrollo**

Para el desarrollo de la aplicación web se utilizó la metodología ágil Scrum; esta metodología se basa en un proceso iterativo e incremental; es un framework ágil, adaptativo, rápido, flexible y eficiente diseñado para aportar valor al cliente a lo largo del desarrollo del proyecto.

| Rol                  | Competencia                                           |
|----------------------|-------------------------------------------------------|
|                      | 1) Requerimientos de la aplicación a ser              |
|                      | desarrollada en la tesis;                             |
|                      | 2) Nivel de dificultad;                               |
| <b>Product Owner</b> | 3) Requerimientos y prioridades;                      |
|                      | 4) Aceptación o rechazo de la aplicación.             |
|                      | Luis Eduardo Brito Tapia                              |
|                      | Marco Israel Rodríguez Ocaña                          |
|                      | Responsables de la aplicación, asegurando el          |
|                      | desarrollo de la misma. Responsable de los avances    |
|                      | para entrega de la aplicación.                        |
|                      | 1) Planificación;                                     |
| <b>Scrum Master</b>  | 2) Asignación de responsabilidades de las tareas del  |
|                      | equipo SCRUM;                                         |
|                      | 3) Identificación y solución de posibles riesgos.     |
|                      | Luis Eduardo Brito Tapia                              |
|                      | Marco Israel Rodríguez Ocaña                          |
|                      | Integrantes de un equipo de trabajo                   |
|                      | interdisciplinario para el desarrollo y funcionalidad |
| <b>Scrum Team</b>    | de la aplicación.                                     |
|                      | Luis Eduardo Brito Tapia                              |
|                      | Marco Israel Rodríguez Ocaña                          |

*Tabla 25: Metodología SRUM*

*Diferentes roles que se cumplen en la metodología SCRUM.*

# **3.8.1 Product Owner**

Un Product Owner es el profesional encargado de optimizar el valor del producto de una empresa. El Product Owner, abreviado como PO, es responsable de garantizar que el equipo con el que trabaja agregue un valor genuino al proyecto mediante la gestión de las tareas pendientes y la toma de decisiones sobre el producto (Véase la table 5). (Molina, 2021)

# **3.8.2 Scrum Master**

El Scrum Master lidera el equipo Scrum y mantiene a los miembros enfocados en los principios del flujo de trabajo. Además, ayuda a los gerentes de productos y sus organizaciones al compartir las prácticas de metodología Scrum y Agile con otros miembros de la organización. En esta guía, veremos qué es un Scrum Master y qué hace. (Raeburn, 2022)

# **3.8.3 Scrum Team**

Es un pequeño grupo de personas que incluye un Scrum Master, un Product Owner y desarrolladores. No hay subequipos ni jerarquías en este grupo. Los profesionales son multifuncionales y tienen las habilidades necesarias para completar la meta del producto final, también deben decidir quién hace qué, cuándo y cómo. Además, se encargan de todo lo relacionado con el producto, desde colaborar con el cliente hasta asegurar su funcionalidad, mantenimiento, operación, investigación y desarrollo. El equipo Scrum es lo suficientemente pequeño para ser ágil y lo suficientemente grande para completar una tarea o un sprint. En general, hay 10 o menos personas. (GCFAprendeLibre, 2022)

# **3.9 Análisis de Requerimientos y obtención de la información.**

En esta fase se realizó un análisis de las necesidades por parte de la entidad receptora por medio de encuestas y reuniones con el presidente de la empresa Rionet S.A. Los mismos que manifestaron la problemática que tienen con la gestión administrativa, técnica y comercial de la. Además, se estableció los requerimientos para el desarrollo de la aplicación, en las encuestas establecidas con el presidente y demás empleados se facilitó los requerimientos para la aplicación web, además de la interfaz con la que contara dicha ampliación. Información que tiene que ser incorporada en la aplicación.

# **3.10 Desarrollo de la aplicación web para la empresa RioNet.**

Para el desarrollo de la aplicación web para la empresa Rionet se utilizó el framework laravel como entorno principal de desarrollo, el cual es de código abierto además de que cuenta con servicios web con PHP 5, PHP 7 y PHP 8 lo cual ayudara mucho para el desarrollo del Backend y en lo que respecta al Frontend se utilizara la Bootstrap la cual es una biblioteca multiplataforma, al igual que jQuery y el framework Vue.js para el completo desarrollo de dicha aplicación.

| <b>Backlog del Proyecto</b> |                                                                    |                                                                                                    |                          |  |  |  |  |  |
|-----------------------------|--------------------------------------------------------------------|----------------------------------------------------------------------------------------------------|--------------------------|--|--|--|--|--|
| ID                          | Requisitos                                                         | Descripción                                                                                                    | Tiempo de<br>realización |  |  |  |  |  |
| <b>SP01</b>                 | Página de inicio                                                   | Por obligación en la página de inicio se debe tener una breve<br>descripción de lo que se va a presentar.                     | 3 semanas                |  |  |  |  |  |
| SP <sub>02</sub>            | Página de Planes                                                   | Se evidencia los detalles de cada plan que se tiene para ofrecer.                                                             | 3 semanas                |  |  |  |  |  |
| <b>SP03</b>                 | Dashboard de cliente                                               | Se muestra la página de inicio con las opciones para cliente.                                                                 | 3 semanas                |  |  |  |  |  |
| <b>SP04</b>                 | Método de pago                                                     | El cliente visualiza cual es método de pago y su información.                                                                 | 2 semanas                |  |  |  |  |  |
| <b>SP05</b>                 | Registro de pago                                                   | El cliente registra la transacción bancaria de los pagos<br>realizados.                                                       | 3 semanas                |  |  |  |  |  |
| <b>SP06</b>                 | Creación de una base de datos                                      | Almacenar información y archivos variados de la empresa y<br>que esto sea consumido por la aplicación web                     | 2 semanas                |  |  |  |  |  |
| <b>SP07</b>                 | Conexión de la base de datos con<br>la aplicación web              | Implementar todos los puntos por los cuales la aplicación web<br>consume la información de la base de datos                   | 3 semanas                |  |  |  |  |  |
| <b>SP08</b>                 | Creación de distintos módulos<br>que funcionaran en la aplicación. | Tener varios módulos que se usaran para el manejo de la<br>aplicación.                                                        | 3 semanas                |  |  |  |  |  |
| <b>SP09</b>                 | Creación del dashboard de<br>administrador y sus funciones         | Contar con un tablero de administrador donde tendrá funciones<br>variadas con el fin de realizar cambios en la aplicación web | 2 semanas                |  |  |  |  |  |

*Tabla 26: Lista de tareas backlog Fuente: Elaboración propia (Brito - Rodríguez)*

# **3.10.1 Planificación de Sprints**

Para desarrollar cada Sprint del proyecto se distribuyó cada actividad a realizarse en distintas secciones logrando así distribuirse en dos Sprints los cuales se irán desarrollando en el tiempo establecido dados los siguientes Sprints.

# **3.10.2 Sprint 1**

El sprint uno se lo estimo para completar su realización en un lapso de 14 semanas laborables, dichas tareas servirán para completar el primer sprint.

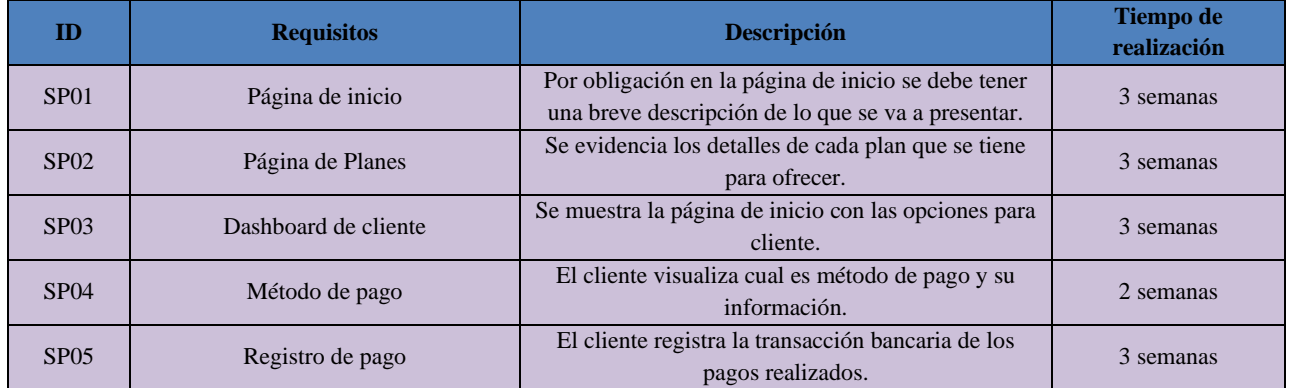

*Tabla 27: Lista de tareas backlog sprint 1 Fuente: Elaboración propia (Brito - Rodríguez)*

Una vez acabada la realización de cada Sprint se continuo con los avances correspondientes para el desarrollo del proyecto, para desarrollar la aplicación web.

## **3.10.3 Presentación del Sprint uno.**

## **3.10.3.1 Página de inicio.**

En base a la SP01 se estableció una página de inicio mediante el uso del Framework laravel donde el usuario podrá ingresar haciendo uso de un usuario el cual en este caso es un correo electrónico previamente registrado y una contraseña la cual puede ser recuperada en caso de no recordarla, la página de inicio cuenta con el logo de la empresa Rionet además de que la página de inicio cuenta con una opción para recordar el inicio de la sesión, todo el proceso tuvo una duración de 3 semanas.

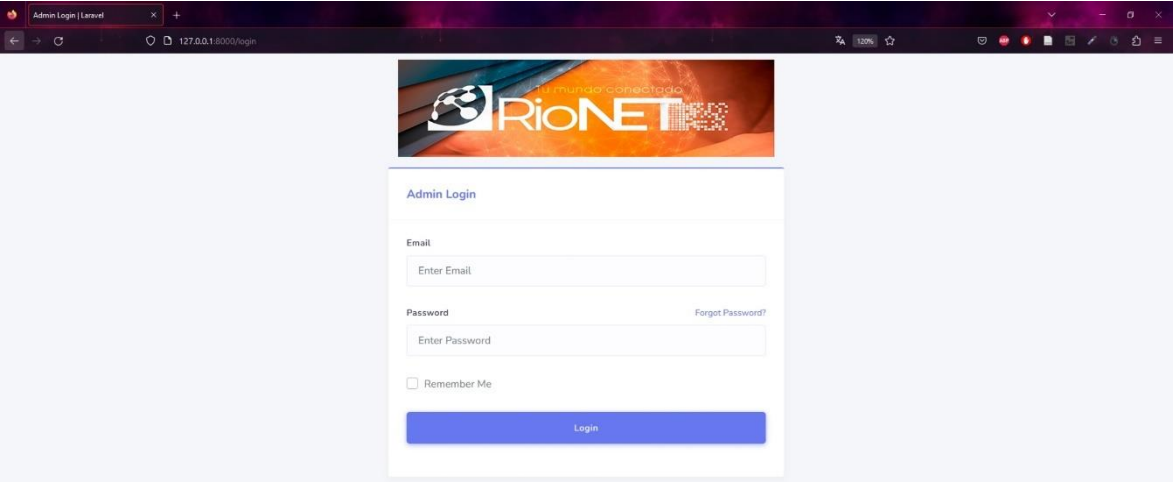

*Figura 7: Página de inicio Rionet para clientes. Fuente: Elaboración propia (Brito - Rodríguez)*

# **3.10.3.2 Página de planes.**

En base a la SP02 a página de planes se desarrolló en el Framework Laravel 7.24 para el BackEnd y el FrontEnd con Bootstrap, Jquery y Vue.js, donde se puede visualizar la plantilla donde se podrá seleccionar los distintos planes que ofrece la empresa Rionet, el cual tuvo una duración de 3 semanas.

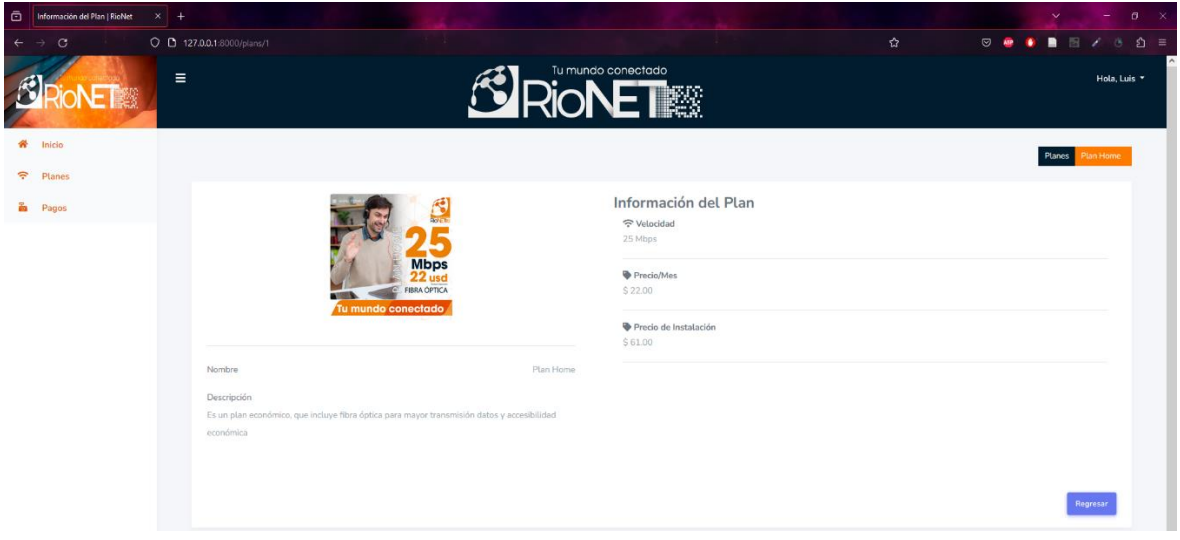

*Figura 8: Presentación de planes Rionet Fuente: Elaboración propia (Brito - Rodríguez)*

La página muestra los diferentes planes que se ve en forma general con un gran interfaz donde se evidencia la información deseada por el usuario.

# **3.10.3.3 Dashboard de cliente.**

En base a la SP03 la página acerca de la empresa se desarrolló en el Framework Laravel, para el BackEnd y el FrontEnd con Bootstrap, Jquery y Vue.js y se presenta una tabla general donde el cliente visualiza los módulos disponibles para interactuar el cual tuvo una duración de 2 semanas.

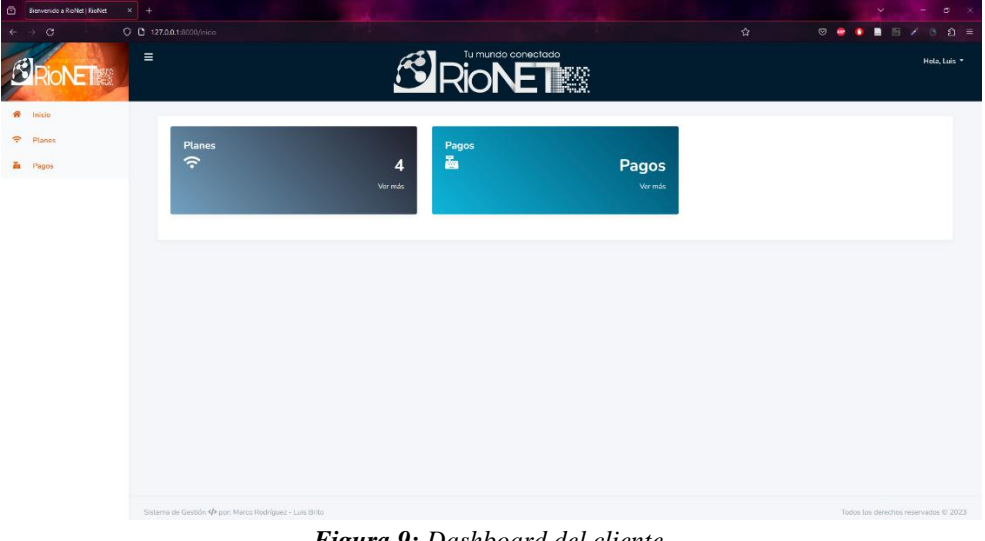

*Figura 9: Dashboard del cliente. Fuente: Elaboración propia (Brito - Rodríguez)*

# **3.10.3.4 Método de pago.**

En base a la SP04 el módulo de pago se desarrolló en el Framework Laravel, para el BackEnd y el FrontEnd con Bootstrap, Jquery y Vue.js donde se puede evidenciar los contactos evidenciados, el cual tuvo una duración de 3 semanas.

| $\bar{\mathbb{G}}$ | Gestión de Pagos   RioNet | $x +$                    |                                |                     |           |                           |                         |                       |                                                                                                    | $\mathbf{v}$ | ۰               |            | $x = 0$     |
|--------------------|---------------------------|--------------------------|--------------------------------|---------------------|-----------|---------------------------|-------------------------|-----------------------|----------------------------------------------------------------------------------------------------|--------------|-----------------|------------|-------------|
| $\leftarrow$       | $\circ$                   | O D 127.0.0.1:8000/pagos |                                |                     |           |                           |                         | 岔                     | $\circledcirc\bullet\bullet\bullet\bullet\quad\qquad \text{if } \textit{if } \textit{if }$ |              |                 |            | $\hat{D}$ = |
|                    | 靉                         | Ξ                        |                                |                     |           | Tu mundo conectado<br>■ 怒 |                         |                       |                                                                                                    |              |                 | Hola, Luis |             |
| 俗                  | Inicio                    |                          |                                |                     |           |                           |                         |                       |                                                                                                    |              | Inicio          | Pagos      |             |
| $\widehat{\tau}$   | Planes                    |                          |                                |                     |           |                           |                         |                       |                                                                                                    |              |                 |            |             |
|                    | <b>E</b> Pagos            |                          |                                |                     |           |                           |                         |                       |                                                                                                    |              | Buscar          |            |             |
|                    |                           |                          | Gestión de solicitudes de pago |                     |           |                           |                         |                       |                                                                                                    |              | Nueva solicitud |            |             |
|                    |                           |                          | Banco                          | Fecha Depósito      | Documento | <b>Valor Comprobante</b>  | <b>Valor Acreditado</b> | <b>Fecha Petición</b> | <b>Valor Procesado</b>                                                                                                    | Estado       |                 |            |             |
|                    |                           |                          | BANCO DE GUAYAQUIL             | 2023-11-09 00:00:00 | 124       | 12.00                     |                         | 2023-11-10 09:08:32   |                                                                                                    | PENDIENTE    |                 |            |             |
|                    |                           |                          | <b>BANCO DEL AUSTRO</b>        | 2023-11-10 00:00:00 | 8790      | .60.00                    |                         | 2023-11-10 10:00:15   |                                                                                                    | PENDIENTE    |                 |            |             |
|                    |                           |                          |                                |                     |           |                           |                         |                       |                                                                                                    |              |                 |            |             |

*Figura 10: Realización de pagos. Fuente: Elaboración propia (Brito - Rodríguez)*

En esta interfaz se muestra los pagos registrados por un cliente; en la cual los campos son el banco donde se realizó la transacción, además de la fecha del depósito y su número de comprobante, el valor del depósito, el valor acreditado, la fecha de petición del registro del comprobante, el valor procesado y el estado de la petición.

## **3.10.3.5 Registro de pago.**

En base a la SP05 el módulo de registro se desarrolló en el Framework Laravel, para el BackEnd y el FrontEnd con Bootstrap, Jquery y Vue.js donde se puede evidenciar los camos a llenar para registrar el pago, el cual tuvo una duración de 3 semanas.

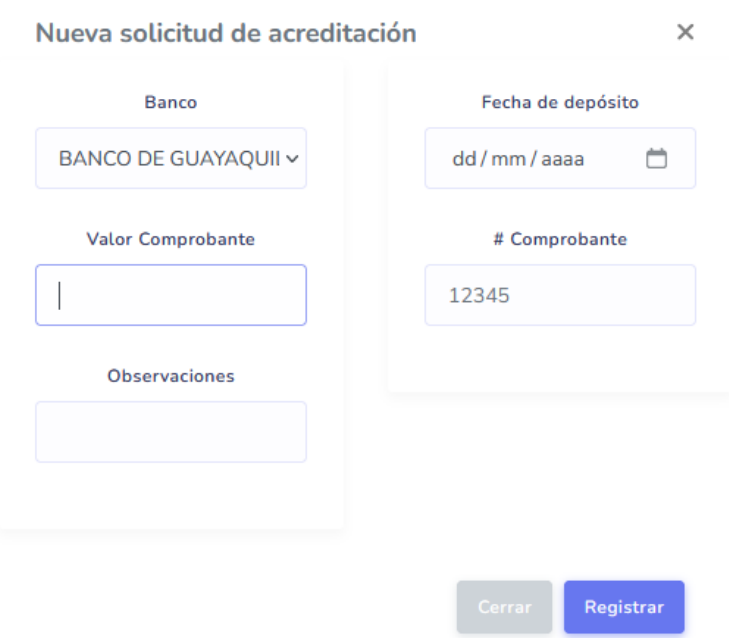

*Figura 11: Registro de pagos. Fuente: Elaboración propia (Brito - Rodríguez)*

# **3.11 Sprint 2**

El sprint dosse lo estimo para completar su realización en un lapso de 10 semanas laborables, dichas tareas servirán para completar el segundo sprint.

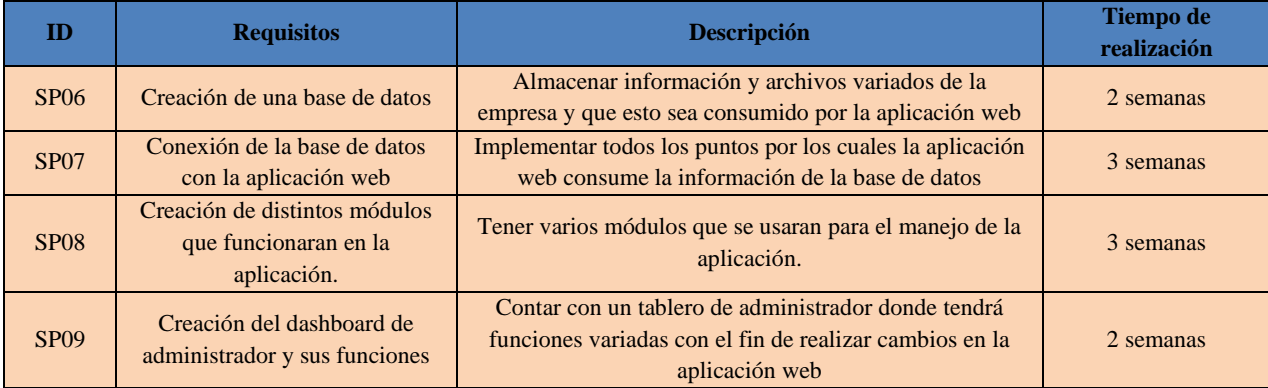

*Tabla 28: Lista de tareas backlog sprint 2*

*Fuente: Elaboración propia (Brito - Rodríguez)*

## **3.11.1 Presentación del Sprint dos.**

## **3.11.1.1 Creación de una base de datos.**

En base a la SP06 dentro de la aplicación XAMPP se programó la base de datos para estructurar del ingreso donde se puede registrar a usuarios y diferentes opciones, además se aplicó seguridad a usuarios con cache el cual tuvo una duración de 2 semanas.

| ٠<br>Larayel                                      | $\frac{1}{2}$ localhost / 127.0.0.1 / db_rione: $\times$ + |                                                                                                    |                       |                 |                                        |                                       |                |                          |                      | $\sigma$<br>$\vee$ |     |
|---------------------------------------------------|------------------------------------------------------------|----------------------------------------------------------------------------------------------------|-----------------------|-----------------|----------------------------------------|---------------------------------------|----------------|--------------------------|----------------------|--------------------|-----|
| C                                                 |                                                            | O D localhost/phpmyadmin/index.php?route=/database/structure&db=db_rionet                                                                                                    |                       |                 |                                        |                                       |                | 日台                       | $\circ$<br>$\bullet$ | <b>B</b> 59        | ☆ ≡ |
| phpMyAdmin                                        | E ril Serador, 127.0.0.1 » Blase de datos: db notes        |                                                                                                    |                       |                 |                                        |                                       |                |                          |                      |                    |     |
| 公司业务协会                                            |                                                            | Figure Line SQL 4 Buscar   Generar una consulta   Exportar   Importar P Operaciones * Privilegios & Rutinas O Eventos - Disparadores * Seguimiento 42 Diseñador > Columnas centrales |                       |                 |                                        |                                       |                |                          |                      |                    |     |
| Reciente Favoritas                                |                                                            |                                                                                                    |                       |                 |                                        |                                       |                |                          |                      |                    |     |
| ue<br>B Noova                                     | Filtros                                                    |                                                                                                    |                       |                 |                                        |                                       |                |                          |                      |                    |     |
| db_rionet                                         | Que contengan la palabra:                                  |                                                                                                    |                       |                 |                                        |                                       |                |                          |                      |                    |     |
| $-$ Nueva                                         |                                                            |                                                                                                    |                       |                 |                                        |                                       |                |                          |                      |                    |     |
| $+ -$ categories<br>$++$ $\vee$ clients           | Tabla                                                      | Acción                                                                                                    |                       |                 | Filas G Tipo Cotejamiento              |                                       |                | Tamano Residuo a depurar |                      |                    |     |
| + + compras                                       | $\Box$ categories                                          | Staminar 18 Estructura & Buscar Sa Insertar @ Vaciar & Eliminar                                                                                                    |                       |                 |                                        | 3 InnoDB utf8mb4 unicode ci           | 16.0 KB        |                          |                      |                    |     |
| +- compra_detailes<br>$+ - \nu$ equipos           | $\Box$ clients                                             | Examinar (A Estructura & Buscar Se Insertar & Vaciar & Eliminar                                                                                                    |                       |                 |                                        | 4 InnoDB utf8mb4 unicode ci           | 48.0 KB        |                          |                      |                    |     |
| $++$ $\mu$ failed jobs                            | $\Box$ compras                                             | Comminar (Al Estructura & Buscar Se Insertar Maxiar & Eliminar                                                                                                    |                       |                 |                                        | 11 InnoDB utf8mb4_unicode_ci          | 64.0 KB        |                          |                      |                    |     |
| + + instalacions<br>+ + instalacion detailes      | compra detailes                                            | Staminar V Estructura & Buscar Sa Insertar & Vaciar & Eliminar                                                                                                    |                       |                 |                                        | 14 InnoDB utf8mb4 unicode ci          | 64.0 KB        |                          |                      |                    |     |
| +> insumos                                        | $\Box$ equipos.                                            | <b>Examinar MA Estructura</b> Resear Ma Insertar Waciar & Eliminar                                                                                                    |                       |                 |                                        | 2 InnoDB utf8mb4 unicode ci           | 96.0 KB        |                          |                      |                    |     |
| $+ - -$ migrations<br>+ e model has permissions   | ailed jobs                                                 | TI Examinar (M Estructura & Buscar Se Insertar M Vaciar & Eliminar                                                                                                    |                       |                 |                                        | @ InnoDB utf8mb4 unicode ci 32.0 KB   |                |                          |                      |                    |     |
| + pr model has roles                              | $\Box$ instalacions                                        | Staminar M Estructura & Buscar Sa Insertar & Vaciar & Eliminar                                                                                                    |                       |                 |                                        | 4 InnoDB utf8mb4 unicode ci           | 88.0 KB        |                          |                      |                    |     |
| + password_resets<br>$+  \neq$ permissions        | instalacion detailes                                       | Climinar (A Estructura & Buscar Se Insertar & Vaciar & Eliminar                                                                                                    |                       |                 |                                        | 10 InnoDB utf8mb4 unicode_ci 80.0 KB  |                |                          |                      |                    |     |
| $++ \nu$ plans                                    | $\Box$ insumos                                             | St Examinar (A Estructura & Buscar Se Insertar Maciar & Eliminar                                                                                                    |                       |                 |                                        | 10 InnoDB utf8mb4 unicode ci          | 96.0 KB        |                          |                      |                    |     |
| $+ + \rightarrow$ providers                       | $\Box$ migrations                                          | Examinar in Estructura + Buscar 32 Insertar + Vaciar + Eliminar                                                                                                    |                       |                 |                                        | 15 InnoDB utf8mb4 unicode ci 16.0 KB  |                |                          |                      |                    |     |
| $++ +$ roles<br>+ role has permissions            |                                                            | model has permissions of TT Examinar 16 Estructura in Buscar Sa Insertar to Vaciar C Eliminar                                                                                        |                       |                 |                                        | e InnoDB utf8mb4_unicode_ci           | 32.0 KB        |                          |                      |                    |     |
| $+ - \nu$ servicios                               | model has roles                                            | Staminar (A Estructura & Buscar Si Insertar & Vaciar & Eliminar                                                                                                    |                       |                 |                                        | e InnoDB utf8mb4 unicode ci 32.0 KB   |                |                          |                      |                    |     |
| $+$ $+$ users<br>facrionet                        |                                                            |                                                                                                    |                       |                 |                                        |                                       |                |                          |                      |                    |     |
| Nueva                                             | password resets                                            | → Examinar (i-Estructura → Buscar 34 Insertar M Vaciar → Eliminar                                                                                                    |                       |                 |                                        | e InnoDB utf8mb4 unicode ci           | 32.0 KB        |                          |                      |                    |     |
| $++ +$ clientes<br>$+ -$ clientes auth            | $\Box$ permissions                                         | Staminar V Estructura & Buscar Se Insertar Maciar & Eliminar                                                                                                    |                       |                 |                                        | e InnoDB utf8mb4 unicode ci           | 32.0 KB        |                          |                      |                    |     |
| $++ +$ equipos                                    | $\Box$ plans                                               | T Examinar (M Estructura & Buscar Se Insertar & Vaciar & Eliminar                                                                                                    |                       |                 |                                        | 4 InnoDB utf8mb4 general ci           | 32.0 KB        |                          |                      |                    |     |
| + equipos instalados<br>+ failed jobs             | providers                                                  | Examinar W Estructura & Buscar Se Insertar by Vaciar & Eliminar                                                                                                    |                       |                 |                                        | 8 InnoDB utf8mb4_unicode_ci 64.0 KB   |                |                          |                      |                    |     |
| $+ -$ instalados                                  | $\Box$ roles                                               | Staminar (M Estructura & Buscar Sa Insertar & Vaciar & Eliminar                                                                                                    |                       |                 |                                        | e InnoDB utf8mb4_unicode_ci 32.0 KB   |                |                          |                      |                    |     |
| $+ - \nu$ migrations                              | $\Box$ role has permissions                                | G Examinar (M Estructura & Buscar St Insertar M Vaciar & Eliminar                                                                                                    |                       |                 |                                        | e InnoDB utf8mb4 unicode ci 32.0 KB   |                |                          |                      |                    |     |
| #har model_has_permissions<br>+ - model has roles | $\Box$ servicios                                           | Ste Eliminar & Estructura & Buscar Se Insertar Maciar & Eliminar                                                                                                    |                       |                 |                                        | 13 InnoDB utf8mb4 general ci          | 32.0 KB        |                          |                      |                    |     |
| +- pe oauth_access_tokens                         | $\Box$ users                                               | Examinar >> Estructura + Buscar 3-2 Insertar + Vaciar + Eliminar                                                                                                    |                       |                 |                                        | 1 InnoDB utf8mb4 unicode ci 32.6 KB   |                |                          |                      |                    |     |
| the oauth auth codes                              | 20 tablas                                                  | Número de filas                                                                                                    |                       |                 |                                        | 99 InnoDB utf8mb4_general_ci 944.0 KB |                | 0.8                      |                      |                    |     |
|                                                   |                                                            | <b>TT .</b>                                                                                                    | $\mathbf{z}$ $\alpha$ | $\cdot$ $\cdot$ | $\mathbf{1}$ $\mathbf{1}$ $\mathbf{1}$ | $\mathbf{r}$                          | $\mathbf{r}$ . |                          |                      |                    |     |

*Figura 12: Creación de la base de datos Fuente: Elaboración propia (Brito - Rodríguez)*

# **3.11.1.2 Conexión de la base de datos con la aplicación web.**

En base a la SP07 la página de ingresos se desarrolló en el framework Laravel 7.24 para el BackEnd y el FrontEnd con Bootstrap, Jquery y Vue.JS donde se puede evidenciar las conexiones establecidas por la página web y el servidor con una breve descripción de información que se presenta en el gráfico, el cual tuvo una duración de 3 semanas.

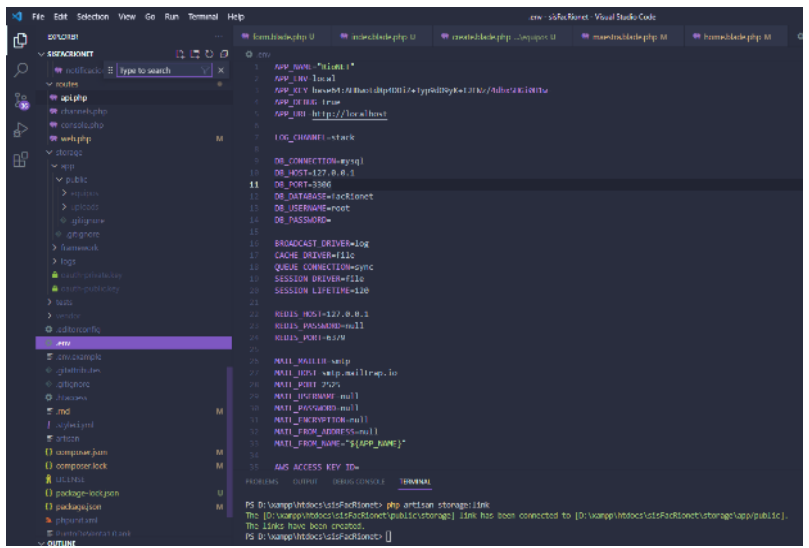

*Figura 13: Conexión con la base de datos Fuente: Elaboración propia (Brito - Rodríguez)*

Se puede evidenciar el código que se muestra en la **figura 13**, dicho código sirve para realizar la conexión con la base de datos y poder crear las tablas necesarias para el ingreso de información.

# **3.11.1.3 Creación de módulos para inicio de sesión.**

Mediante la siguiente interfaz los usuarios registrados con anterioridad podrán iniciar sesión como administrador, en base a la SP08.

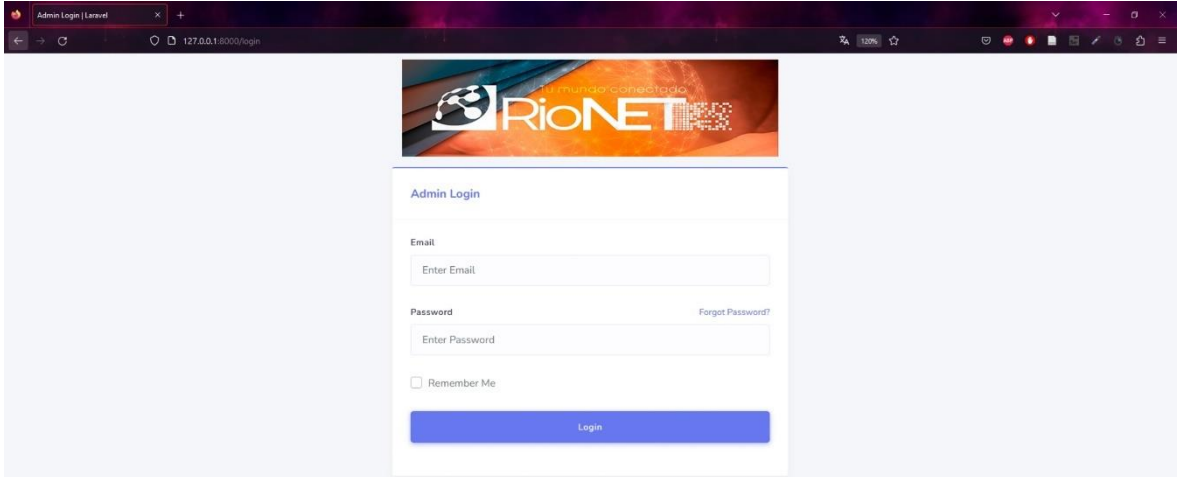

*Figura 14: Módulo de inicio de sesión. Fuente: Elaboración propia (Brito - Rodríguez)*

# **3.11.1.4 Módulo de detalles de equipos.**

En la presente interfaz los nuevos usuarios podrán visualizar la información de nuevos equipos o usados en el caso de ser devueltos registrase para así poder iniciar la sesión dentro del aplicativo, en base a la SP08.

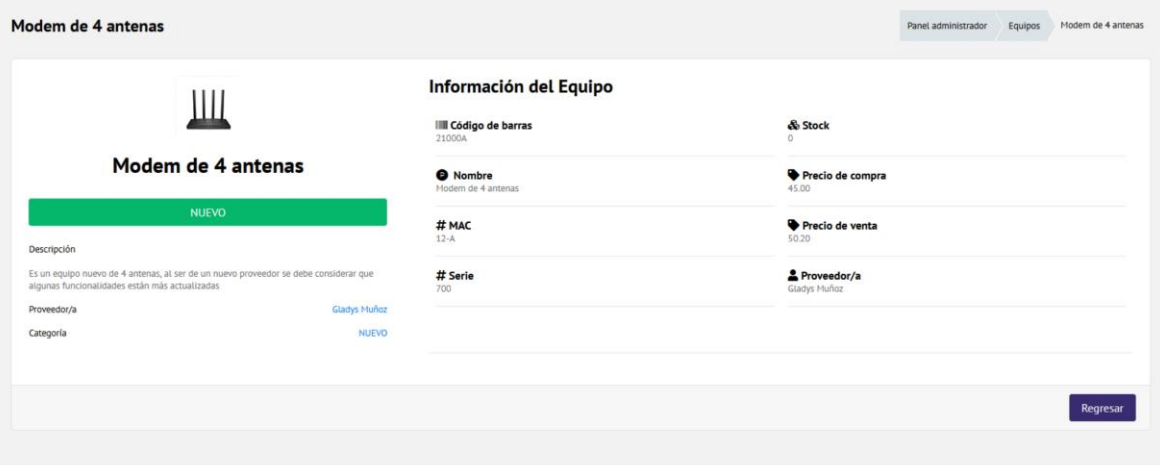

*Figura 15: Módulo de detalles de equipos. Fuente: Elaboración propia (Brito - Rodríguez)*

## **3.11.1.5 Módulo de detalles de clientes**

En la plantilla presentada se muestran los datos básicos de un cliente registrado los cuales servirán para realizar futuros instalaciones o desinstalaciones de equipos, en base a la SP08.

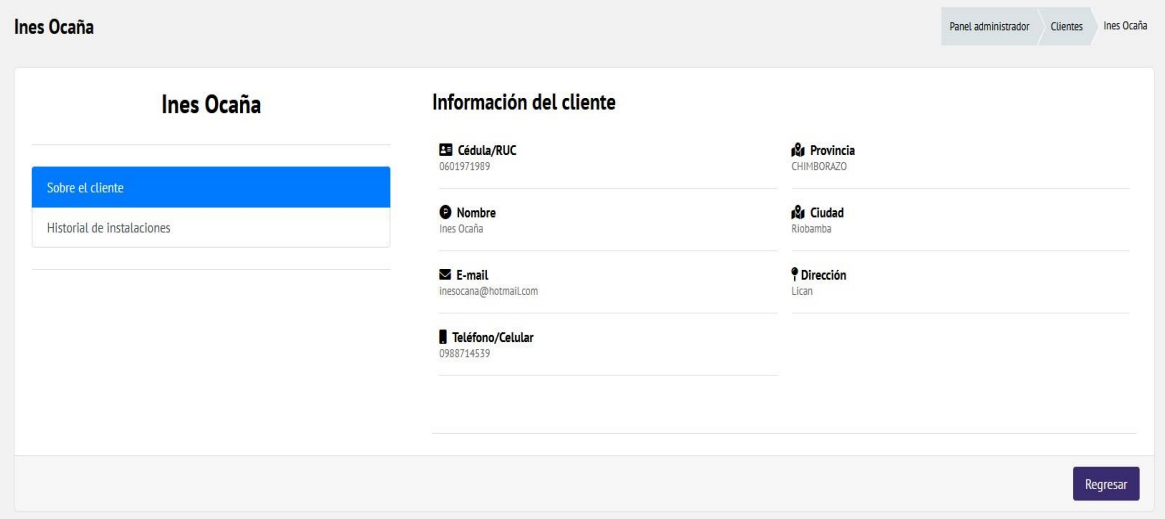

*Figura 16: Módulo de detalles de clientes. Fuente: Elaboración propia (Brito - Rodríguez)*

## **3.11.1.6 Módulo de registro para edición de clientes**

Usando el siguiente formulario se podrá modificar la información de un cliente registrado en caso de actualización de datos, en base a la SP08.

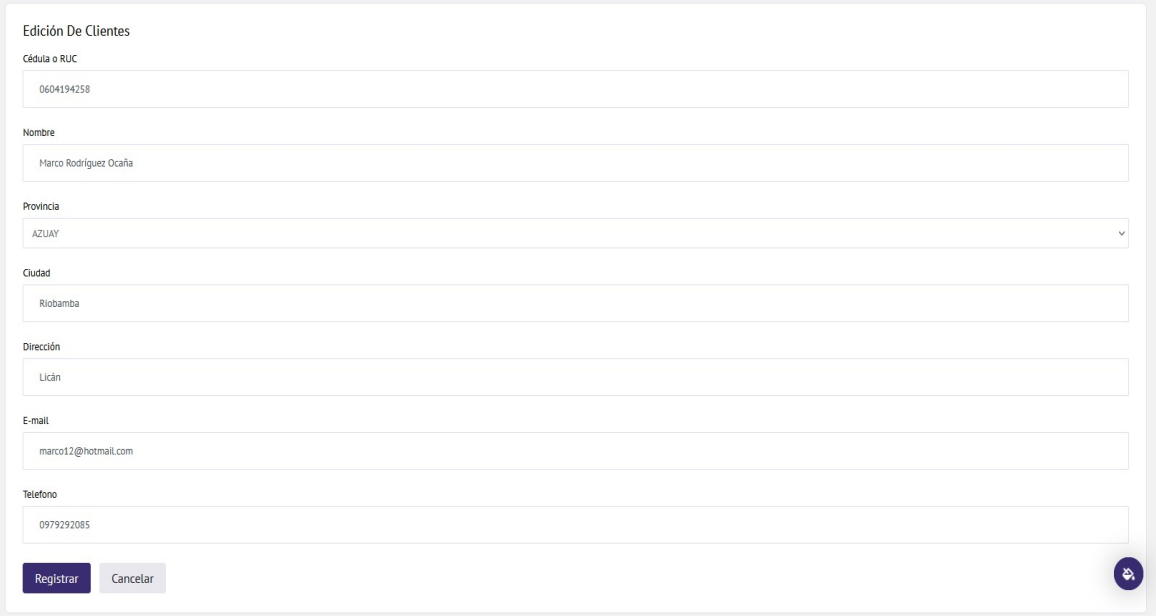

*Figura 17: Módulo para edición de clientes. Fuente: Elaboración propia (Brito - Rodríguez)*

## **3.11.1.7 Módulo de registro de equipos**

En el siguiente formulario se podrá registrar un equipo el cual se instalará a un cliente, en base a la SP08.

| <b>Equipos</b>   |                    |                         |              | Panel administrador       | Equipos |
|------------------|--------------------|-------------------------|--------------|---------------------------|---------|
|                  |                    |                         |              |                           | Buscar  |
| Equipos          |                    |                         |              |                           |         |
| Código de barras | <b>Nombre</b>      | <b>Stock</b>            | Estado       | <b>Acciones</b>           |         |
| 21000A           | Modem de 4 antenas | $\bullet$               | <b>NUEVO</b> | $\mathbb{Z}$ $\mathbb{Z}$ |         |
| 410899           | Repetidor          | $\overline{\mathbf{0}}$ | <b>USADO</b> | O<br>$\mathbf{R}$         |         |
|                  |                    |                         |              |                           |         |

*Figura 18: Módulo de registro de equipos. Fuente: Elaboración propia (Brito - Rodríguez)*

# **3.11.1.8 Módulo para edición de equipos**

En el siguiente formulario se podrá editar los datos de un equipo ingresado con anterioridad, en base a la SP08.

| Edición de Equipos         | Panel administrador | Equipos | Edición de Equipos    |
|----------------------------|---------------------|---------|-----------------------|
| <b>Edición De Equipos</b>  |                     |         |                       |
| Código de barras<br>410899 |                     |         |                       |
| Nombre                     |                     |         |                       |
| Repetidor                  |                     |         |                       |
| Descripción<br>Descripción |                     |         |                       |
| N° MAC                     |                     |         |                       |
| 17B                        |                     |         |                       |
| N° Serie<br>40             |                     |         |                       |
| Precio de Compra           |                     |         |                       |
| 15.00<br>Precio de Venta   |                     |         |                       |
| 17.00                      |                     |         |                       |
| Categoría<br><b>USADO</b>  |                     |         | ( ಶಿ.<br>$\checkmark$ |

*Figura 19: Módulo de edición de equipos. Fuente: Elaboración propia (Brito - Rodríguez)*

### **3.11.1.9 Módulo de detalles de proveedores.**

En el siguiente formulario se podrá visualizar los datos de un proveedor de insumos ingresado con anterioridad, en base a la SP08.

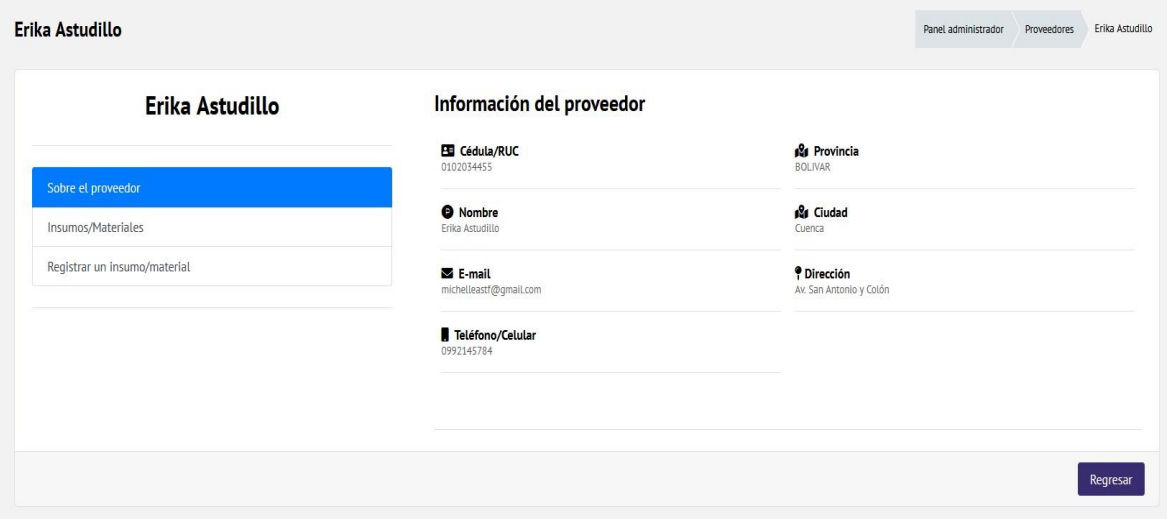

*Figura 20: Módulo de detalles de proveedores. Fuente: Elaboración propia (Brito - Rodríguez)*

### **3.11.1.10 Módulo para la edición de proveedores.**

En el siguiente formulario se podrá editar los datos de un proveedor ingresado con anterioridad, en base a la SP08.

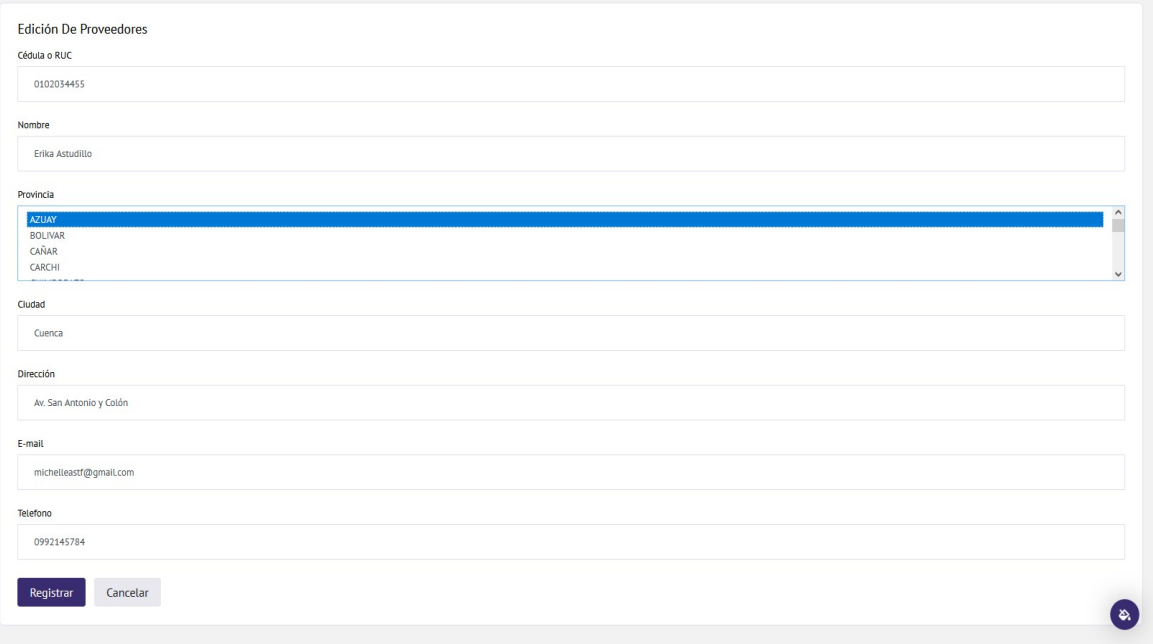

*Figura 21: Módulo de edición de proveedores. Fuente: Elaboración propia (Brito - Rodríguez)*

# **3.11.1.11 Módulo de contratos.**

En el módulo de contratos de contratos se puede evidenciar el registro de instalación donde se ingresan datos del cliente, además de los servicios contratados como es el caso de los planes que ofrece la empresa y una breve descripción de información que se presenta en el gráfico, el cual tuvo una duración de 3 semanas.

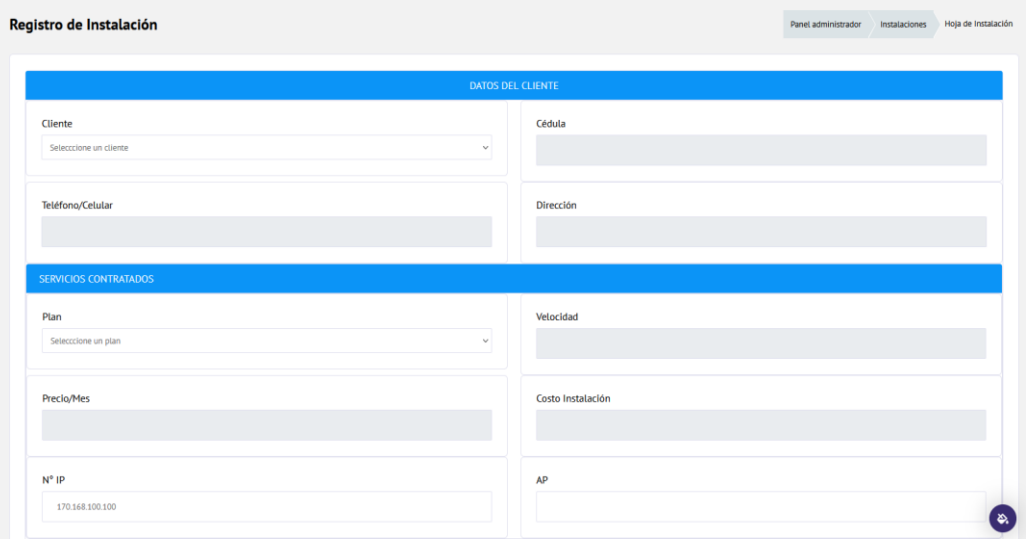

*Figura 22: Contratos de instalación Rionet Fuente: Elaboración propia (Brito - Rodríguez)*

Esta página tiene como función demostrar los diferentes planes propuestos junto con las características de este, además de los datos del cliente.

# **3.11.1.12 Creación del dashboard de administrador y sus funciones**

En base a la SP09 se creó un dashboard general donde el administrador cuenta con un tablero donde tendrá acceso a las distintas funciones con la finalidad de realizar los cambios necesarios en relación con los datos que se registren.

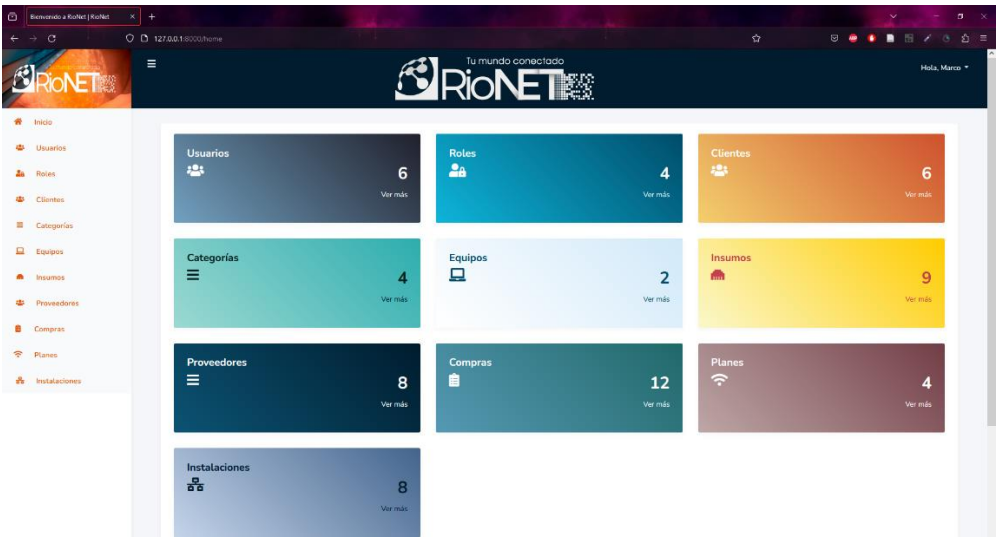

*Figura 23: Dashboard del administrador. Fuente: Elaboración propia (Brito - Rodríguez)*

## **3.12 Herramientas de desarrollo**

Para el Frontend de la aplicación web, se usó el framework Laravel el cual ofrece una colección de plantillas simples, así como Bootstrap y jQuery, Node-js y composer para el Backend; estas herramientas ayudaron en el desarrollo de la interfaz gráfica. Para complementar el Backend, se usó PHP que es una clase que representa las tablas de la base de datos y proporcionan métodos para interactuar con ellas.

Para conectarse al administrador de la base de datos, se utiliza MySQL (Xampp), que es administrado por Phpmyadmin. A continuación, en la figura 24 se verá el panel de control del servidor y en la figura 13 se verá una parte de la conexión de la base de datos.

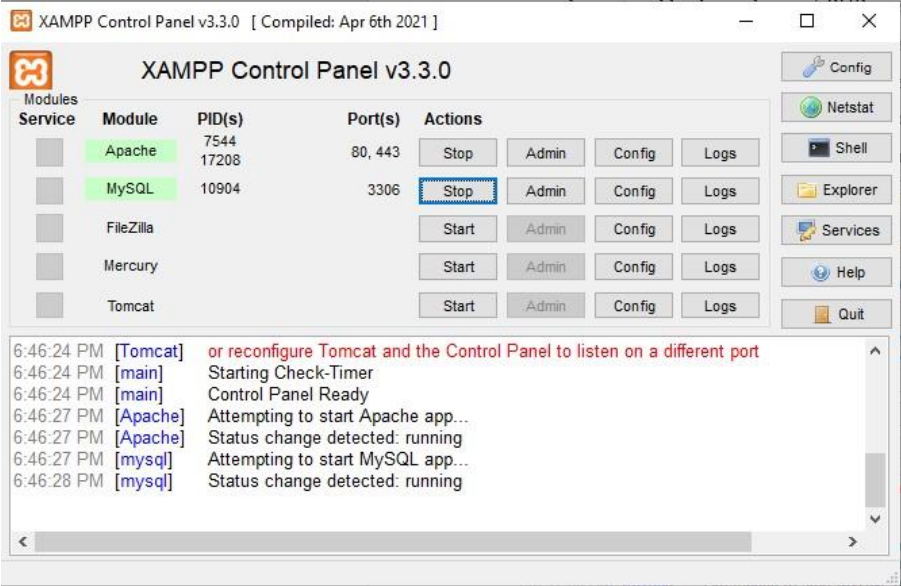

*Figura 24: Conexión mediante XAMPP. Fuente: Elaboración propia (Brito - Rodríguez)*

Cada sprint se lo realizo mediante las especificaciones del presidente de la Rionet Servicios de Telecomunicaciones S.A cumpliendo con una primera versión del aplicativo abierto a futuros cambios para corrección de errores.

## **3.13 Evaluación del Sistema con las Normas ISO25000**

# **3.13.1 Metodología para determinar el criterio de eficiencia de desempeño Norma ISO25000**

Para comenzar con la evaluación de la aplicación en línea, se estableció una escala de medición porcentual con el objetivo de alcanzar el nivel de puntuación y satisfacción ISO 25000.

| <b>Puntuación</b>    | <b>Satisfacción</b> | <b>Porcentaje</b> |  |
|----------------------|---------------------|-------------------|--|
| Cumple completamente | Muy satisfactorio   | $80\% - 100\%$    |  |
| Cumple parcialmente  | satisfactorio       | $50\% - 70\%$     |  |
| No cumple            | Insatisfactorio     | $0\% - 40\%$      |  |

*Tabla 29: Medición de calidad*

*Fuente: Elaboración propia (Brito - Rodríguez)*

# **CAPÍTULO IV.**

# **4. RESULTADOS Y DISCUSIÓN**

Los resultados de la implementación de la presente investigación incluyen una aplicación Web para la gestión administrativa, comercial y técnica de la empresa Rionet Servicios de Telecomunicaciones S.A ubicado en la ciudad de Riobamba, con el objetivo de implementar una aplicación Web para la gestión administrativa, comercial y técnica.

Esta aplicación le permite realizar procesos en función de los requisitos de la empresa, como es el caso para el registro de usuarios, el inicio de sesión, el registro de cliente, registro de quipos utilizados, edición de todos los campos para clientes vendedores y equipos. La aplicación es una herramienta que ayudará al personal de la empresa en la gestión administrativa, comercial y técnica de la empresa.

# **4.1 Funcionalidad del aplicativo.**

En este apartado se evaluó la aplicación web para la gestión administrativa, comercial y técnica de la empresa Rionet y se estableció una escala de medición porcentual con el objetivo de alcanzar el nivel de puntuación y satisfacción ISO 25000.

## **4.1.1 Pregunta 1**

¿La aplicación web se adapta a las necesidades y procesos que usted necesita?

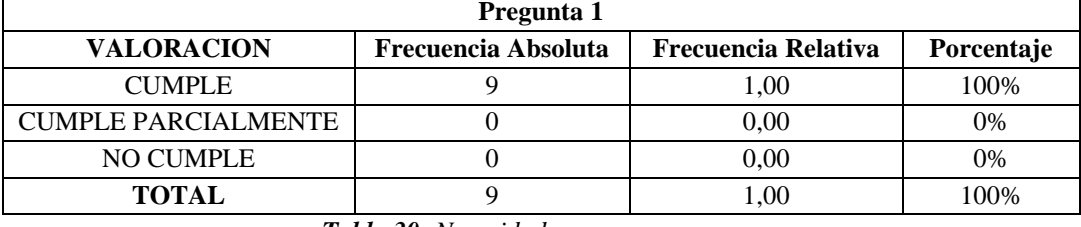

*Tabla 30: Necesidad y procesos Fuente: Elaboración propia (Brito - Rodríguez)*

**Análisis:** En la **Tabla 30**, se puede observar que el 100% de la población manifiesta que la aplicación web cumple y se adapta a las necesidades y procesos que se necesita.

# **4.1.2 Pregunta 2**

¿Los Botones e imágenes que se encuentran en la aplicación web son fáciles de entender?

| Pregunta 2                 |                            |                            |            |  |  |  |  |  |  |
|----------------------------|----------------------------|----------------------------|------------|--|--|--|--|--|--|
| <b>VALORACION</b>          | <b>Frecuencia Absoluta</b> | <b>Frecuencia Relativa</b> | Porcentaje |  |  |  |  |  |  |
| <b>CUMPLE</b>              |                            | 1,00                       | 100%       |  |  |  |  |  |  |
| <b>CUMPLE PARCIALMENTE</b> |                            | 0.00                       | 0%         |  |  |  |  |  |  |
| <b>NO CUMPLE</b>           |                            | 0.00                       | $0\%$      |  |  |  |  |  |  |
| <b>TOTAL</b>               |                            | 1.00                       | 100%       |  |  |  |  |  |  |

*Tabla 31: Factibilidad*

*Fuente: Elaboración propia (Brito - Rodríguez)*

**Análisis:** En la **Tabla 31**, se puede observar que el 100% de la población indica que los botones e imágenes que se encuentran en la aplicación web son factibles de entender.

# **4.1.3 Pregunta 3**

¿El aplicativo web muestra imágenes sencillas donde se puede comprender el contenido?

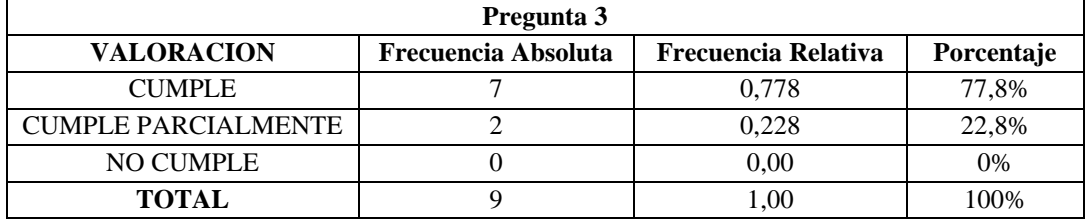

*Tabla 32: Comprensión del contenido Fuente: Elaboración propia (Brito - Rodríguez)*

**Análisis:** En la **Tabla 32**, se puede observar el 77,8% de la población indica que las imágenes que muestra el aplicativo web se pueden comprender, mientras que el 22,8% de la muestra indica que cumple parcialmente lo descrito.

# **4.1.4 Pregunta 4**

¿Los mensajes de advertencia se muestran correctamente en la aplicación web?

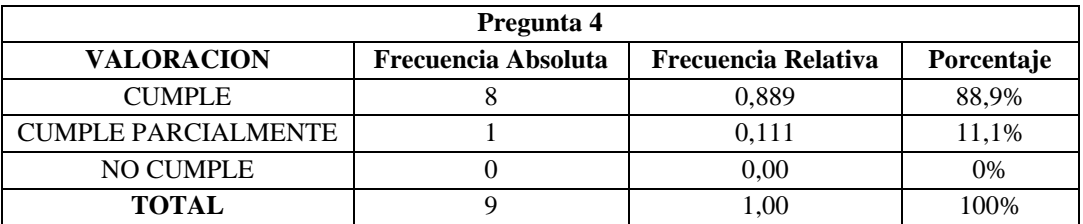

*Tabla 33: Mensajes de advertencia Fuente: Elaboración propia (Brito - Rodríguez)*

**Análisis:** En la **Tabla 33**, se puede observar el 88,9% de la población indica que los mensajes de advertencia se pueden comprender, mientras q el 11,1% de la muestra indica que cumple parcialmente lo descrito.

# **4.1.5 Pregunta 5**

¿Le gusta la interfaz del aplicativo web?

| Pregunta 5                 |                            |                            |            |  |  |  |  |  |  |
|----------------------------|----------------------------|----------------------------|------------|--|--|--|--|--|--|
| <b>VALORACION</b>          | <b>Frecuencia Absoluta</b> | <b>Frecuencia Relativa</b> | Porcentaje |  |  |  |  |  |  |
| <b>CUMPLE</b>              |                            | 1.00                       | 100%       |  |  |  |  |  |  |
| <b>CUMPLE PARCIALMENTE</b> |                            | 0.00                       | 0%         |  |  |  |  |  |  |
| <b>NO CUMPLE</b>           |                            | 0.00                       | 0%         |  |  |  |  |  |  |
| <b>TOTAL</b>               |                            |                            | 100%       |  |  |  |  |  |  |

*Tabla 34: Interfaz gusto Fuente: Elaboración propia (Brito - Rodríguez)*

**Análisis:** En la **Tabla 34**, se puede observar el 100% de la población indica que a las personas le gusto el interfaz de la aplicación web.

# **4.1.6 Pregunta 6**

¿El color del texto hace contraste con la interfaz de la aplicación web?

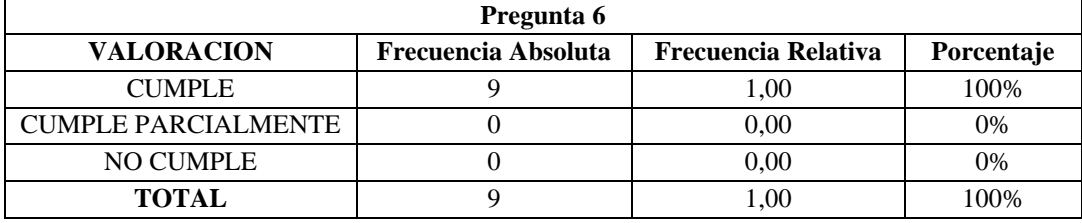

*Tabla 35: Contraste Texto Fuente: Elaboración propia (Brito - Rodríguez)*

**Análisis:** En la **Tabla 35**, se puede observar el 100% de la población indica que cumple el color del texto donde hace contrate con la interfaz de la aplicación web.

# **CAPÍTULO V.**

## **5. CONCLUSIONES y RECOMENDACIONES**

## **5.1 Conclusiones**

- A través de la implementación de la aplicación web se automatizo los procesos administrativos y se mejoró la funcionabilidad del área de almacenamiento permitiendo una organización más adecuada de los equipos, materiales e insumos.
- El uso del Framework Laravel en el desarrollo de la aplicación web ofrece la ventaja de reutilizar componentes existentes, lo cual agiliza y simplifica el proceso de codificación, generando una reducción significativa en los tiempos de respuesta.
- Con la utilización de las normas ISO/IEC 25000, se evaluó el grado de funcionabilidad de la aplicación web, logrando un nivel óptimo de satisfacción requerido, basándose en las encuestas obtenidos que fluctúa entre el 80% y el 100% con relación a la funcionabilidad del aplicativo web.

## **5.2 Recomendaciones**

- La implementación de aplicaciones web conlleva una serie de mejoras, tales como la optimización de la gestión administrativa, comercial y técnica de la empresa beneficiada.
- La elección de Laravel como framework para el desarrollo de nuestra aplicación web se revela como una decisión estratégica que contribuye directamente a la eficiencia y éxito de la implementación de nuestra página. La capacidad de reutilizar componentes existentes no solo acelera el proceso de codificación, sino que también simplifica la gestión del código, lo que resulta en una reducción significativa en los tiempos de respuesta. Este enfoque no solo optimiza la productividad del desarrollo, sino que también sienta las bases para un mantenimiento más sencillo y una evolución fluida de la aplicación a medida que crece.
- El uso de las normas ISO 25000 en funcionabilidad proporciona una mejor experiencia de usuario, la detección temprana de problemas y una ventaja competitiva en el mercado, los estándares proporcionan una guía sólida y reconocida internacionalmente para mejorar la funcionabilidad de los productos de software.

## **BIBLIOGRÁFIA**

- A, D. (2022). *¿Qué es Bootstrap? – Una guía para principiantes*. Obtenido de HOSTNGER TUTORIALES: https://www.hostinger.es/tutoriales/que-es-bootstrap
- ADOBE DREAMWEAVER. (2021). *Aspectos básicos de las aplicaciones web*. Obtenido de ADOBE DREAMWEAVER: https://helpx.adobe.com/es/dreamweaver/using/web-applications.html
- Alvarez, M. A. (2021). *Introducción a las vistas en Laravel*. Obtenido de desarrolloweb.com: https://desarrolloweb.com/articulos/introduccion-vistas-laravel5.html
- Andrea, P., Morales, C., & Gutiérrez, P. (2018). Norma iso/iec 25000. *Tecnología Investigación y Academia*, 27-33.
- Cíceri, M. ( 2019). *Introducción a Laravel: Aplicaciones robustas y a gran escala*. Obtenido de Google Libros: https://books.google.es/books?hl=es&lr=lang\_es&id=sPylDwAAQBAJ&oi=fnd&pg=PA4&dq=que +es+laravel+framework&ots=mYwzwzcgd8&sig=Yh0aT4XoVHoiHNW24gcAMYeEI28#v=onepa ge&q&f=false
- Deloitte. (2022). *VUE.JS Un nuevo invitado a la fiesta de los frameworks javascript*. Obtenido de Deloitte: https://www2.deloitte.com/es/es/pages/technology/articles/vuejs.html
- Fossati, M. (2018). *Introducción a PHP y HTML.* Obtenido de Google Libros: https://books.google.es/books?hl=es&lr=&id=lWR5DwAAQBAJ&oi=fnd&pg=PA3&dq=que+es+p hp&ots=RB63cYe0\_Y&sig=LTWq0qj2k2vSXZRIO3GVzcHjVi4#v=onepage&q&f=false
- GCFAprendeLibre. (2022). *Roles en Scrum*. Obtenido de GCF Global: https://edu.gcfglobal.org/es/scrum/roles-en-scrum/1/
- Goodwill Community Foundation, Inc. (2021). *¿Qué son las aplicaciones web?* Obtenido de GCFGlobal: https://edu.gcfglobal.org/es/informatica-basica/que-son-las-aplicaciones-web/1/
- Gutiérrez Tiuso, A. R. (2021). *La Importancia de las Aplicaciones Web y Móviles en el Éxito Empresarial*. Obtenido de EMPRESARIAL & LABORAL: https://revistaempresarial.com/tecnologia/laimportancia-de-las-aplicaciones-web-y-moviles-en-el-exito-empresarial/
- Gutiérrez., J. (2022). *¿Qué es un framework web?* Obtenido de Microsoft Word Framework.doc: http://www.lsi.us.es/~javierj/investigacion\_ficheros/Framework.pdf
- Ibarra Caballero , H. (2019). *Desarrollo de un plan de auditorías de seguridad a sistemas web basados en el framework laravel utilizando las plataformas Windows y Linux*. Obtenido de BUAP: https://repositorioinstitucional.buap.mx/handle/20.500.12371/4698
- INGERTEC. (2022). *ISO 25000 Adecuación funcional de productos de Software*. Obtenido de Ingertec: https://ingertec.com/iso-25000-adecuacion-funcional-de-productos-de-software/
- López Mamani, M. (2019). *¿Qué es Vue.js y cómo lo usamos?* Obtenido de encora: https://www.encora.com/es/blog/qu%C3%A9-es-vue.js-y-c%C3%B3mo-lo-usamos
- Maluenda de Vega, R. (Agosto de 2020). *Tipos de desarrollo de aplicaciones web: ejemplos y características*. Obtenido de profile: https://profile.es/blog/desarrollo-aplicaciones-web/
- mdn. (2022). *¿Qué es JavaScript?* Obtenido de mdn web docs: https://developer.mozilla.org/es/docs/Learn/JavaScript/First\_steps/What\_is\_JavaScript
- Molina Montero, B., Vite Cevallos, H., & Dávila Cuesta, J. (2018). *Metodologías ágiles frente a las tradicionales en* . Obtenido de Espirales revista multidisciplinaria de investigación: https://www.researchgate.net/profile/Harry-Vite-Cevallos/publication/327537074\_Metodologias\_agiles\_frente\_a\_las\_tradicionales\_en\_el\_proceso\_d e\_desarrollo\_de\_software/links/5b942061a6fdccfd542a2b13/Metodologias-agiles-frente-a-las
	- tradicionales-en-el-proce
- Molina, D. (2021). *Qué es un Product Owner y diferencias con el Product Manager*. Obtenido de IEBS: https://www.iebschool.com/blog/diferencias-product-owner-product-manager-marketing-marketingestrategico/
- Moro, M. S., & Campo Fernández, J. (2020). *Marketing digital y dirección de e-commerce.* Madrid: ESIC Editorial.
- Muro, J. A. (2022). *¿Qué es un ORM?* Obtenido de Deloitte.: https://www2.deloitte.com/es/es/pages/technology/articles/que-es-orm.html
- Parada, M. (2019). *Qué es jQuery*. Obtenido de OpenWebinars: https://openwebinars.net/blog/que-es-jquery/
- Raeburn, A. (2022). *¿Qué es un Scrum Master y cuál es su función?* Obtenido de asana: https://asana.com/es/resources/scrum-master
- Robledano, A. (2019). *Qué es NET Framework*. Obtenido de OpenWebinars: https://openwebinars.net/blog/que-es-net-framework/
- Ruiz Ruso, C. (2015). *Controladores en Laravel*. Obtenido de desarrolloweb.com: https://desarrolloweb.com/articulos/controladores-laravel5-ejemplos.html

Sahid, C. (2012). *INFOCIENCIA XXI SERVIDOR APACHE.* Venezuela: INFOCIENCIA XXI.

Schwaber, K., & Sutherland, J. (2020). *The 2020 Scrum Guide*. Obtenido de SCRUM GUIDES: https://scrumguides.org/scrum-guide.html

#### **6. ANEXOS**

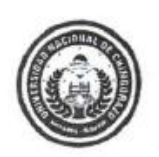

Carrera de Ingeniería en Tecnologías de la Información FACULTAD DE INGENIERÍA

Riobamba, 02 de marzo de 2023 Oficio Nº 110-CITI-2023

Ingeniero Diego Reina TUTOR (A) DEL PROYECTO DE INVESTIGACIÓN Sres. Luis Brito y Marco Rodríguez ESTUDIANTE DE TECNOLOGÍAS DE LA INFORMACIÓN Presentes .

#### De mi consideración

Me dirijo a ustedes extendiéndoles un fraterno saludo, a la vez me permito hacerles llegar el acta de aprobación del perfil denominado "IMPLEMENTACIÓN DE UNA APLICACIÓN WEB PARA LA GESTIÓN ADMINISTRATIVA, COMERCIAL Y **TÉCNICA EMPRESA SERVICIOS** LA **RIONET**  $DE$  $DE$ TELECOMUNICACIONES S.A.", emitida en la reunión de Comisión de Carrera de Ingeniería en Tecnologías de la Información, efectuada el 23 de febrero de 2023, así como también comunicarles que cuentan con la autorización, para que continúen con el desarrollo del trabajo de investigación y ratificar como tutor (a) del proyecto al (a) Ing. Diego Reina.

Particular que comunico para el fin legal pertinente.

Cordialmente,

Ing. Jorge Delgado **DIRECTOR DE CARRERA** INGENIERÍA EN TECNOLOGÍAS DE LA INFORMACIÓN cc. Archivo

*Anexo 1:Acta de aprobación del perfil del proyecto de investigación.*

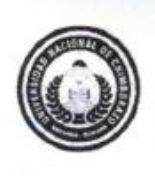

Dirección Académica VICERRECTORADO ACADEMICO

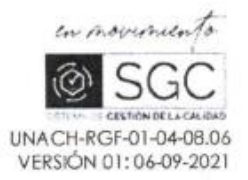

# **ACTA DE APROBACIÓN** PERFIL DEL PROYECTO DE INVESTIGACIÓN

En la Cludad de Riobamba, a los veinte y tres días del mes de febrero de 2023, se reúnen los miembros de la Comisión de Carrera, quienes luego de haber revisado y analizado la petición presentada por los estudiantes BRITO TAPIA LUIS EDUARDO con CC: 0604339044 y RODRIGUEZ OCAÑA MARCO ISRAEL con CC: 0604194258, de la carrera de Ingeniería en Tecnologías de la Información y dando cumplimiento a los criterios metodológicos exigidos, emiten el ACTA DE APROBACIÓN del PERFIL DEL PROYECTO DE INVESTIGACIÓN fítulado "IMPLEMENTACIÓN DE UNA APLICACIÓN WEB PARA LA GESTIÓN ADMINISTRATIVA, COMERCIAL Y TÉCNICA DE LA EMPRESA RIONET SERVICIOS DE TELECOMUNICACIONES S.A.", que corresponde al dominio CIENTÍFICO "DESARROLLO TERRITORIAL - PRODUCTIVO Y HÁBITAT SUSTENTABLE PARA MEJORAR LA CALIDAD DE VIDA" y alineado a la línea de investigación "Ingeniería Informática".

 $ln c$ 

Mgs. Jorge Delgado **DIRECTOR CARRERA** 

Mgs, Ana Congacha MIEMBRO COMISION DE CARRERA

Mgs. Lady Espinoza MIEMBRO COMISION DE CARRERA

Tab n Mgs. Gonzalo Allauca

MIEMBRO COMISION DE CARRERA

*Anexo 2: Autorización para continuar con el desarrollo del proyecto de investigación.*

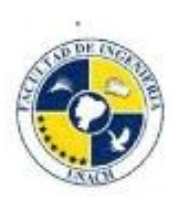

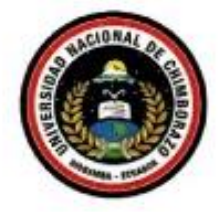

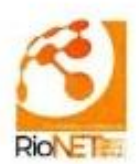

El día 16 de octubre del 2023, comparecen por parte de la empresa RIONET SERVICIOS DE TELECOMUNICACIONES S.A el ing. Ing. Giovanny Cuzco como ADMINISTRADOR DEL SISTEMA asignado por parte de los estudiantes que desarrollaron el Proyecto de investigación, y por parte de la Universidad Nacional de Chimborazo el MsC. Diego Reina DOCENTE TUTOR DEL TEMA DE TESIS "IMPLEMENTACIÓN DE UNA APLICACIÓN WEB PARA LA GESTIÓN ADMINISTRATIVA, COMERCIAL Y TÉCNICA DE LA EMPRESA RIONET SERVICIOS DE TELECOMUNICACIONES S.A", con la finalidad de realizar el acta de entrega y recepción con satisfacción de la aplicación web para la gestión administrativa, comercial y técnica de la empresa rionet servicios de telecomunicaciones s.a, realizado por los estudiantes Luis Eduardo Brito tapia y Marco Israel Rodríguez Ocaña según los siguientes detalles:

#### PRIMERA: ANTECEDENTES

Mediante el convenio entre la empresa rionet servicios de telecomunicaciones s.a y la Universidad Nacional de Chimborazo las partes acuerdan desarrollar una Aplicación Web para la gestión administrativa, comercial y técnica de la empresa RioNet Servicios de Telecomunicaciones s.a., para el desarrollo del proyecto participan: MsC Diego Reina junto a los estudiantes Luis Brito y Marco Rodríguez.

Mediante la resolución No 110-CITI-2023 a los veinte y tres días del mes de febrero, por parte de la Universidad Nacional de Chimborazo se aprueba el tema de tesis "IMPLEMENTACIÓN DE UNA APLICACIÓN WEB PARA LA GESTIÓN ADMINISTRATIVA, COMERCIAL Y TÉCNICA DE LA EMPRESA RIONET SERVICIOS DE TELECOMUNICACIONES  $S.A''.$ 

#### **SEGUNDA: PRODUCTOS ENTREGADOS**

La carrera de Ingeniería en Tecnologías de la información con relación al proyecto de tesis aplicación web para la gestión de administrativa, comercial y técnica de la empresa RioNet Servicios de Telecomunicaciones S.A. entrega lo siguiente:

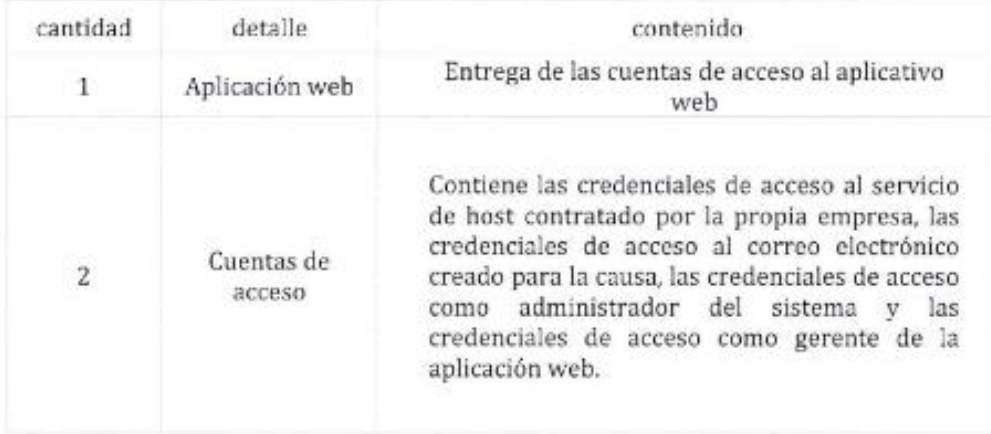

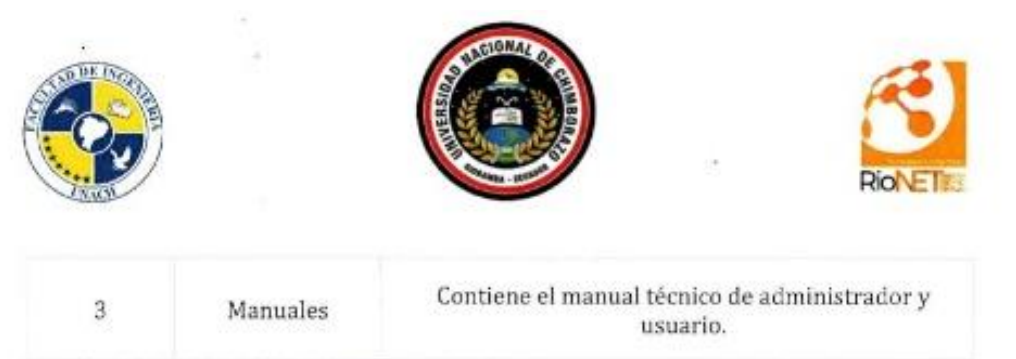

#### TERCERA: RECEPCION Y CONFORMIDAD

Previa a la suscripción de la presente Acta, el gerente de la Empresa RioNet Servicios de Telecomunicaciones S.A recibe a entera satisfacción los productos detallados en la cláusula segunda sobre todo teniendo en cuenta la conformidad con los contenidos entregados dado el funcionamiento y originalidad de cada una de ellos y también siguiendo los parámetros de evaluación del producto principal (IMPLEMENTACIÓN DE UNA APLICACIÓN WEB PARA LA GESTIÓN ADMINISTRATIVA, COMERCIAL Y TÉCNICA DE LA EMPRESA RIONET SERVICIOS DE TELECOMUNICACIONES S.A].

#### **CUARTA: CAPACITACION**

La capacitación esta dada en base a los servicios periódicos de tiempo y participantes detallados a continuación:

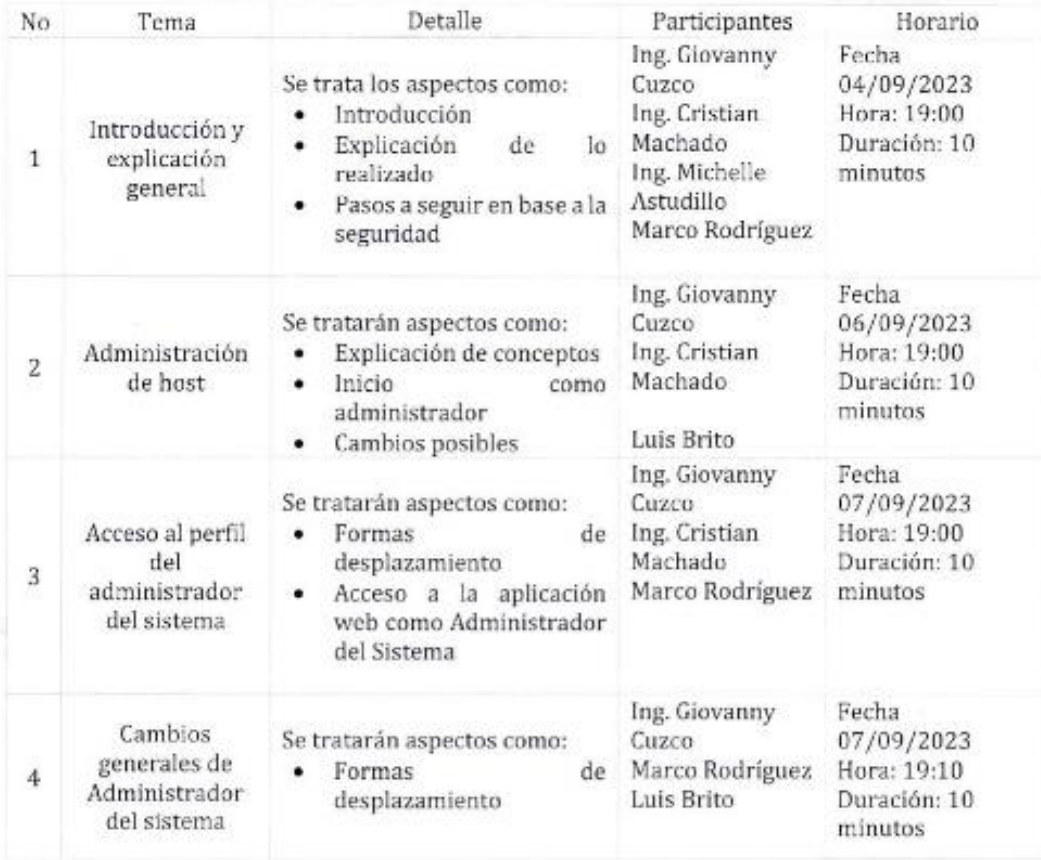

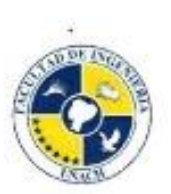

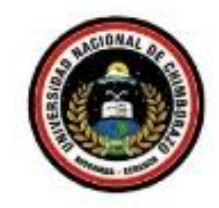

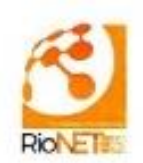

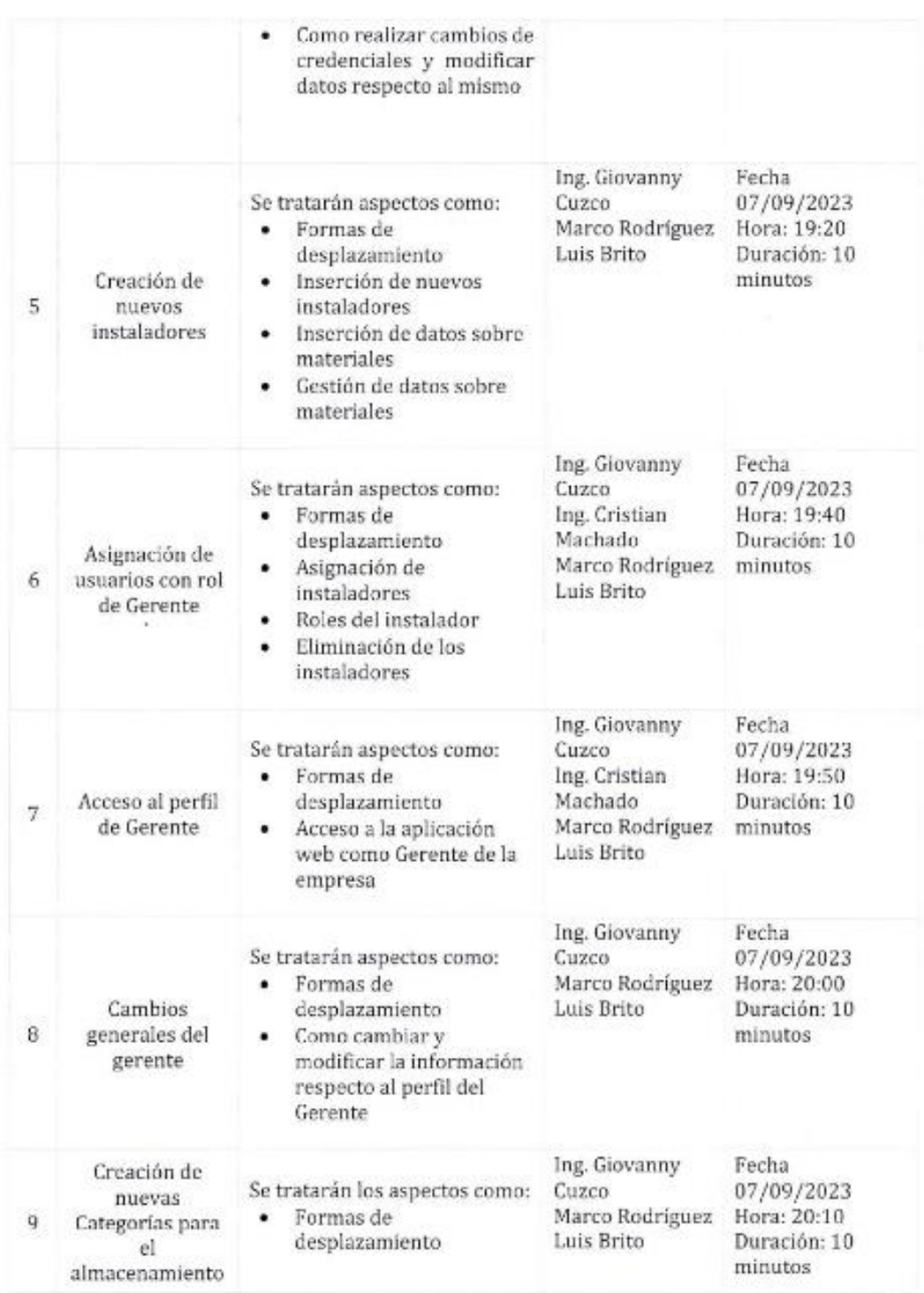

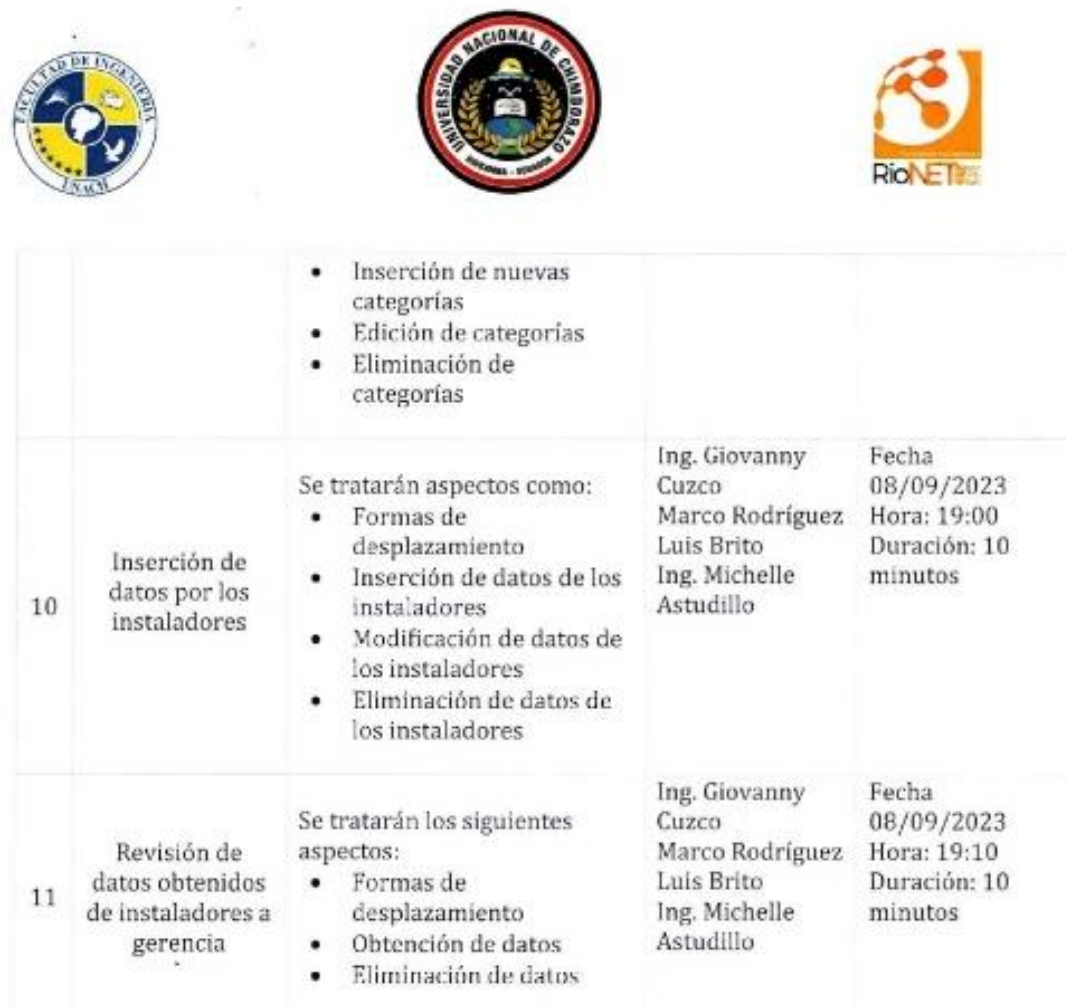

40 d) Msc. Djego Reina **TUTOR DE TESIS** 

Tng. Giovanny Cuzco PRESIDENTE DE LA EMPRESA

RIONET TELECOMUNICACIONSES S.A

Luis Brito

**ESTUDIANTE** 

Marco Rodríguez

**ESTUDIANTE** 

*Anexo 3: Acta de aceptación y satisfacción del proyecto de investigación.*

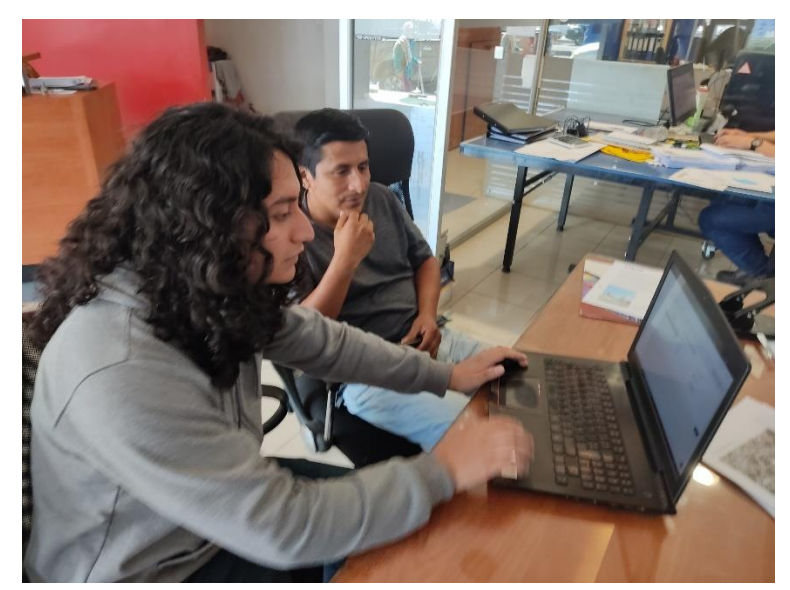

*Anexo 4: Obtención de datos con el presidente de la empresa para el desarrollo del aplicación.*

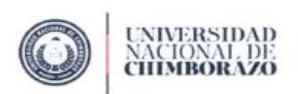

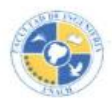

#### Nombre del entrevistado: Ing. Giovanny Cuzes.

- 1. ¿Cuál es el propósito principal de la aplicación web? Gestioner la parte tecnica, ed ministrativa y compretat<br>de la empresa
- 2. ¿Cuáles son los objetivos específicos que se desean lograr con la aplicación?<br>
Ses hiener las pedidas control de bolos de ventos, alma consument de datos<br>
con vespecto a los materiales, llever las procesos de instrucci
- 3. ¿Quiénes son los usuarios o audiencia objetivo de la aplicación?<br>
La parte administrativa y france de la conpresso. Les elieutes interesados
- 4. ¿Cuáles son las características esenciales que debe tener la aplicación?<br> $f_{\infty}$ i de vier, istuitive, comple con les represionientas podidas
- 5. ¿La aplicación requerirá perfiles de usuario personalizados o roles?<br>
Surex odministrados<br>
diministrado rex<br>
vivorios
	-
- 6. ¿Cuáles son las preferencias de diseño y estilo de la aplicación? Sensille y facil de user que contouge tado la reguerido
- 7. ¿Qué tecnologías específicas prefieres para el desarrollo (por ejemplo, lenguaje de programación, base de datos, framework)?<br>Frimework Larivel para el base End y el Prond Cad con bootstrap, javery y vue
- 8. ¿Existen consideraciones de seguridad o privacidad que deban ser abordadas?<br>
Que restricts la seguridad de los dates de los eficates que restrigo la seguridad de la seguridad dur personal
- 9. Alecesitas funciones de análisis de datos o informes en la aplicación?<br>Se necesita datos de instelación y las provecidores<br>con el uso de plasitillos y tecnolección de datos
- 10. ¿Tienes requisitos específicos de accesibilidad web? No se necosito repúblico específicos por el promento

*Anexo 5: Encueta realizada para la recolección de datos para el desarrollo de la aplicación web.*

| ۰<br>Larayel                                         | $\times$ $\mu$ Incalhost / 127.0.0.1 / db_noncl $\times$ + |                                                                                                    |                                       |                          | Ð                                                                                                    |
|------------------------------------------------------|------------------------------------------------------------|----------------------------------------------------------------------------------------------------|---------------------------------------|--------------------------|----------------------------------------------------------------------------------------------------|
| -C<br>$\leftarrow$<br>$\rightarrow$                  |                                                            | O D localhost/phpmyadmin/index.php?route>/database/structure&db=db_rionet                          |                                       |                          | 日台<br>$\circ$ $\bullet$<br>$\blacksquare$<br>≰∩ ≡                                                                                                    |
| phpMyAdmin                                           | ■ (Servidor: 127 0.0.1 » ■ Dase de datos: db nonet         |                                                                                                    |                                       |                          |                                                                                                    |
| 会员要问题是                                               |                                                            |                                                                                                    |                                       |                          | P Estructura SQL & Buscar Generar una consulta C Exportar C Importar P Operaciones C Privilegios & Rutinas & Eventos 20 Disparadores C Seguimiento 40 Diseñador & Columnas centrales |
| Reciente Favoritas<br>b Nueva<br>db_nonet            | Filtros<br>Que contengan la palabra:                       |                                                                                                    |                                       |                          |                                                                                                    |
| Nueva<br>+ categories                                | Tabla -                                                    | Acción                                                                                             | Filas & Tipo Cotojamiento             | Tamaño Residuo a depurar |                                                                                                    |
| +- et clients<br>+ - in compras                      | $\Box$ categories                                          | → El Examinar 3 Estructura → Buscar 3 Linsertar → Vaciar → Eliminar                                | 3 InnoDB utf8mb4_unicode_ci           | 16.0 KB                  |                                                                                                    |
| + + compra detalles                                  | $\Box$ clients                                             | Examinar y Estructura > Buscar + Insertar + Vaciar @ Eliminar                                      | 4 InnoDB utf8mb4 unicode_ci           | 48.0 KB                  |                                                                                                    |
| $+  +$ equipos<br>+ ailed jobs                       | $\Box$ compras                                             | El Examinar y Estructura & Buscar 3-i Insertar Maciar & Eliminar                                   | 11 InnoDB utf8mb4 unicode ci          | 64.0 KB                  |                                                                                                    |
| + vi instalacions                                    | $\Box$ compra detailes                                     | Examinar & Estructura > Buscar 3- Insertar Waciar > Eliminar                                       | 14 InnoDB utf8mb4 unicode ci          | 64.8 KB                  |                                                                                                    |
| + instalacion detailes<br>$++$ insumos               | $\Box$ equipos                                             | Cominar ( Estructura & Buscar Si Insertar Waciar & Eliminar                                        | 2 InnoDB utf8mb4_unicode_ci 96.0 KB   |                          |                                                                                                    |
| + migrations                                         | ailed jobs                                                 | El Examinar 1 Estructura & Buscar 1 Insertar El Vaciar @ Eliminar                                  | @ InnoDB utf8mb4_unicode_ci 32.0 KB   |                          |                                                                                                    |
| + + model has permissions.<br>+ in model has roles   | $\Box$ instalacions                                        | Examinar TH Estructura & Buscar The Insertar E Vaciar & Eliminar                                   | 4 InnoDB utf8mb4_unicode_ci           | 80.0 KB                  |                                                                                                    |
| + + password resets                                  | nstalacion detailes                                        | Examinar The Estructura & Buscar The Insertar E Vaciar & Eliminar                                  | 10 InnoDB utf8mb4_unicode_ci          | 80.0 KB                  |                                                                                                    |
| $+$ $+$ permissions<br>+ + plans                     | $\Box$ insumos                                             | B Examinar 1 Estructura la Buscar 3 Linsertar Maciar & Eliminar                                    | 1e InnoDB utf8mb4 unicode ci          | 96.0 KB                  |                                                                                                    |
| + in providers                                       | $\Box$ migrations                                          | Examinar M Estructura & Buscar 3-i Insertar M Vaciar & Eliminar                                    | 15 InnoDB utf8mb4 unicode ci 16.0 KB  |                          |                                                                                                    |
| $+ -$ roles<br>++ in role_has_permissions            |                                                            | model has permissions the policies are presented by Estructura. In Buscar 3 is insertar C Eliminar | e InnoDB utf8mb4_unicode_ci           | 32.0 KB                  |                                                                                                    |
| $++ +$ servicios<br>$++ +$ users                     | $\Box$ model has roles                                     | 会 円 Examinar (A Estructura → Buscar 系 Insertar B Vaciar → Eliminar                                 | e InnoDB utf8mb4 unicode ci 32.6 KB   |                          |                                                                                                    |
| facrionet                                            | password resets                                            | ☆ 田 Examinar 14 Estructura → Buscar 1+ Insertar → Vaciar → Eliminar                                | e InnoDB utf6mb4 unicode ci           | 32.0 KB                  |                                                                                                    |
| - Nueva<br>$+$ $+$ clientes                          | $\Box$ permissions                                         | File Examinar Te Estructura & Buscar St Insertar @ Vaciar @ Eliminar                               | e InnoDB utf8mb4 unicode ci           | 32.0 KB                  |                                                                                                    |
| + dientes_auth                                       | $\Box$ plans                                               | Examinar M Estructura & Buscar 3-1 Insertar # Vaciar @ Eliminar                                    | 4 InnoDB utf8mb4 general ci           | 32.0 KB                  |                                                                                                    |
| + A equipos<br>+ + equipos instalados                | providers                                                  | Examinar ( Estructura & Buscar 34 Insertar 198 Vaciar & Eliminar                                   | 8 InnoDB utf8mb4 unicode ci 64.0 KB   |                          |                                                                                                    |
| + in failed jobs                                     | $\Box$ roles                                               | Examinar M Estructura & Buscar Si Insertar S Vaciar & Eliminar                                     | e InnoDB utf8mb4 unicode ci 32.e kB   |                          |                                                                                                    |
| + instalados<br>+ migrations                         | ole has permissions                                        | ☆ 日 Examinar (A Estructura & Buscar Si Insertar B Vaciar & Eliminar                                | e InnoDB utf8mb4 unicode ci 32.e ks   |                          |                                                                                                    |
| <b>Bi-H</b> model has permissions                    | $\Box$ servicios                                           | S Examinar (A Estructura → Buscar Si Insertar B Vaciar → Eliminar                                  | 13 InnoDB utf8mb4 general ci 32.0 KB  |                          |                                                                                                    |
| <b>Red model</b> has roles<br>oauth_access_tokens    | $\Box$ users                                               | C Examinar (A Estructura & Buscar 3-i Insertar & Vaciar & Eliminar                                 | 1 InnoDB utf8mb4 unicode ci 32.0 KB   |                          |                                                                                                    |
| oauth auth codes                                     | 20 tablas                                                  | Número de filas                                                                                    | 99 InnoDB utf8mb4_general_ci 944.0 KB | 0B                       |                                                                                                    |
| el- y oauth clients<br>++ oauth personal access cl v | Consola                                                    | Para los alemantos que están marcados: v.                                                          |                                       |                          |                                                                                                    |

*Anexo 6: Creación de la base de datos.* 

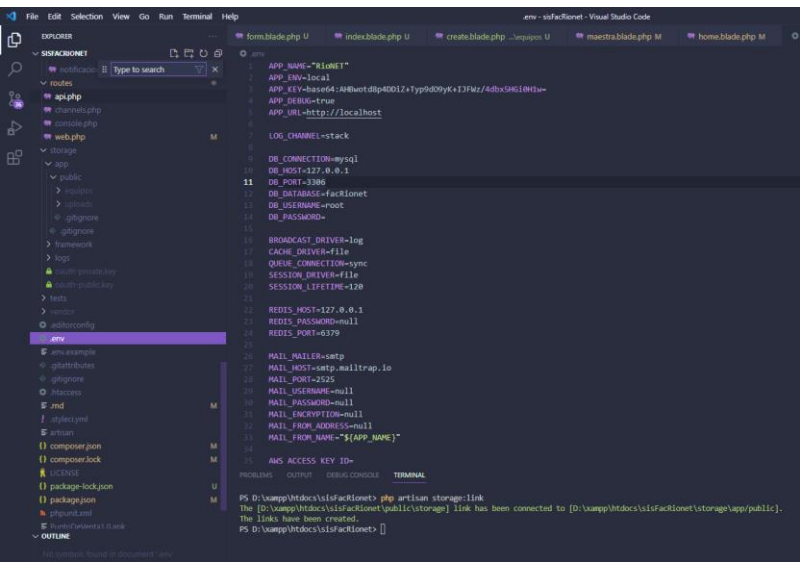

*Anexo 7: Conexión de la base de datos.*

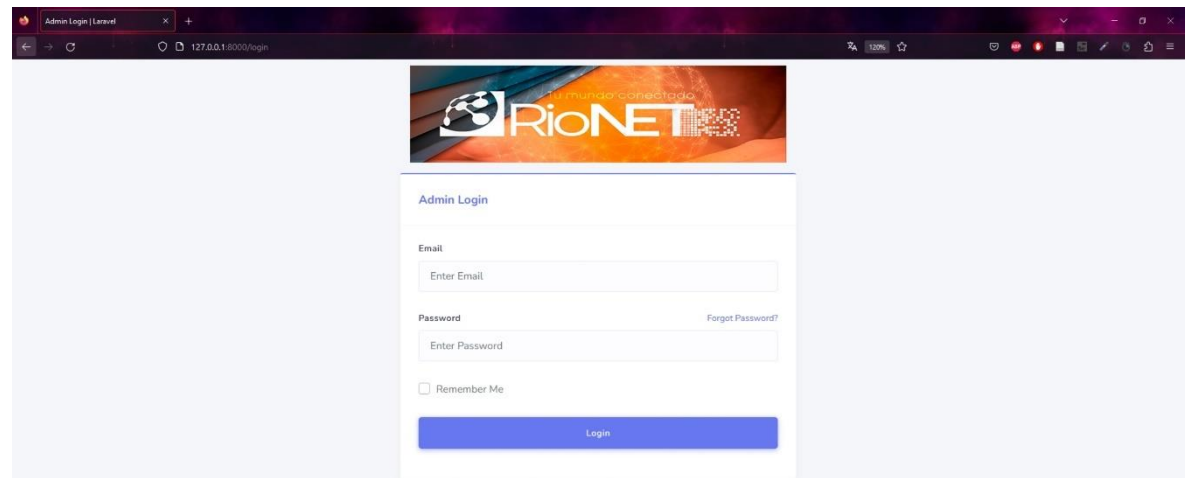

*Anexo 8: Inicio de sesión para el ingreso al aplicativo.*

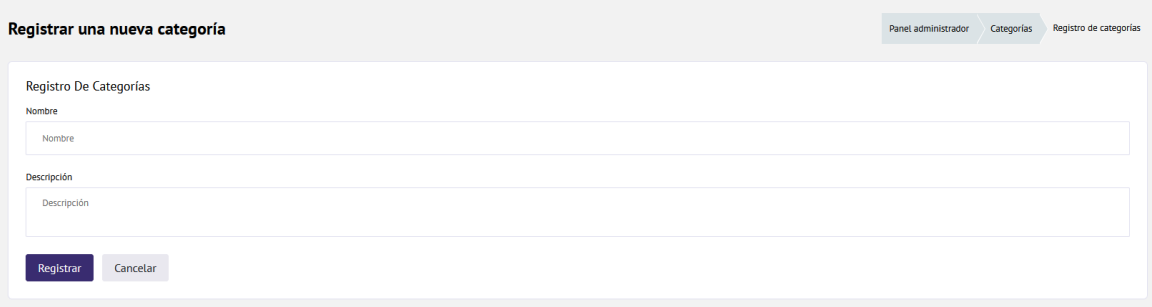

## *Anexo 9: Registro de nuevas categorías.*

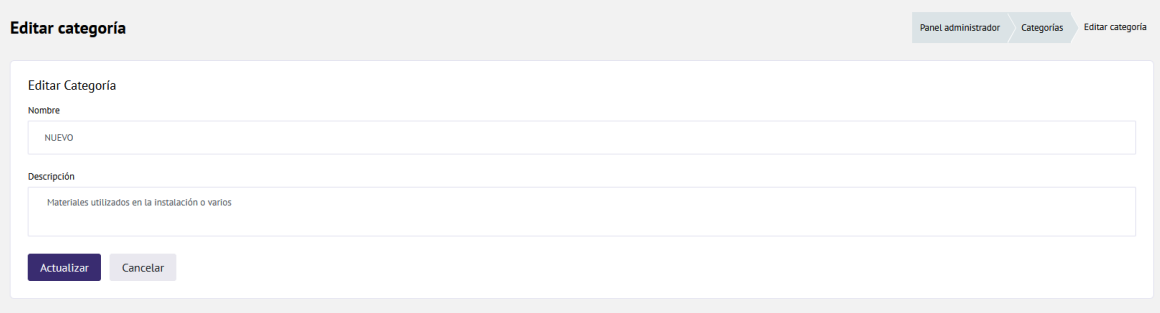

### *Anexo 10: Edición de categorías ya registradas.*

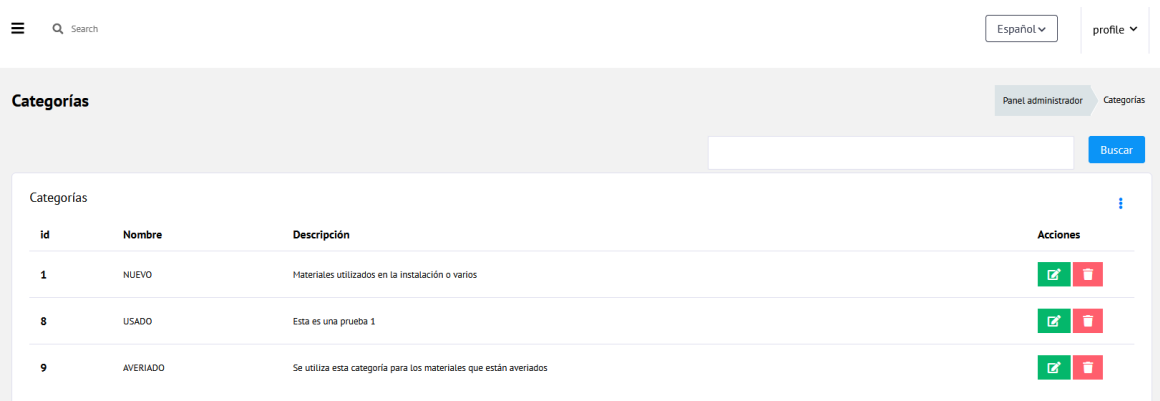

#### *Anexo 11: Lista de equipos según su categoría (nuevo, usado, averiado).*

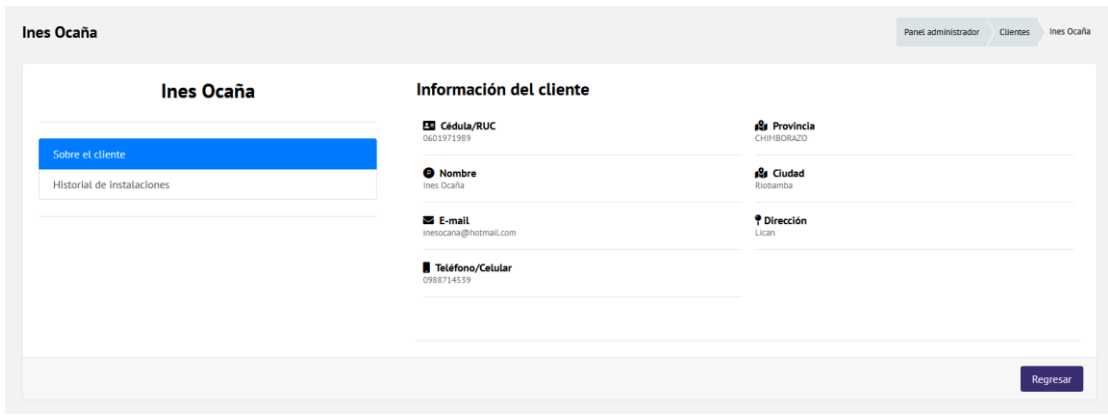

*Anexo 12: Información de clientes registrados.*

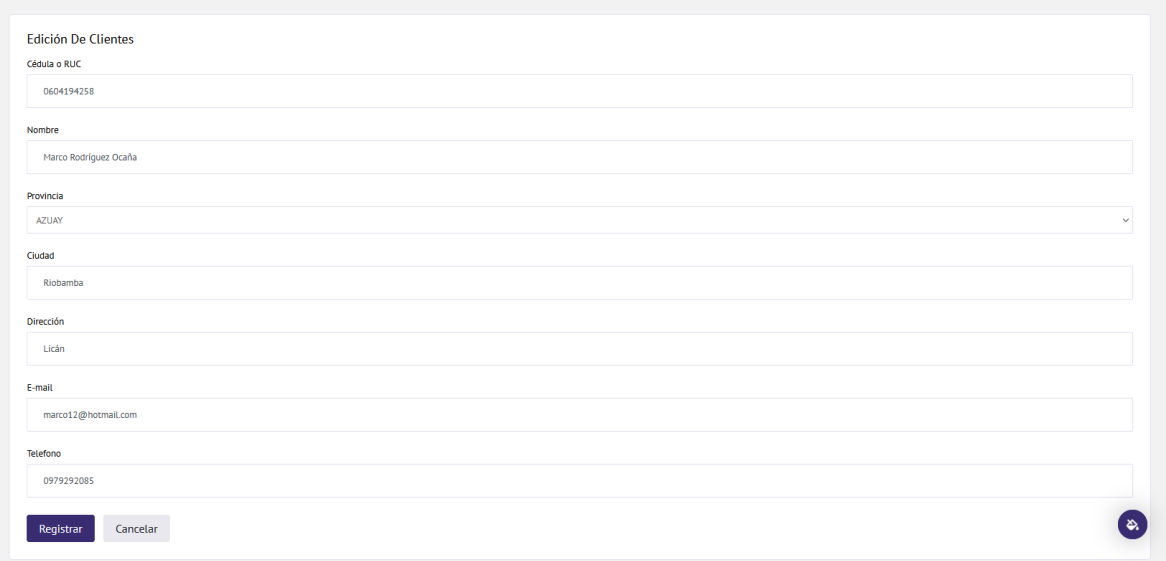

*Anexo 13: Edición de datos de un cliente registrado con anterioridad.*

|                 |                          |                  |                       | Buscar                    |
|-----------------|--------------------------|------------------|-----------------------|---------------------------|
| <b>Clientes</b> |                          |                  |                       |                           |
| Cédula/RUC      | <b>Nombre</b>            | Teléfono/Celular | E-mail                | <b>Acciones</b>           |
| 0604194258      | Marco Rodríguez Ocaña    | 0979292085       | marco12@hotmail.com   | $\mathbf{z}$ $\mathbf{r}$ |
| 0105837017      | Erika Michelle Astudillo | 0996802824       | erika.mm@gmail.com    | $\mathbb{R}$ $\mathbb{R}$ |
| 0601971989      | Ines Ocaña               | 0988714539       | inesocana@hotmail.com |                           |
| 0102544194      | Juan José Astudillo      | 0996693685       | juasca@gmail.com      | $\mathbf{z}$ $\mathbf{r}$ |
|                 |                          |                  |                       |                           |

*Anexo 14: Lista de cliente registrados con información básica.*

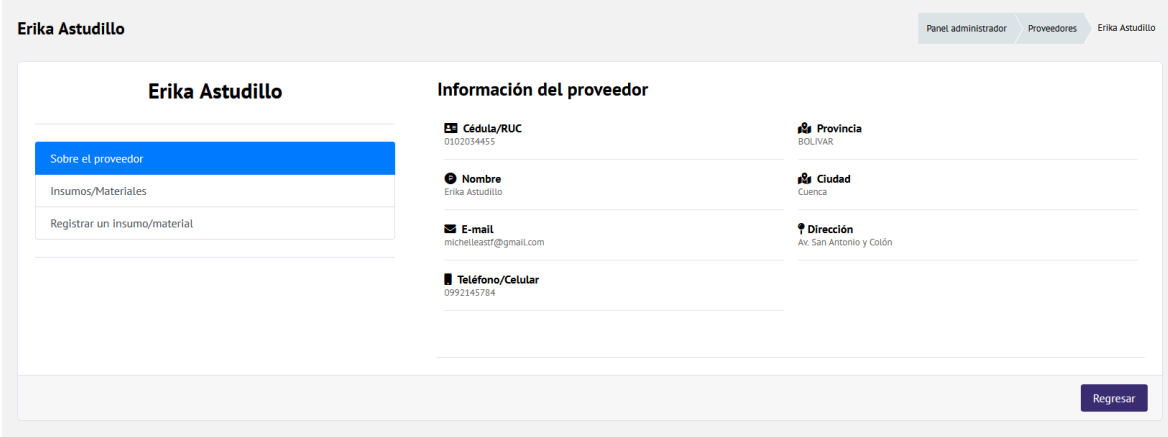

*Anexo 15: información de proveedores registrados.*

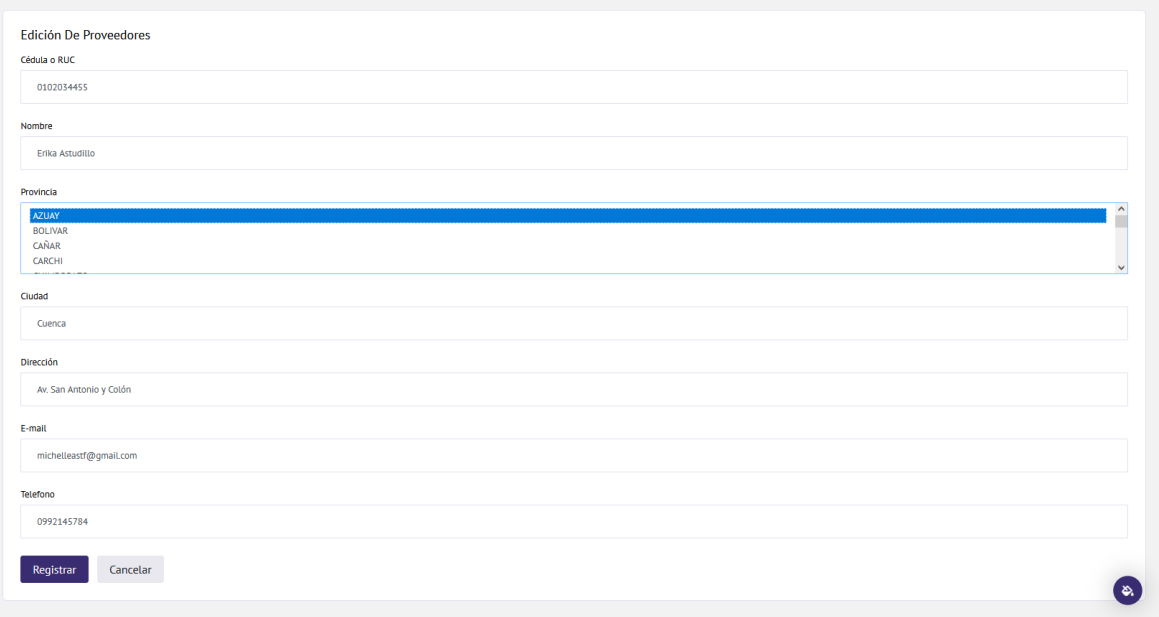

*Anexo 16: Edición de datos de proveedores registrados con anterioridad.*

| <b>Proveedores</b> | Proveedores<br>Panel administrador |                             |                  |                                                                                                    |
|--------------------|------------------------------------|-----------------------------|------------------|----------------------------------------------------------------------------------------------------|
|                    |                                    |                             |                  | <b>Buscar</b>                                                                                                    |
| Proveedores        |                                    |                             |                  | ł                                                                                                    |
| id                 | <b>Nombre</b>                      | E-mail                      | Teléfono/Celular | <b>Acciones</b>                                                                                                    |
| $\mathbf{1}$       | Erika Astudillo                    | michelleastf@gmail.com      | 0992145784       | ÷<br>$\mathbb{R}$                                                                                                    |
| 3                  | Erika                              | dasd@gmail.com              | 0977114455       | $\mathbf{z}$ $\mathbf{r}$                                                                                                    |
| 4                  | Erika                              | dass@hotmail.com            | 0988774455       | $\mathbb{Z}$ $\mathbb{I}$                                                                                                    |
| 5                  | Erika                              | sdasdasdasdsdasd@hotma.com  | 0944778811       | $\mathbb{Z}$ $\mathbb{T}$                                                                                                    |
| 6                  | Erika Michelle Astudillo           | erika.mastudillom@gmail.com | 0996692685       | ÷<br>$\mathbb{Z}$                                                                                                    |
| $\mathbf{7}$       | Juan                               | juanjo@hotmail.com          | 0977884411       | $\mathbf{z}$ $\mathbf{r}$                                                                                                    |
| 9                  | Gladys Muñoz                       | gladys@gmail.com            | 0987665511       | ◪▮◼                                                                                                    |
| 10                 | Marcos                             | marcos@gmail.com            | 0874445333       | $\mathbb{Z}$ $\mathbb{R}$                                                                                                    |
|                    |                                    |                             |                  | $\pmb{\mathsf{\hat{w}}}\pmb{\mathsf{\hat{w}}}\pmb{\mathsf{\hat{w}}$ |

*Anexo 17: Lista de proveedores registrados con información básica.*

| Detalles de la compra 43<br>Detalles de la compra 43<br>Panel administrador<br>Compras |                                 |                |                              |          |  |  |
|----------------------------------------------------------------------------------------|---------------------------------|----------------|------------------------------|----------|--|--|
| # Compra<br>43                                                                         | Proveedor<br>Marcos             |                | Comprador<br>Erika Astudillo |          |  |  |
| Detalles De La Compra                                                                  |                                 |                |                              |          |  |  |
| <b>Insumos</b>                                                                         | Precio (\$)                     | Cantidad       | SubTotal (\$)                |          |  |  |
| Conector RJ45_2                                                                        | \$0.20                          | $\overline{I}$ | \$1.40                       |          |  |  |
| New Modificado                                                                         | \$1.75                          | $\overline{3}$ | \$5.25                       |          |  |  |
| Modem de 4 antenas                                                                     | \$38.60                         | 3              | \$115.80                     |          |  |  |
| Repetidor                                                                              | \$17.32                         | 10             | \$173.20                     |          |  |  |
|                                                                                        |                                 |                | \$295.65<br><b>SUBTOTAL:</b> |          |  |  |
|                                                                                        | <b>TOTAL IMPUESTO (12.00%):</b> |                | \$35.48                      |          |  |  |
|                                                                                        | <b>TOTAL:</b>                   |                | \$331.13                     |          |  |  |
|                                                                                        |                                 |                |                              |          |  |  |
|                                                                                        |                                 |                |                              | Regresar |  |  |

*Anexo 18: Detalles de compras hechas a un proveedor.*

| <b>Compras</b> |                     |              | Panel administrador<br>Compras                                                    |
|----------------|---------------------|--------------|-----------------------------------------------------------------------------------|
|                |                     |              | <b>Buscar</b>                                                                     |
| Compras        |                     |              | ÷                                                                                 |
| id             | Fecha               | <b>Total</b> | <b>Acciones</b>                                                                   |
| 33             | 2023-10-11 13:03:00 | 170.24       | <b>B</b><br>$\bullet$                                                             |
| 34             | 2023-10-11 13:04:34 | 170.24       | $\blacksquare$<br>$\Theta$<br>$\circledcirc$                                      |
| 35             | 2023-10-11 13:04:55 | 170.24       | $\mathbf{B}$<br>$\ddot{a}$<br>$\circledcirc$                                      |
| 36             | 2023-10-11 13:05:26 | 170.24       | <b>BB</b><br>$\circledcirc$                                                       |
| 37             | 2023-10-11 13:05:40 | 170.24       | $\blacksquare$<br>$\theta$<br>$\circledcirc$                                      |
| 38             | 2023-10-11 13:06:45 | 137.94       | $\mathbf{B}$<br>$\bullet$<br>$\circledcirc$                                       |
| 39             | 2023-10-11 13:09:45 | 11.20        | $\blacksquare$<br>$\Theta$<br>$\circledcirc$                                      |
| 40             | 2023-10-11 13:14:58 | 50.40        | $\begin{array}{c c c c c c c} \hline \circ & \circ & \circ & \bullet \end{array}$ |
| 41             | 2023-10-11 13:16:35 | 38.08        | $\mathfrak{S}_i$<br>$\overline{a}$<br>図<br>$\circ$                                |

*Anexo 19: Listado de compras realizadas a proveedores.*
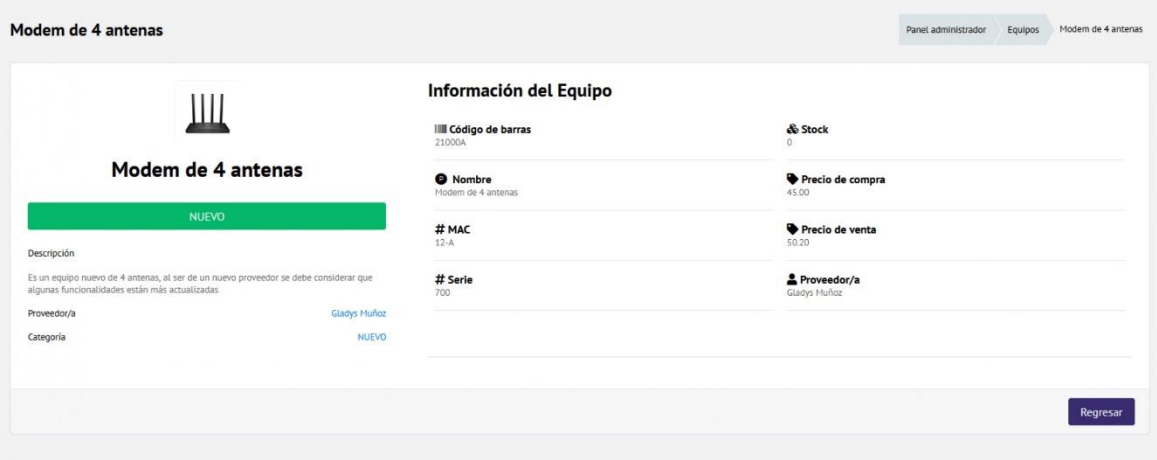

*Anexo 20: Información de equipos adquiridos a un proveedor.*

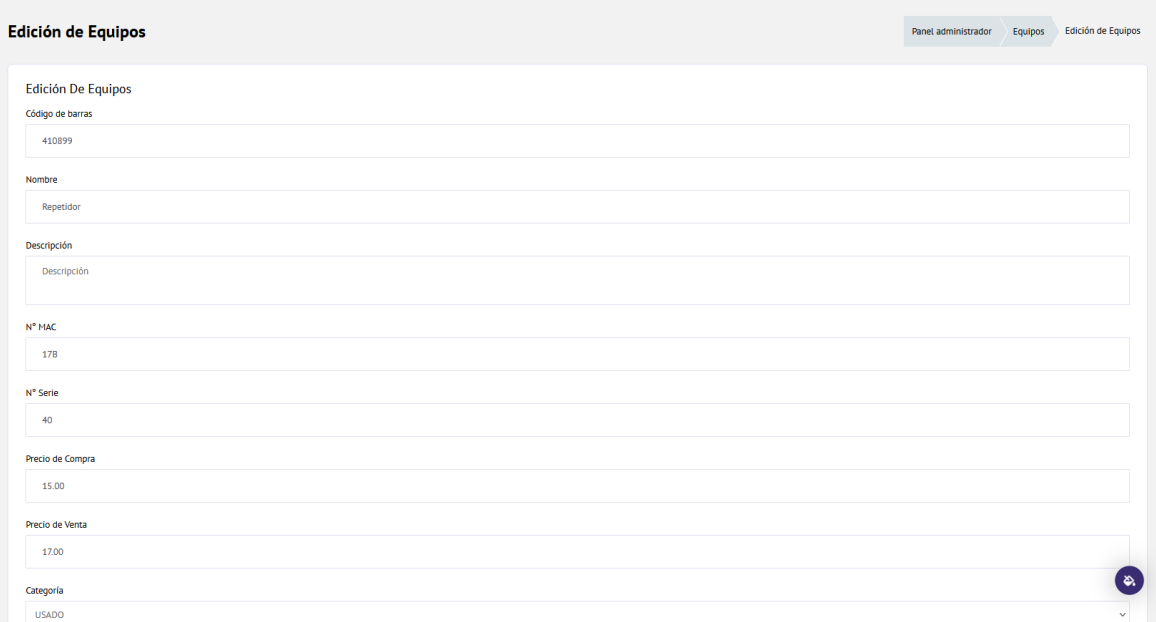

*Anexo 21: Edición de equipos registrados con anterioridad.*

| <b>Equipos</b>   |                    |              |              | Panel administrador       | Equipos       |
|------------------|--------------------|--------------|--------------|---------------------------|---------------|
|                  |                    |              |              |                           | <b>Buscar</b> |
| <b>Equipos</b>   |                    |              |              |                           |               |
|                  |                    |              |              |                           |               |
| Código de barras | <b>Nombre</b>      | <b>Stock</b> | Estado       | <b>Acciones</b>           |               |
| 21000A           | Modem de 4 antenas | $\bullet$    | <b>NUEVO</b> | $\mathbf{z}$ $\mathbf{r}$ |               |
| 410899           | Repetidor          | $\bullet$    | <b>USADO</b> | $\mathbb{Z}$ $\mathbb{C}$ |               |

*Anexo 22: Listado de equipos adquiridos con su stock disponible y estado en el que se encuentra.*

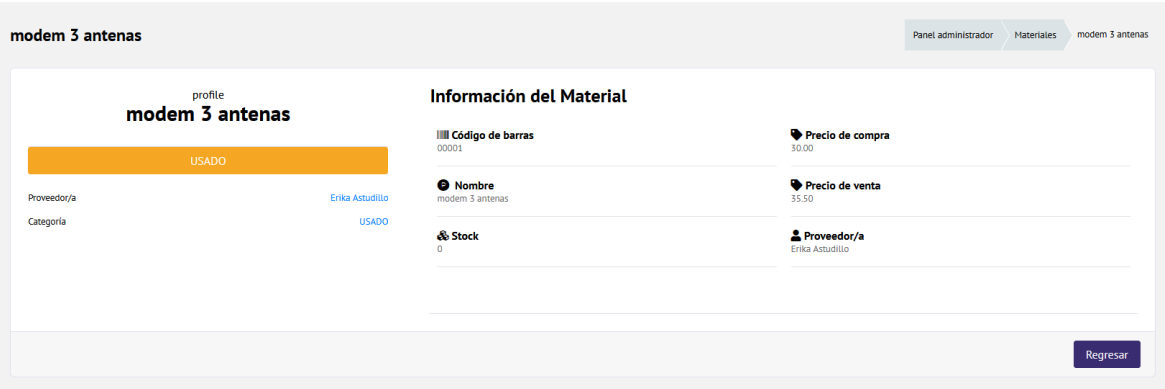

*Anexo 23: Información de materiales registrados.*

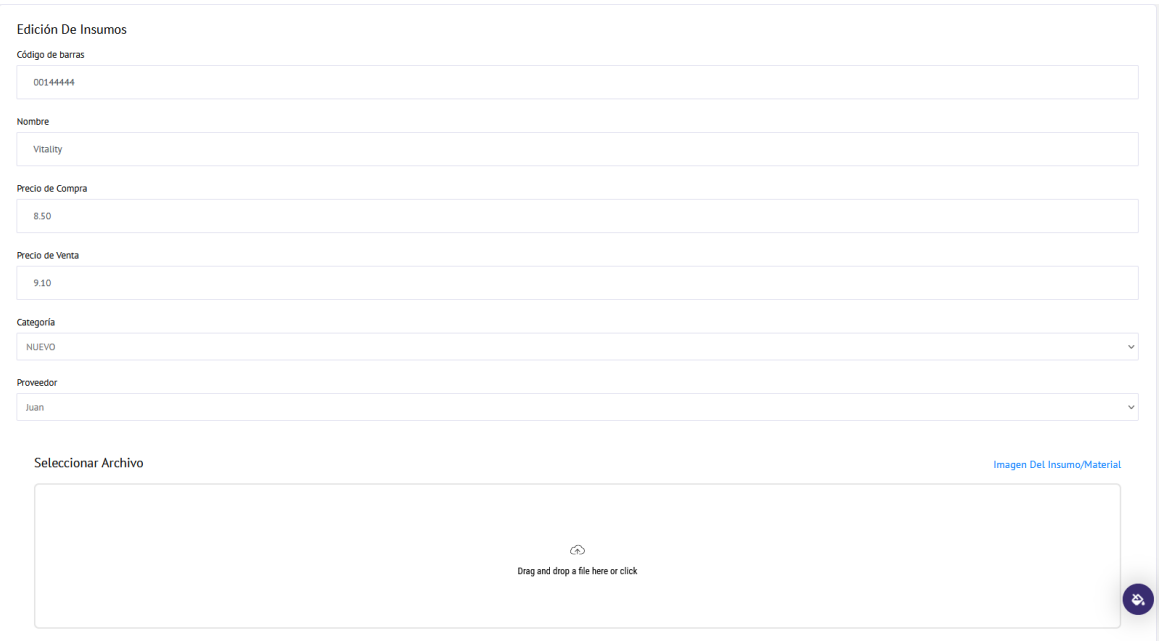

*Anexo 24: Edición de materiales previamente registrados.*

| <b>Materiales</b> |                 |              |                 | Materiales<br>Panel administrador<br><b>Buscar</b> |
|-------------------|-----------------|--------------|-----------------|----------------------------------------------------|
| <b>Materiales</b> |                 |              |                 | ÷                                                  |
| Código de barras  | <b>Nombre</b>   | <b>Stock</b> | <b>Estado</b>   | <b>Acciones</b>                                    |
| 00001             | modem 3 antenas | $\bullet$    | <b>USADO</b>    | $\mathbf{z}$ $\mathbf{r}$                          |
| 000011            | Conector RJ45_2 | $\mathbf{o}$ | <b>AVERIADO</b> | $\mathbb{R}$ $\mathbb{R}$                          |
| 0000112           | no              | $\circ$      | <b>NUEVO</b>    | $\mathbf{B}=\mathbf{B}$                            |
| 4200000           | Otros           | $\bullet$    | <b>USADO</b>    |                                                    |
| 00001123344       | modem           | $\circ$      | <b>USADO</b>    | $\mathbf{B}^{\prime}$ , $\mathbf{B}^{\prime}$      |
| 114444            | Rsd             | $\circ$      | <b>USADO</b>    | $\mathbf{B}=\mathbf{B}$                            |
| 1024556           | New Modificado  | $\circ$      | <b>NUEVO</b>    |                                                    |
| 00144444          | Vitality        | $\mathbf{o}$ | <b>NUEVO</b>    | $\mathbf{z}$ $\mathbf{r}$                          |
| 0011444444        | nsp             | $\mathbf 0$  | <b>NUEVO</b>    | $\mathbf{z}$<br>$\mathfrak{S}_n$                   |

*Anexo 25: Lista de materiales con información básica.*

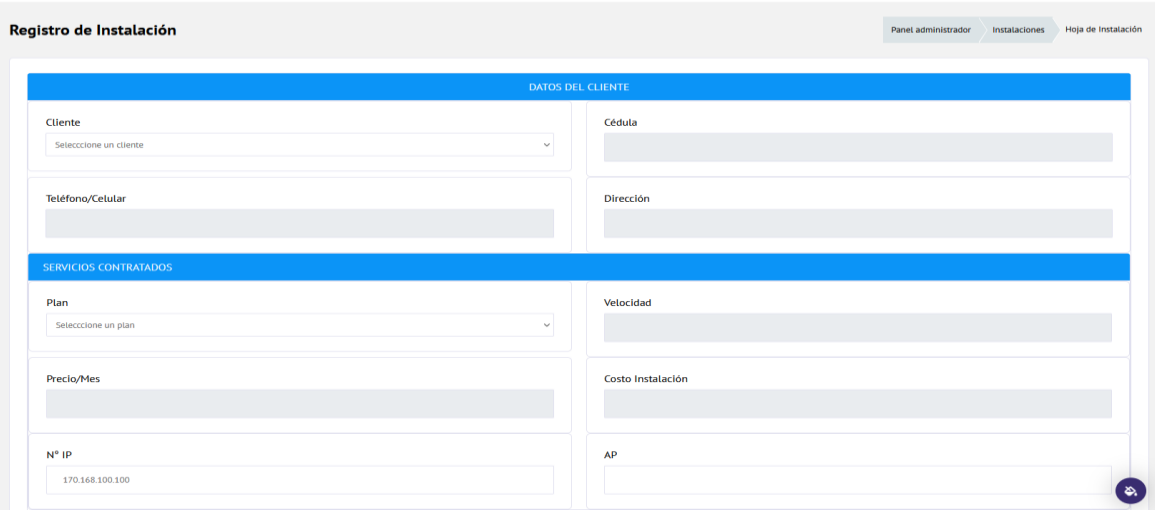

**Anexo 26***: Registro de instalación para clientes con los planes que ofrece la empresa.*

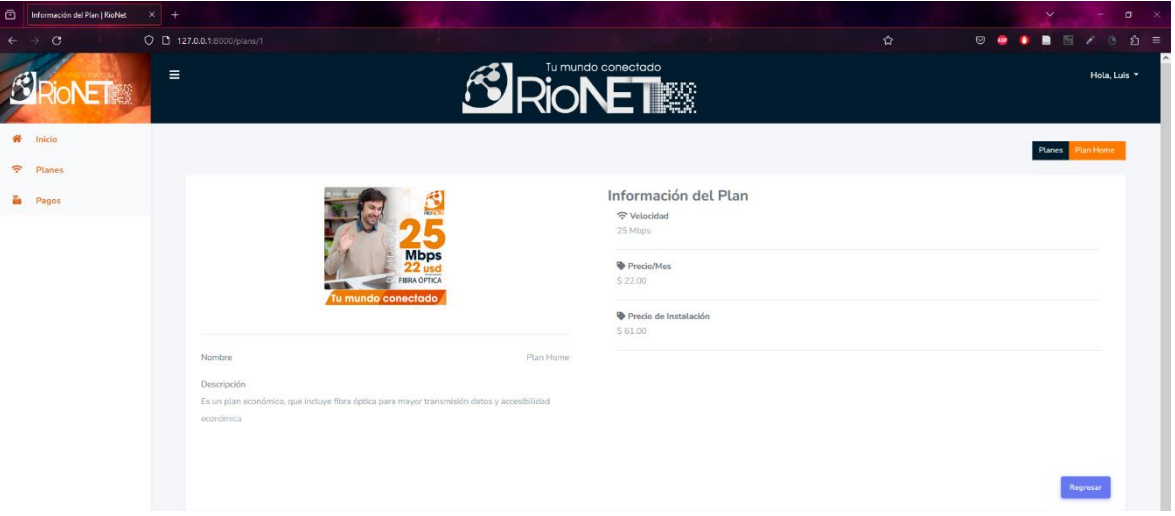

*Anexo 27: Planes que ofrece la empresa al cliente.*

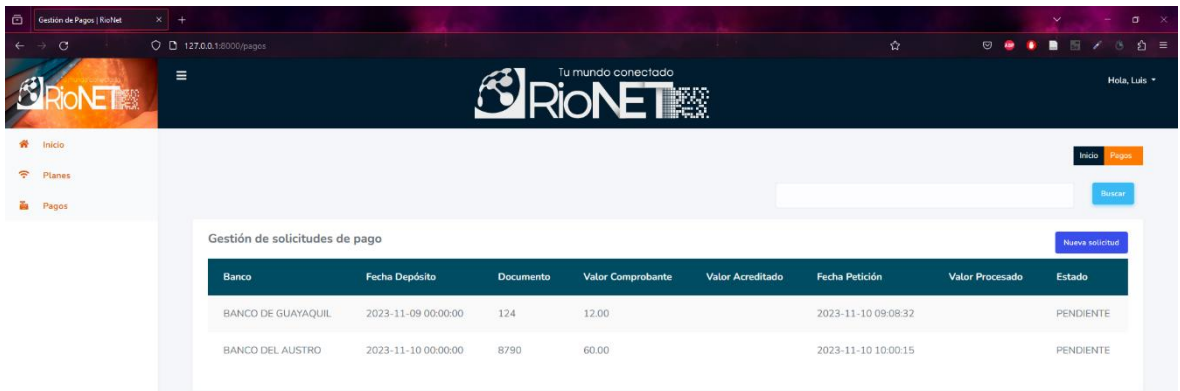

*Anexo 28: Visualización de pagos hecho por los clientes.*

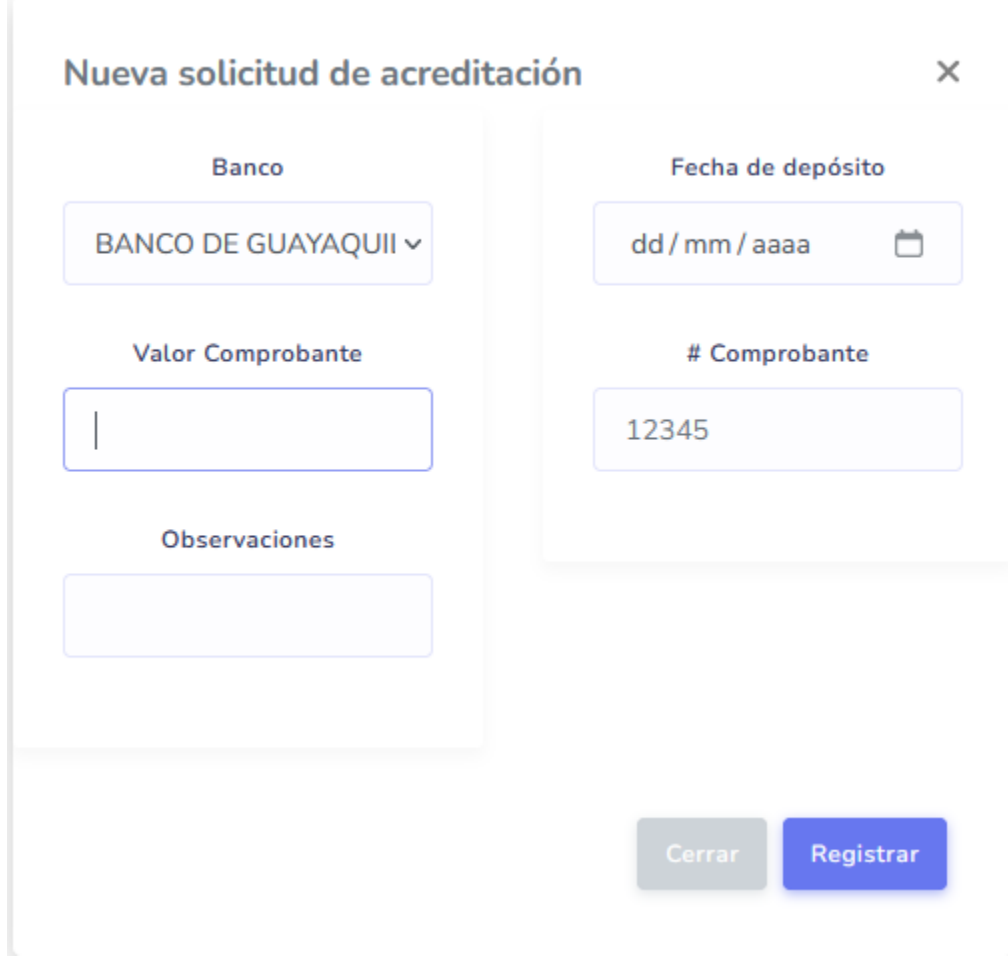

*Anexo 29: Registro de pagos realizados por los clientes.*

|              | Bienvenido a RioNet   RioNet | $x +$                   |                    |              |                                            |                |                  | $\vee$ - $\Box$ x                                                      |
|--------------|------------------------------|-------------------------|--------------------|--------------|--------------------------------------------|----------------|------------------|------------------------------------------------------------------------|
| $\leftarrow$ | $\circ$<br>$\rightarrow$     | O D 127.0.0.1:8000/home |                    |              |                                            |                | 章                | $\circ\bullet\bullet\bullet\bullet\;\dots\;\cdot\;\cdot\;\cdot$<br>☆ ≡ |
|              | 灦                            | $\equiv$                |                    |              | Tu mundo conectado<br><b>NONET &amp; R</b> |                |                  | Hola, Marco *                                                          |
| 聋            | Inicio                       |                         |                    |              |                                            |                |                  |                                                                        |
| 舉            | <b>Usuarios</b>              |                         | <b>Usuarios</b>    |              | <b>Roles</b>                               |                | <b>Clientes</b>  |                                                                        |
|              | <b>2a</b> Roles              |                         | <b>121</b>         | 6            | <b>a</b>                                   | 4              | 424              | 6                                                                      |
|              | <b>中 Clientes</b>            |                         |                    | Ver más      |                                            | Ver más        |                  | Ver más                                                                |
|              | $\equiv$ Categorias          |                         |                    |              |                                            |                |                  |                                                                        |
|              | $\Box$ Equipos               |                         | Categorías         |              | <b>Equipos</b>                             |                | Insumos          |                                                                        |
| $\mathbf{m}$ | Insumos                      |                         | Ξ                  | 4            | 므                                          | $\overline{2}$ | 燕                | 9                                                                      |
|              | <b>●</b> Proveedores         |                         |                    | Ver más      |                                            | Ver más        |                  | Ver más                                                                |
|              | Compras                      |                         |                    |              |                                            |                |                  |                                                                        |
|              | <b>주</b> Planes              |                         | Proveedores        |              | <b>Compras</b>                             |                | <b>Planes</b>    |                                                                        |
|              | $\frac{9}{86}$ Instalaciones |                         | Ξ                  | 8            | 自                                          | 12             | $\widehat{\tau}$ | 4                                                                      |
|              |                              |                         |                    | Ver más      |                                            | Ver más        |                  | Ver más                                                                |
|              |                              |                         |                    |              |                                            |                |                  |                                                                        |
|              |                              |                         | Instalaciones<br>몲 | 8<br>Ver más |                                            |                |                  |                                                                        |

*Anexo 30: Dashboard general para uso del administrador.*

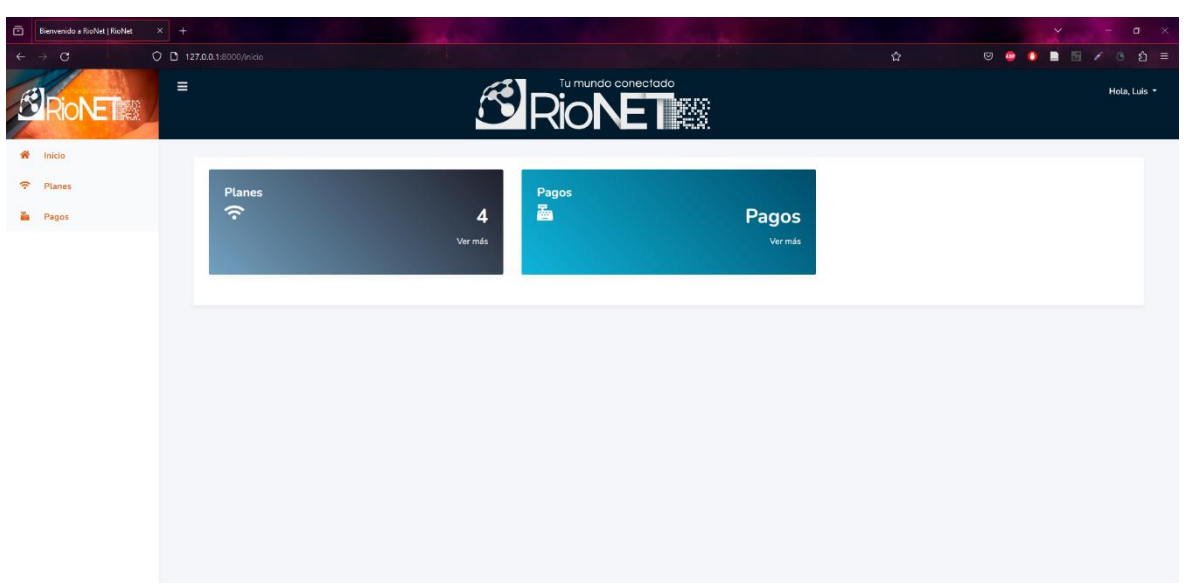

*Anexo 31: Dashboard general para uso del cliente.*

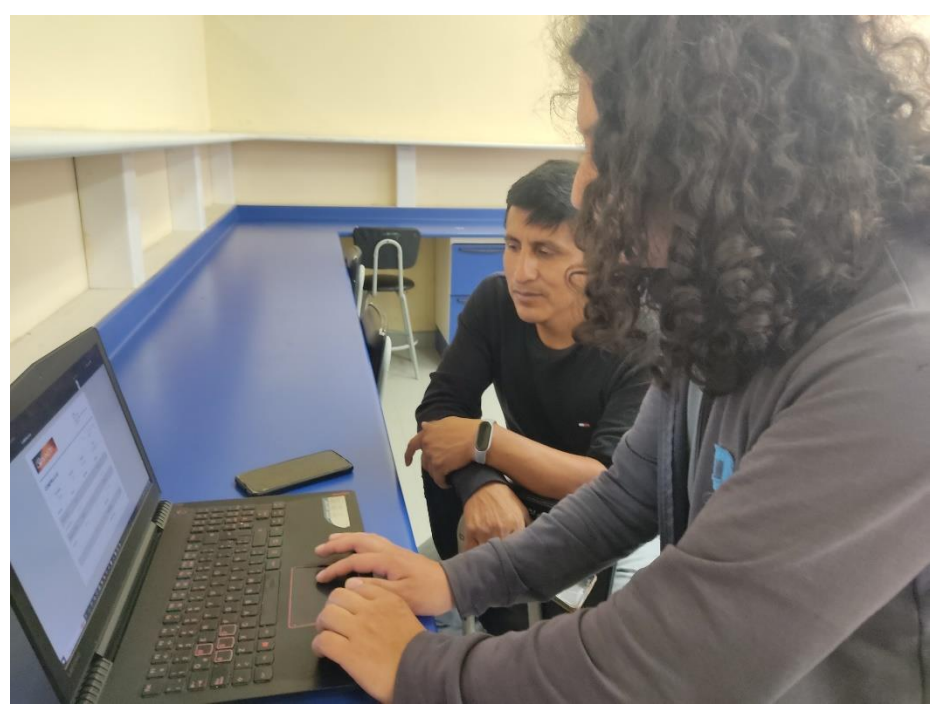

*Anexo 32: Evidencia de reunión con el beneficiario de la empresa sobre la aplicación web.*

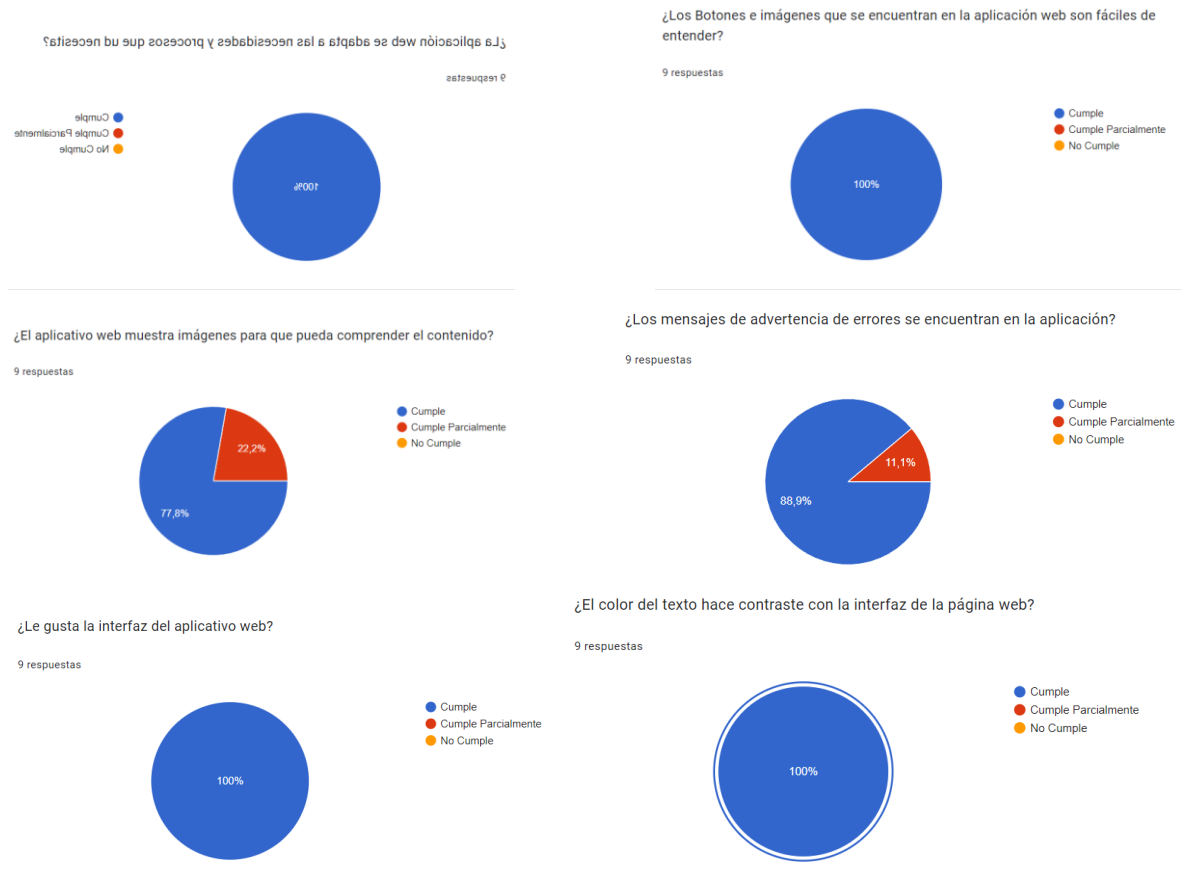

*Anexo 33: Tabulación de las encuestas realizadas en base a la funcionalidad del aplicativo.*